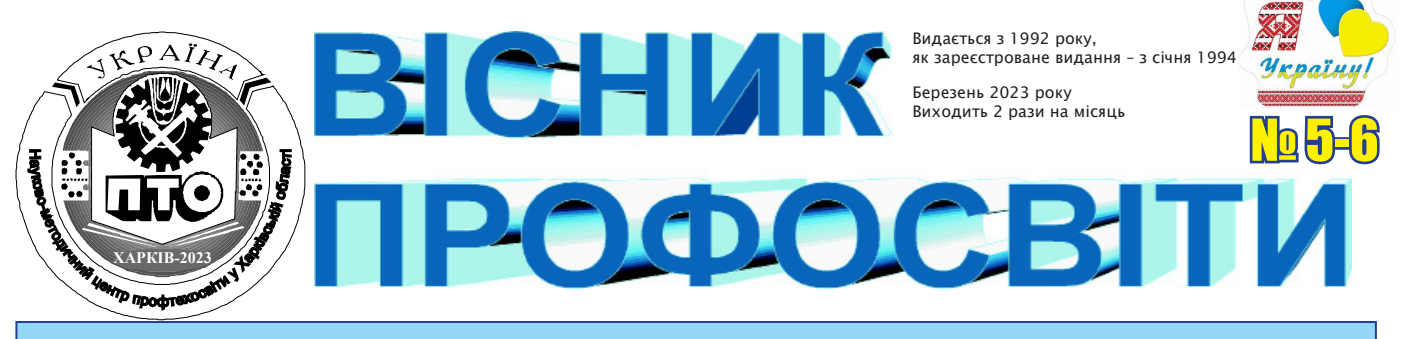

Орган Науково-методичного центру професійно-технічної освіти у Харківській області *31 березня 2023 року*

*На допомогу педагогу*

# **БЕЗДОГАННИЙ КАДР: ЯК ЗНЯТИ ЯКІСНЕ ВІДЕО НА ТЕЛЕФОН** *(рекомендації для створення якісного навчального*

*відеоконтенту)*

Ні для кого зараз не секрет, що популярність відеоконтенту, зокрема навчального, зростає щороку, а найпопулярнішими пристроями для перегляду відео є телефон та планшет. Безумовно, аудіовізуальна інформація краще сприймається учнями і має на них вагомий влив. Їм найбільше подобається дивитись навчальний відеоматеріал, а ніж читати підручник, тому що візуально можна сприймати не тільки слова педагога, але й побачити міміку, жестикуляцію, почути інтонацію, відчути контакт поглядів і ряд інших підсвідомих підказок, які допомагають зрозуміти і надихнутись побаченим.

Ще однією перевагою навчального відео є те, що воно доступне цілодобово, його можна безліч разів переглядати все або частинами, для кращого розуміння, повторення чи закріплення.

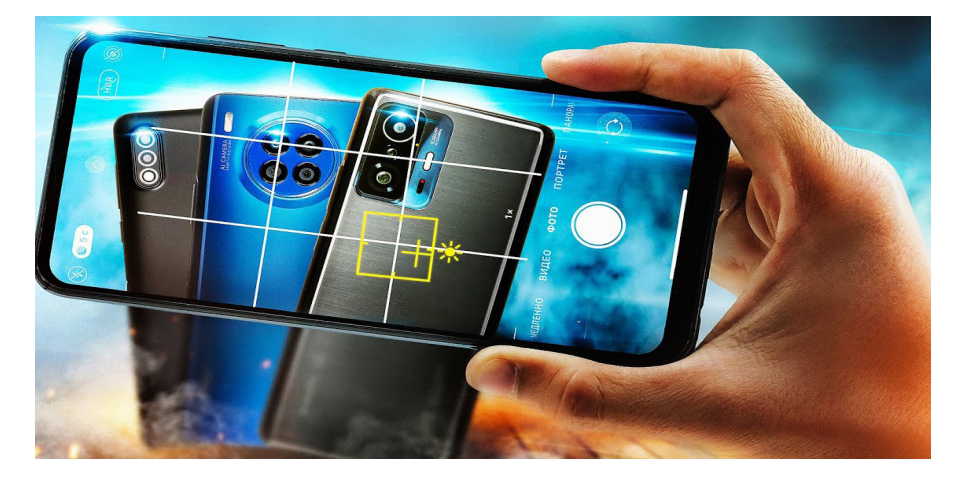

Якби не одне АЛЕ. Часто, незважаючи на гарну камеру, такі корисні та цікаві відеоролики просто неможливо дивитися: фокус не налаштований, зображення "стрибає" в різні боки, жахливий звук, погане освітлення і цей перелік можна доповнювати нескінченно.

Навіть якщо ви непрофесійний відеограф, трішки креативу і можливостей камери телефону допоможуть виправити всі недоліки. Але й тут є свої секрети. Отже, як максимально ефективно використовувати свій телефон під час запису відео?

- **Бездоганний кадр: як зняти якісне відео на телефон**
- **Гейміфікація як засіб підвищення мотивації здобувачів освіти при вивченні іноземної мови (англійської)**
- **Роль позаурочної роботи у формуванні та розвитку креативної особистості учня ХХІ століття**
- **Пам'ятні дати і народні свята як стимул до підвищення компетентності викладачів та здобувачів освіти**
- **Інтегрований виховний захід розуміння учнями взаємозв'язку навчальних предметів**
- **Книгодрукування Харківщини: хронологія подій**  − **від заснування першої друкарні до створення ДНЗ «Харківський регіональний центр професійної освіти поліграфічних медіатехнологій та машинобудування»**
- **ЧИТАЙТЕ У НОМЕРІ Методична розробка уроку з англійської мови на тему: «Написання замітки в газету» Writing a note to the newspaper**
	- **Застосування сучасних Інтернет-сервісів в освітньому процесі ЗП(ПТ)О**
	- **Ідеологічний аспект використання методу критичного мислення під час збройного протистояння росії**
	- **Значення STEM-технологій в сучасному освітньому процесі**
	- **Розвиток просторового уявлення учнів при вивченні предмета «Технічне креслення»**
	- **Професійна підготовка сучасного верстатника широкого профілю** *(тема «Токарні різці, їх класифікація. Елементи головки різця, кути різця»)*
	- **Організація самостійної роботи здобувачів професійної освіти під час воєнного стану**
	- **Турнір з волейболу, присвячений пам'яті Героям**
	- **Велика шана нашим захисникам**

#### *Як вибрати правильне освітлення?*

На етапі підготовки до зйомки зверніть увагу на освітлення:

• Якщо відеозйомка планується на вулиці, то в більшості випадків гарне освітлення вам забезпечено, але дивіться, щоб не було засвітів, тобто сонячних плям.

• Більшість важливих моментів зйомки відбувається в приміщеннях, тому ставати треба біля вікна, оскільки в такому разі освітлення буде природним, але не спиною до вікна, в такому разі підсвічування може призвести до появи силуету (тіні). Так само відмовтеся від верхнього освітлення. Виберіть позицію, при якій камера не буде направлена до сонячних променів, адже так об'єкти будуть здаватися занадто темними та нечіткими.

• Якщо освітлення м'яке та рівномірне, камера зможе краще передавати кольори й світло в найяскравіших і найтемніших частинах зображення.

• Якщо знімаєте в темну погоду або в недуже освітленому приміщенні, використовуйте додаткові джерела освітлення.

Ознайомтеся з характеристиками камери вашого смартфону, а потім змініть налаштування освітлення, щоб створити потрібний ефект.

## *Як налаштувати якісний запис звуку?*

• Хоча відеоконтент є більш специфічним, оскільки основна увага приділяється освітленню, вашому зовнішньому вигляду і тому, як ви говорите, звук також має вирішальне значення для його успіху. **ПАМ'ЯТАЙТЕ,** якщо ваш звук не такий вражаючий, як виглядає ваше відео, воно не справить належного враження на аудиторію, тому налаштуйте якісний звук у день

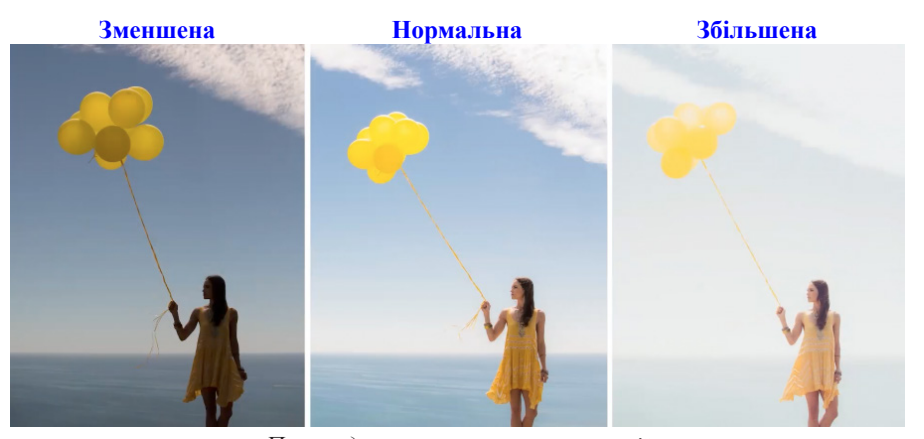

*Приклади налаштування експозиції*

зйомки, щоб не витрачати додатковий час на редагування.

• Тримайте предмети, які плануєте показувати в кадрі, поруч із місцем зйомки, щоб не створювати додаткові шуми, які можуть відволікати, також вимкніть побутові прилади, щоб не відволікати увагу і не створювати шуму.

• Якщо знімаєте у місці, де шумно, використовуйте зовнішній мікрофон для покращення якості звуку.

• Якщо ви використовуєте петличний мікрофон, який кріпиться на одяг, розміщуйте його в сторону голови, ближче до рота, так звук буде кращий, а також слідкуйте за тим, щоб не закривати його.

• Якщо у немає додаткового мікрофону, можете використати гарнітуру вашого телефону, звук буде якіснішим.

## *Які зробити налаштування на телефоні для якісної зйомки?*

Камери смартфонів мають автоматичний і ручний режими зйомки. Спочатку легше буде використовувати автоматичний режим, але результат буде гіршим. З ручним режимом ви отримаєте набагато кращі результати зйомки:

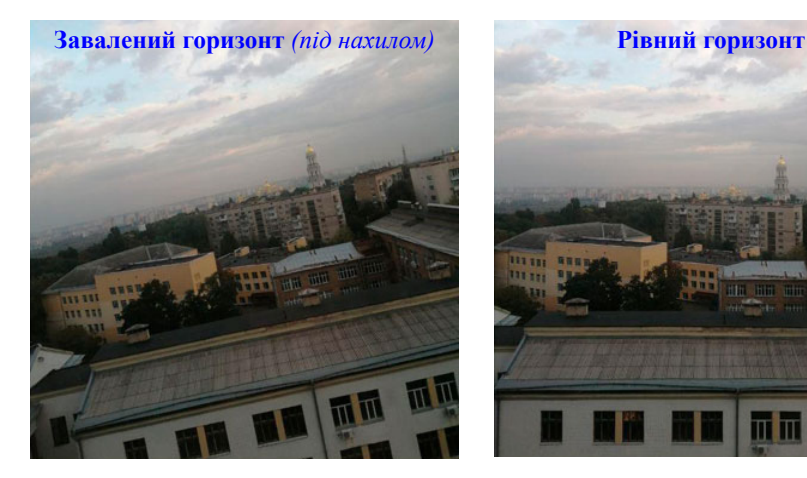

*Приклади заваленого і рівного горизонту* 

• *Обирайте максимально можливі параметри камери в налаштуваннях відео.* Від кількості пікселів залежить чіткість і якість кадрів. Звичайно, відео у високій роздільній здатності займає багато пам'яті на смартфоні, але ж її завжди можна звільнити.

• *Приділіть увагу регулюванню експозиції.* Принцип простий: чим вищий цей показник, тим світліший кадр, якщо зробити навпаки, тобто зменшити експозицію – кадр буде темнішим і менш яскравим. Робіть це натискаючи на екран під час зйомки і тягніть повзунок або вниз, або вверх. Щоб експозиція не змінювалась під час зйомки, варто зафіксувати її довгим натисканням на камеру. Однак, **ПАМ'ЯТАЙТЕ,** висока експозиція "з'їдає" деталізацію. Якщо потрібно відобразити подію, повну динамічних сцен, вимкніть автоматичну зміну експозиції.

• *Вимкніть сповіщення* електронної пошти та повідомлень на вашому телефоні під час зйомки, щоб вам нічого не заважало.

• *Дотримуйтесь правил композиції.* Ввімкніть сітку в налаштуваннях телефону, яка допоможе вам правильно розташувати предмети в кадрі. Згідно з правилами головний об'єкт повинен знаходитись на перетині ліній або у центрі, тому сітка вам дуже допоможе при правильному розташуванні людей або предметів. Якщо ви знімаєте інтерв'ю, для кращого сприйняття інформації людей розміщують праворуч та ліворуч, якщо інтерв'ю з однією людиною розмістить її у центрі.

• *Під час запису відео дивіться в камеру,* а не на екран телефону. Коли ви дивитеся в камеру, створюється враження, що ви дивитеся в очі своїй аудиторії.

• *Слідкуйте за лінією горизонту*  самостійно або за допомогою сітки,

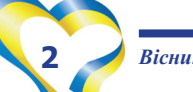

### **ДОДАТКОВА ІНФОРМАЦІЯ**

#### **ПРАВИЛА ЗНІМАННЯ: КОЛИ ПОТРІБЕН ДОЗВІЛ, А КОЛИ НІ**

Робити фото- та відеознімання в сучасному світі стало звичною справою, але не кожен знає, що під час проведення таких дій ми також маємо право на захист.

#### Де можна і не можна проводити знімання людей для подальшого оприлюднення фото-, відеоматеріалу?

Знімання людей для подальшого оприлюднення фото-, відеоматеріалу регламентовано статтею 307 Цивільного кодексу України, але це право не є абсолютним і може бути обмежене. Так, фізична особа може бути знята на фото-, кіно-, теле- чи відеоплівку лише за її згодою (крім деяких виключень), оскільки процес відповідної зйомки може певним чином суттєво порушувати особисті немайнові права фізичної особи.

Якщо зйомки проводяться відкрито на вулиці, на зборах, конференціях, мітингах та інших заходах публічного характеру, припускається, що особа надала згоду на знімання її на фото-, кіно-, теле- чи відеоплівку.

Водночас знімання особи може проводитися представниками правоохоронних органів без її згоди в рамках розслідування кримінального правопорушення, як правило, під час негласних слідчих розшукових дій і на підставі відповідного рішення суду.

Також, згідно зі статтею 40 Закону України «Про Національну поліцію» поліція для забезпечення публічної безпеки і порядку може закріплювати на форменому одязі, службових транспортних засобах, монтувати/розміщувати по зовнішньому периметру доріг і будівель автоматичну фото- і відеотехніку, а також використовувати інформацію, отрима-

ну із автоматичної фото- і відеотехніки, що знаходиться в чужому володінні, з метою: – попередження, виявлення або фіксування правопорушення, охорони громадської

безпеки та власності, забезпечення безпеки осіб;

– забезпечення дотримання правил дорожнього руху.

Інформація про змонтовану/розміщену автоматичну фототехніку і відеотехніку повинна бути розміщена на видному місці.

Без згоди можна вести фото-, відеознімання службових, посадових або публічних осіб органів державної влади та місцевого самоврядування під час виконання ними своїх посадових обов'язків.

У випадку, якщо керівник підприємства, установи чи організації бажає встановити аудіо- та відеоапаратуру і фіксувати дії своїх працівників, він повинен попередньо отримати письмову згоду працівників та відобразити такі умови праці у правилах внутрішнього трудового розпорядку.

У яких випадках потрібна згода особи, яку фотографують? У якій формі фотограф має її отримати?

Для того, щоб фотограф або оператор мав право безперешкодно знімати на фото-, кіно-, теле- чи відеоплівку особу, вона знову ж таки повинна надати згоду.

Знімання фізичної особи на фото-, кіно-, теле- чи відеоплівку, в тому числі таємне, без згоди особи може бути проведене лише у випадках, встановлених законом.

Законодавство України не встановлює певної конкретної форми для вираження згоди, отже, вона може бути виражена у будь-який спосіб: письмово або усно, а також можлива мовчазна згода. При цьому така згода повинна бути отримана до моменту початку зйомки:

– ясно виражена згода – згода, надана в письмовому вигляді; – усна згода – особа в усній формі перед камерою висловлює свою згоду на зйомки та транслювання зйомок у засобах масової інформації;

– мовчазна згода – особа знала й бачила, що її знімають на фото чи відеокамеру, але не висловила своїх заперечень щодо проведення зйомок.

#### Чи можна знімати дітей у публічних місцях (на вулицях, у закладах освіти) для подальшого оприлюднення (якщо так, то на яких умовах)?

Окремих норм, які регулюють питання зйомки та використання фото дітей, в українському законодавстві немає. Кожен має право вільно збирати, зберігати, використовувати і поширювати інформацію усно, письмово або в інший спосіб на свій вибір. Проте це право обмежене правом кожної особи на повагу до приватного життя. З цього випливає загальне правило, за яким здійснення фотозйомки особи має здійснюватися за її згодою.

Винятком із загального правила, коли не потрібно отримувати згоду, є зйомка у публічних місцях: на вулиці, на зборах, конференціях, мітингах та інших заходах публічного характеру.

Якщо ж для здійснення зйомки потрібно отримати згоду (не у публічному місці), тоді таку згоду за неповнолітню чи малолітню дитину надають батьки. Якщо батьки дитини заперечують проти зйомки дитини, то її потрібно припинити.

Крім того, батьки навіть мають право спочатку погодитися на знімання дитини на фото-, кіно-, теле- чи відеоплівку, а потім вимагати припинення їх публічного показу в тій частині, яка стосується особистого життя дитини. Однак у такому разі батьки повинні відшкодувати витрати, пов'язані з демонтажем виставки чи запису (частина друга статті 307 Цивільного кодексу України).

#### Чи має право учень проводити фото-, відеознімання викладача у закладі освіти? Чи має право викладач знімати учнів у закладі освіти?

Знімання однокласників, інших учнів і педагогів бажано проводити за їх згоди, при цьому таке знімання не повинне заважати проведенню уроку і відволікати учнів від освітнього процесу, а також порушувати дисципліну в закладі освіти.

Крім того, якщо щодо учня або викладача вчиняються протиправні дії і зйомка ведеться з метою їх фіксації, така зйомка може визнаватися допустимою, враховуючи положення частини другої статті 32 Конституції України, відповідно до яких збирання, зберігання, використання та поширення конфіденційної інформації про особу без її згоди можливі, зокрема в інтересах прав людини.

За матеріалами сайта https://minjust.gov.ua/m/pravila-znimannya-koli-potriben-dozvil-a-koli-ni

щоб на відео горизонт був горизонтальним (рівним, не під нахилом), а вертикальні лінії – вертикальними, але якщо порушите дане правило, то отримаєте відео з драмою, відчуттям дії, енергії або веселощів. **ЗАПАМ'ЯТАЙТЕ:**  порушувати правило потрібно максимально, знімаючи під великим кутом, щоб аудиторія змогла зрозуміти, що зйомка так виконана спеціально, а не випадково.

• *Рухати камерою треба плавно* справа наліво і навпаки, рух зверху вниз і навпаки. Цікаво виходить круговий рух навколо об'єкта, коли обводити об'єкт або людину по колу. Наближення та віддалення, тобто рух, коли ви плавно підходите або відходити від об'єкта. Якщо вам треба багато рухатись під час зйомки, в ідеалі треба придбати стабілізатор – інструмент, який допомагає робити відео більш плавним, якщо його немає, намагайтесь не робити різких рухів.

• Під час зйомки д*отримуйтесь чергування планів, змінюйте ракурс або локації.*

• *Спробуйте сповільнену зйомку та таймлапс.* Сповільнена зйомка допоможе вам знімати цікаві кадри, які потребують щосекундної деталізації. Таймлапс, навпаки, швидка зйомка, що дозволяє створювати набагато швидші рухомі кадри. Обидва ефекти чудово працюють при створенні переконливих відео. Однак використовуйте їх лише тоді, коли вони відповідають контексту.

#### *Як знімати: горизонтально чи вертикально?*

• *Оберіть потрібний формат.*  Знімайте відео в горизонтальному (альбомному) режимі і уникайте вертикальної зйомки.

**ЗАПАМ'ЯТАЙТЕ:** ніколи не знімайте відео вертикально, тому що на телевізорі або іншому пристрої з боків будуть величезні чорні смуги. Відеоплеєр відображає відеоматеріали виключно в горизонтальному положенні. Крім того, горизонтальні відео добре сприймаються майже на всіх платформах соціальних мереж.

**ВИНЯТОК З ПРАВИЛ:** Якщо ви знімаєте відео для публікації в соціальних мережах (Instagram Stories, Tik Tok тощо), немає нічого поганого у вертикальній зйомці, оскільки для цих платформ потрібна вертикальна зйомка і для неї треба обирати портретний (вертикальний) режим.

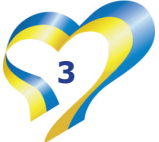

#### *Як працює «правило 5-ти секунд»?*

• Професійні відеооператори дотримуються дуже важливого правила – об'єкт повинен знаходитися в кадрі не більше 5 секунд. В іншому випадку – відео вийде нудним, в ньому буде відсутня динаміка.

• Стежити за тривалістю кадру під час зйомки дуже складно, тому цей недолік можна виправили під час монтажу.

### *Чого НЕ треба роботи під час зйомки?*

Відеозйомка – це ціле мистецтво, яке вимагає великих знань. Але, щоб значно поліпшити цю навичку, ніколи:

1. **НЕ** знімайте учнів з висоти свого зросту – ракурс буде вкрай невдалим.

2. Якщо ситуація дозволяє, **НЕ** стійте, а присядьте, а ще краще – поставте телефон на опору і разом з опорою рухайтесь за об'єктом зйомки.

3. Як би вам не хотілося скористатися функцією масштабування вашого телефону – **НЕ** робіть цього. Цифровий зум не збільшує зображення оптично, а це означає, що ви отримуєте лише пікселі – дуже багато пікселів.

4. **НЕ** робіть багато «пауз» – відео буде здаватися штучно знятим.

5. **НЕ** забувайте про час зйомки та доступної пам'яті телефону. Адже може виявитися так, що в найпотрібніший момент відео перестане записуватися

*З досвіду роботи*

через брак місця.

6. **НЕ** стійте біля стіни, бо позаду вас буде тінь. Зробіть 2-3 кроки вперед, так відео буде краще.

7. **НЕ** знімайте в пустому приміщенні, бо буде чути відлуння, щоб цього уникнути поставте поруч із доповідачем м'які речі, наприклад, вішалку з одягом, ковдру, м'які меблі тощо.

8. Коли ви знімаєте себе на відео – **НЕ** заповнюйте весь кадр своїм обличчям, а тримайте телефон на пристойній відстані. Ідеальне кадрування – від грудей і трохи вище голови. Також зверніть увагу на те, щоб камера знаходилась на рівні ваших очей – не надто низько, щоб не було видно «подвійного підборіддя» або «роздутих ніздрів», і не надто високо. В ідеалі, розташуйтеся в центрі кадру, щоб зберегти симетрію.

9. **НЕ** тримайте під час зйомки телефон однією рукою – отримаєте тремтливі кадри. Щоб уникнути цього, тримайте телефон обома руками або покладіть його на полицю чи штатив і зафіксуйте, щоб він тримався стійко. Якщо під рукою немає таких пристосувань, можна примотати телефон скотчем до опори – отримаєте імпровізований штатив.

*Що робити, щоб ваші відео додивлялись до кінця і не вимикали на першій хвилині?* 

Усі згадані вище налаштування

камери дуже важливі, тому що вони впливають на професійність відзнятого вами відео. Але щоб відео додивлялись до кінця, треба робити його або дуже корисним або розважальним. А також додавайте в своє відео інтригу, музику (сучасну, популярну, динамічну), текстові титри або відеокоментарі.

Використайте всі можливості вашого телефону для створення контенту, який сподобається аудиторії, але спочатку зробіть пробну зйомку, щоб переконатися, що все виглядає так, як ви планували. Запишіть відео протягом хвилини, щоб перевірити освітлення, фон, звук, зовнішній вигляд і практично всі вищеназвані налаштування – це допоможе уникнути багатогодинних перезйомок і переробок. Навіть досвідчені відеооператори не завжди можуть помітити важливі деталі і роблять помилки, тому наступний етап – це монтаж відеоролика. І цей етап теж потребує особливої уваги, знань і вмінь.

Гарне відео, зняте за допомогою телефону з єдиного дубля – це велике мистецтво, тому спочатку краще знімати логічно закінченими фрагментами, які в подальшому можна буде комбінувати, переставляти або використовувати в інших відео.

#### **Олена ЯКОВЕНКО,**

*методист НМЦ ПТО у Харківській області*

## **Гейміфікація як засіб підвищення мотивації здобувачів освіти при вивченні іноземної мови (англійської)**

Ера нудних лекцій у навчанні вже давно позаду. Зараз у тренді: сторітелінг, крута візуалізація, віртуальна реальність та гейміфікація освітнього процесу. Всі ці елементи допомагають зробити його більш інтерактивним.

Усе населення планети витрачає 3 мільярди годин на тиждень на відео і комп'ютерні ігри, 97% підлітків від 12 до 17 грають у відеоігри. Напевно, не існує такої людини, у якої в смартфоні не була б завантажена хоча б одна гра. Яка може бути відповідь на питання «Чому ми граємо?»:

• Просто весело

• Цікавий процес

• Відпочинок від повсякденної рутини

• Радість, задоволення від перемоги

• Не боїмося програти, бо завжди можна почати з «0».

Хотілось розповісти про один із таких елементів навчання, як гейміфікація.

**Гейміфікація (ігрофікація)** – це процес використання ігрового мислення і динаміки ігор для залучення аудиторії та вирішення завдань, перетворення чого-небудь у гру; використання ігрових практик і механізмів у неігровому.

Завдяки гейміфікації здобувач освіти сприймає навчання як гру: проходить місії, отримує бали, займає своє місце у рейтингу, тішиться нагородами за виконання завдання та отримує нові знання!

Під час упровадження гейміфікації в освітній процес на уроках іноземної мови використовую такі інтерактивні платформи: Learningapps, Quizlet, Wordwall, QUIZWHIZZER, Online test pad, Google сервіси, «Всеосвіта» та ін.

Прикладом такого заняття став квест «Be media literate!», який було проведено до Дня безпечного Інтернету, ство-

## рений на платформі QUIZWHIZZER (https://app.quizwhizzer.com/).

## **Мета квесту:**

• поглибити знання здобувачів освіти про медіаграмотність;

• розвивати уміння ідентифікувати фейки та навчитися протистояти їхнім негативним впливам;

• уміти користуватись сучасними інформаційними технологіями та програмним забезпеченням з урахуванням усіх можливостей;

• підвищити інтерес до предмета.

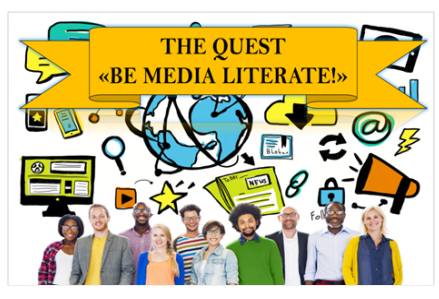

QUIZWHIZZER – сервіс для створення дидактичних ігор у режимі реального часу та асинхронних занять. На ігровій дошці додаються різні види запитань (з однією або кількома правильними відповідями, короткою відповіддю, відкритою відповіддю тощо). Здобувачі освіти, відповідаючи на запитання, рухаються по ігровій дошці, на кшталт настільної гри.

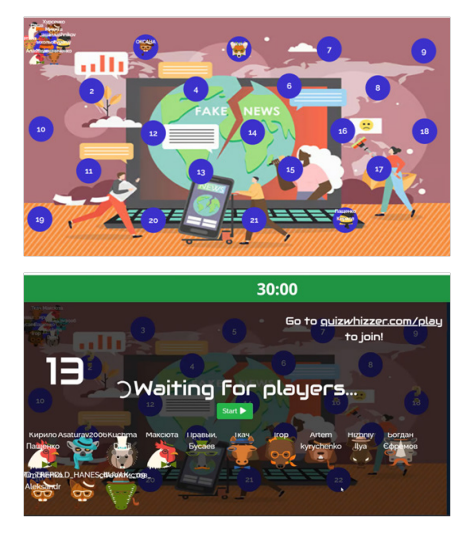

Під час проведення квесту «Be media literate!» в синхронному режимі було обрано ігровий режим: «жива гонка». Критерій перемоги – перемагає той гравець, який перший фінішує. За

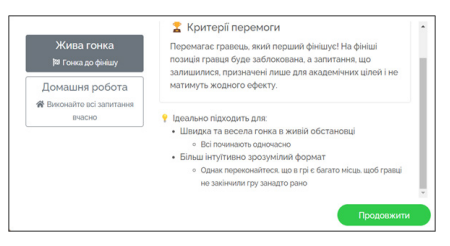

кожну правильну відповідь гравець рухається вперед на 1 хід, якщо дав неправильну відповідь – повертається на 3 ходи назад.

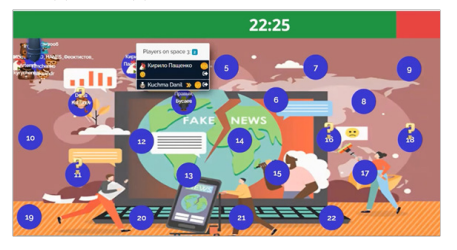

Під час подолання маршруту учасники квесту отримують бонуси у вигляді зароблених золотих монет. У рейтинговій таблиці значну роль відіграє кількість зароблених монет та час подолання маршруту. В кінці гри кожен учасник може проаналізувати свої відповіді.

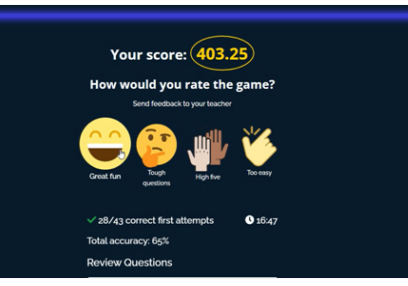

Швидка та весела «гонка» в живій обстановці. Всі починають одночасно, але питання перемішуються для кожного гравця.

Для здобувачів освіти, які не змогли взяти участь у квесті в синхронному режимі, було обрано режим домашнього завдання, в якому необхідно відповісти на всі питання квесту, щоб дійти до фінішу.

Викладач спостерігає за рухом кожного гравця (аватари, з іменами яких переміщаються на ігровому тлі) і може переглянути та завантажити результати здобувачів освіти в таблицю.

У квесті були використані різні види завдань:

• завдання з однією правильною відповіддю;

• завдання з кількома правильними відповідями;

• завдання на підбір слів, пропущених у тексті;

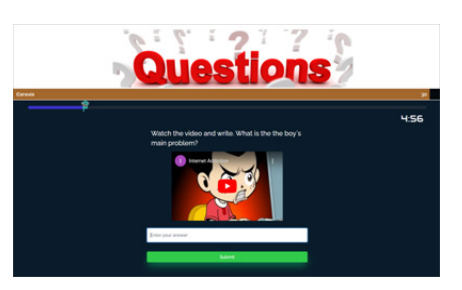

• завдання з відкритою текстовою відповіддю, а саме: відповідь на питання, відповідь за картинкою, відповідь після перегляду відео.

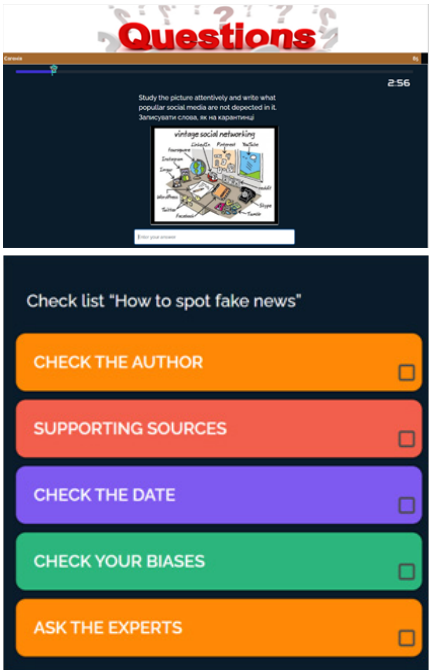

Найскладнішими для здобувачів освіти були завдання з відкритими текстовими відповідями, але це не завадило переможцям дійти до фінішу в установлений час та отримати бажані нагороди.

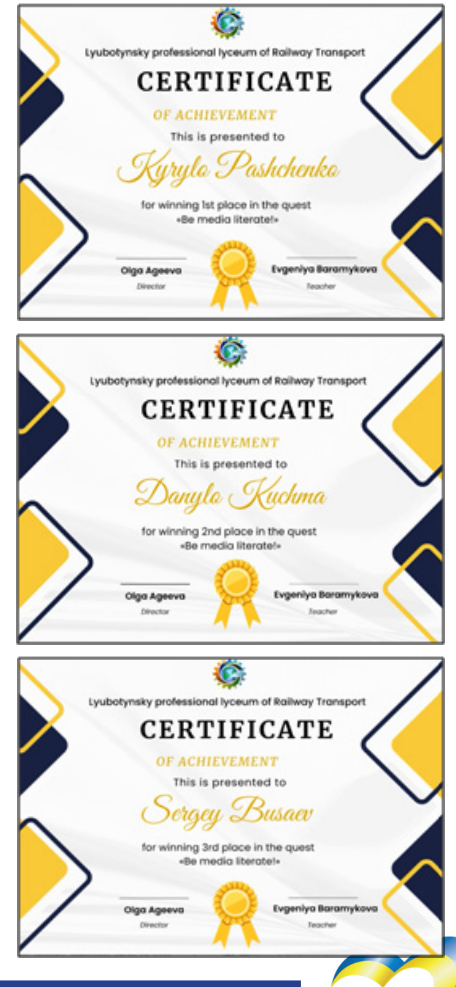

*Вісник профосвіти № 5-6 Березень 2023 року* **5**

Ще одна платформа, яку я використовую для гейміфікації освітнього процесу, – це Quizlet.

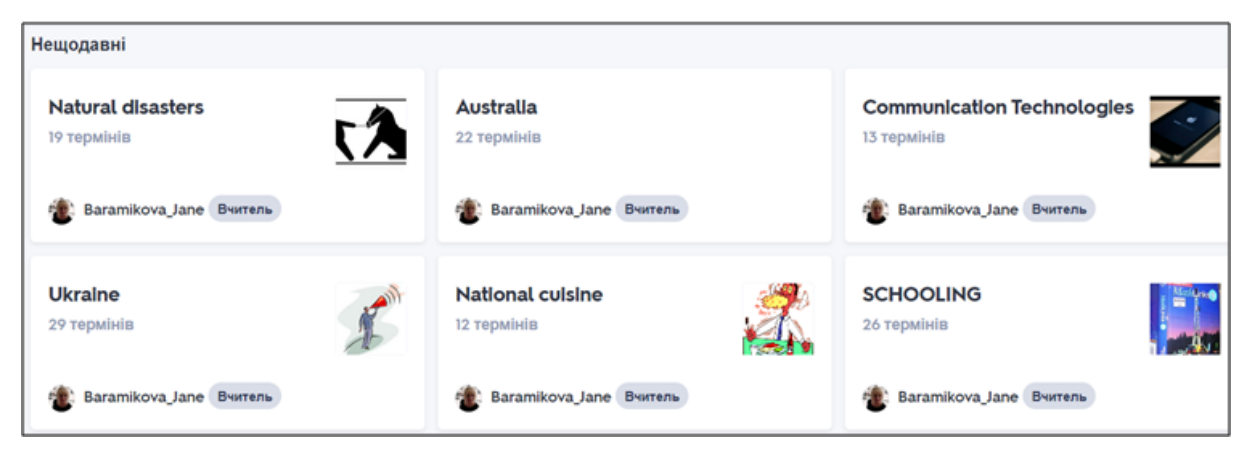

За допомогою цієї платформи здобувачі освіти в ігровій формі мають змогу вивчати нові слова. Сайт має такі можливості, як заучування (можна включити динамік та прослухати аудіозапис слова), окремо попрактикуватися в написанні слів, пройти тест на закріплення вивченого та навіть пограти в комп'ютерні ігри «Підбір» та «Гравітація».

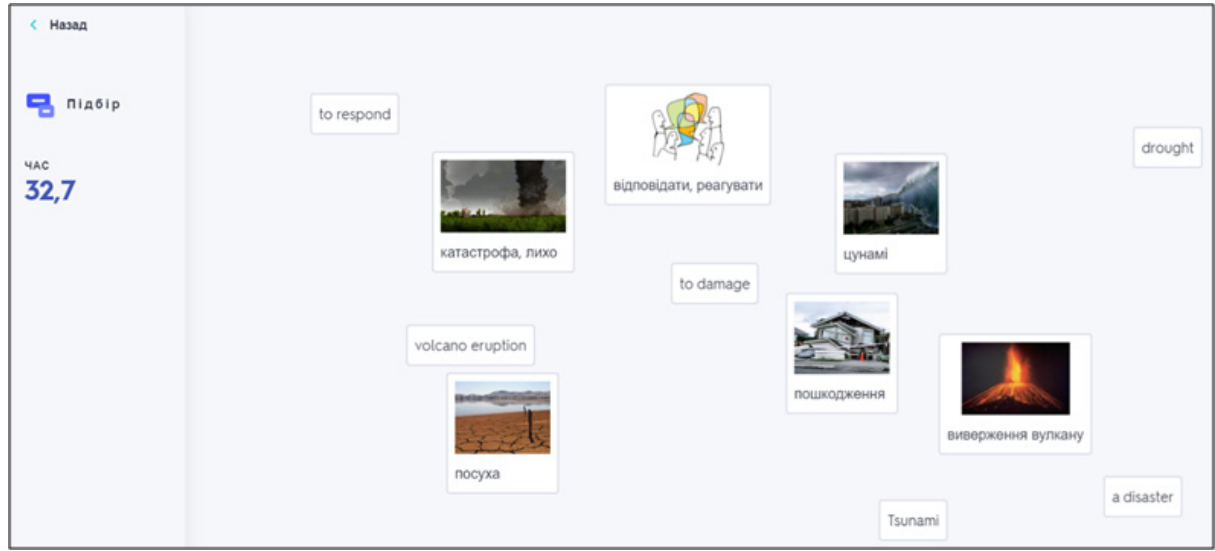

Під час синхронного режиму використовую функцію «Перевірка». У вигляді гри здобувачі освіти за обмежений час дають відповіді. За умов дистанційного навчання вважаю цей спосіб найефективнішим для здачі лексичного матеріалу з теми.

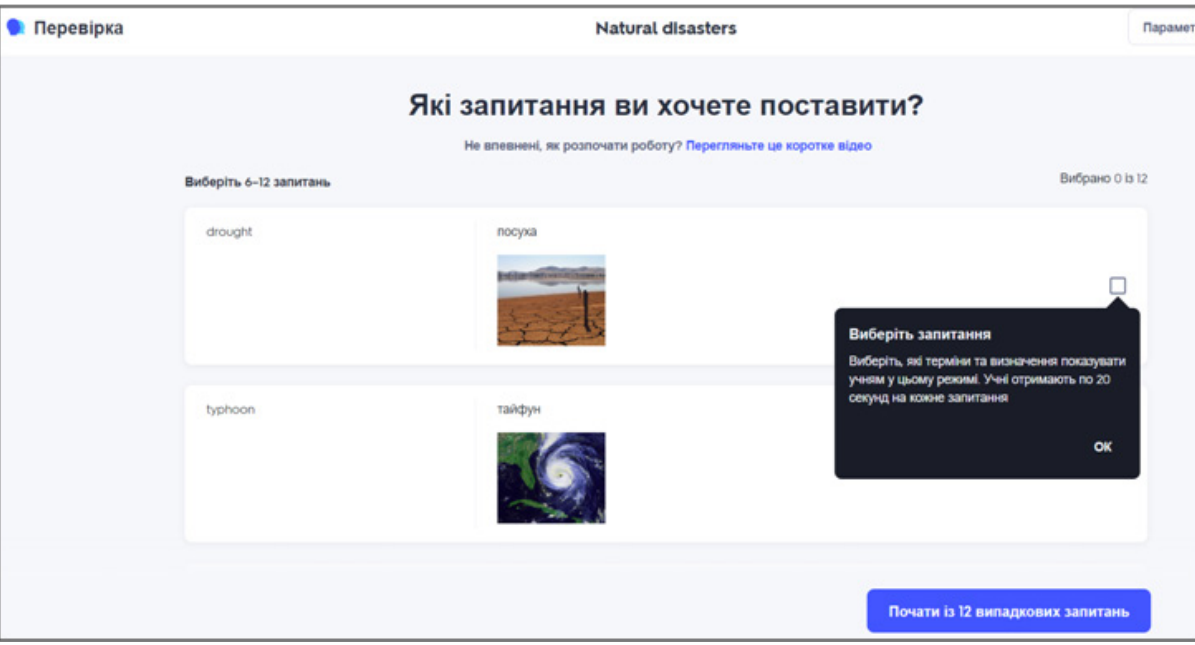

Для актуалізації набутих знань або для закріплення лексичного матеріалу використовую онлайн-платформу Wordwall. Це сервіс для створення інтерактивних вправ і матеріалів для роздрукування. Навчальні матеріали створюються за допомогою наблонів, що включають знайомі класичні формати: вікторина і кросворд, а також аркадні ігри.

Платформа надає можливість використовувати доступні вправи, створені колегами, модифікувати їх згідно зі своїми потребами, поширювати власні матеріали. Інтерактивні вправи можна відтворювати на будь-якому пристрої, наприклад: комп'ютері, планшеті, телефоні чи інтерактивній дошці. Здобувачі освіти можуть відтворювати їх самостійно, а викладач – використовувати їх для групової роботи на уроці і задавати як домашнє завдання.

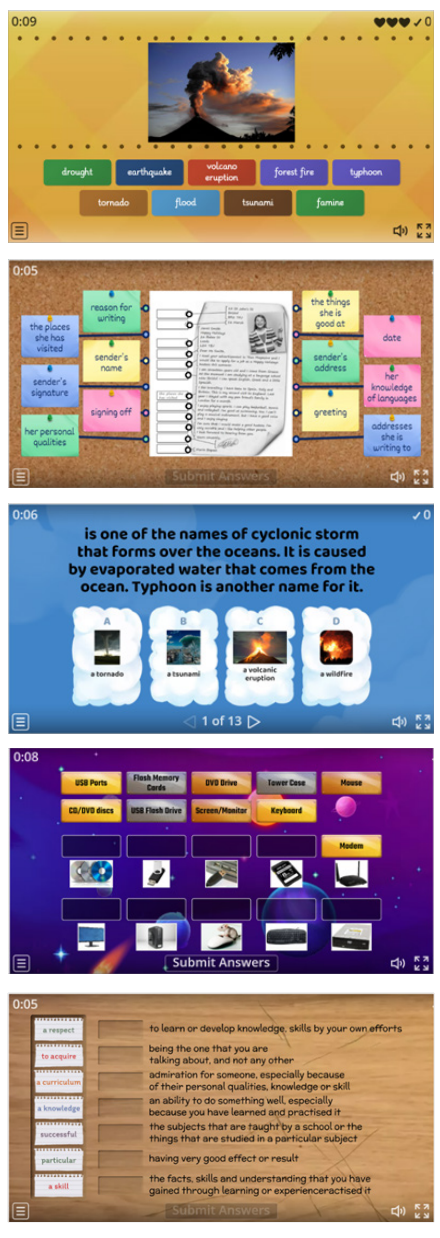

І звичайно ж невід'ємним помічником при проведенні уроків у синхронному та асинхронному режимах є сайт "English-speaking countries", який було створено засобами Google сервісів та ін. https://sites.google.com/view/2-course/ english-speaking-countries

Саме із цим освітнім електронним ресурсом я взяла участь у щорічному Всеукраїнському конкурсі для педагогічних працівників закладів професій-

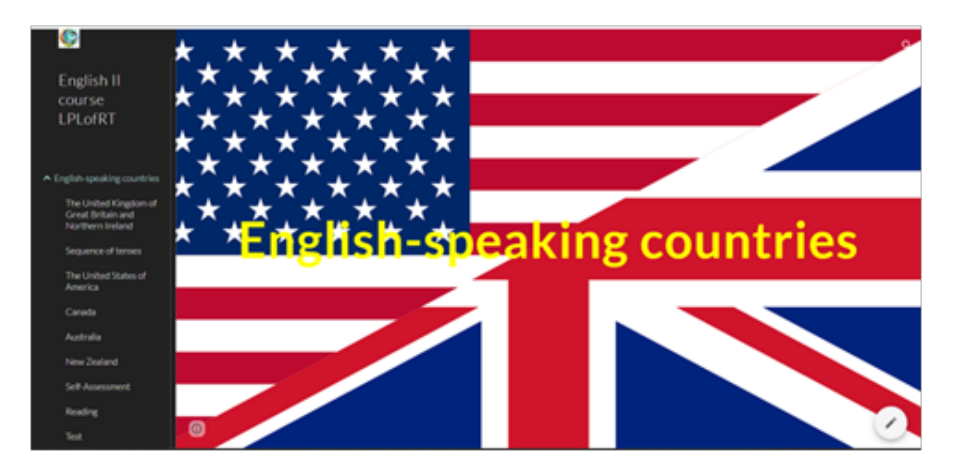

ної (професійно-технічної), фахової передвищої та вищої освіти «Планета ІТ» на кращий електронний освітній ресурс, була нагороджена Дипломом Лауреата.

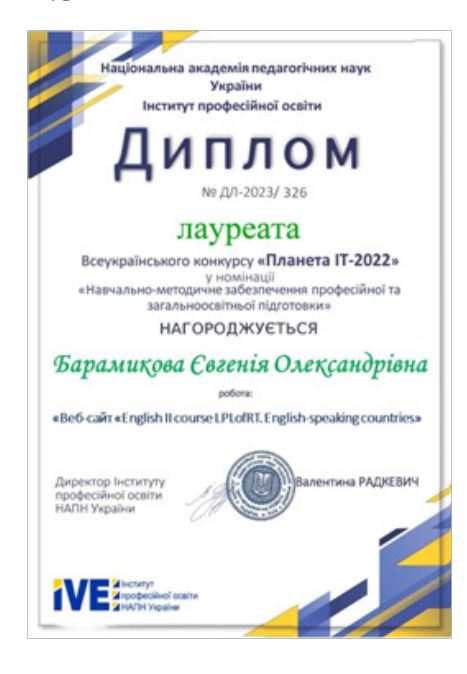

На сайті розміщенні матеріали з читання, письма, аудіювання та домашні творчі завдання до кожного уроку. Під час виконання завдань на читання головною метою є навчити зрозуміти зміст текстів, використовуючи, зокрема і мовну здогадку. При цьому здобувачам освіти пропонуються завдання подібні до завдань ЗНО, щоб довести виконання подібних завдань до автоматизму. Щодо письма, то здобувачі освіти продовжують вчитися писати листи та есе на запропоновані теми.

На сайті передбачена кнопка «ЗНО» з прямим посиланням на сайт ЗНО, на якому можна ознайомитися зі зразками листів, есе та шаблонами їх написання. Завдання на аудіювання містять автентичні відео з YouTube та власно створені відеоматеріали. Посилання на автентичні сайти дає змогу здобувачам освіти поринути у світ іншомовної культури та історії.

На сьогодні навчання з використанням гейміфікації є дуже популярним. Воно сприяє підвищенню мотивації до навчання, його якості й результативності, стимулюванню творчої особистості. Здобувачі освіти під час гри навчаються без зовнішнього на них тиску (засвоєння знань відбувається у ненав'язливій формі), краще запам'ятовують інформацію, так вона довше тримається у пам'яті. У них виявляється більший інтерес до навчання, чітке поняття практичного використання отриманих знань, краще розвиваються індивідуальні здібності.

#### **Список використаних джерел:**

1. Гейміфікація. – URL: https:// uk.wikipedia.org/wiki/%D0%93%D0%B 5%D0%B9%D0%BC%D1%96%D1%84 %D1%96%D0%BA%D0%B0%D1%86 %D1%96%D1%8F

2. Методичні рекомендації щодо формування інформаційно-цифрової компетентності педагогічних працівників. – URL: https://uied.org.ua/ wp-content/uploads/2022/07/metodychnirekomendacziyi-z-rozvytku-czyfrovoyikompetentnosti.pdf

- 3. Електронні ресурси. URL:
- https://app.quizwhizzer.com/
- https://wordwall.net/
- https://quizlet.com/
- https://sites.google.com/

4. Навчальна програма для закладів загальної середньої освіти. Іноземна мова 10-11 класи. Рівень стандарту (МОНУ від 23 жовтня 2017 року№ 1407). – URL: https://mon.gov.ua/ storage/app/media/zagalna%20serednya/ programy-10-11-klas/2018-2019/ inozemni-movi-10-11-19.09.2017.pdf

## **Євгенія БАРАМИКОВА,**

*викладач Люботинського професійного ліцею залізничного транспорту*

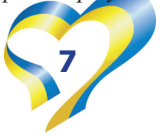

## **Роль позаурочної роботи у формуванні та розвитку креативної особистості учня ХХІ століття**

Від якості, глибини та обсягу знань, якими оволодіває підростаюче покоління, значною мірою залежить прогрес суспільства. Особливо важливе значення для створення умов формування творчої активної особистості має вивчення головної цінності світової культури – класичних творів зарубіжної літератури. Вивчення творів зарубіжної літератури формує активну життєву позицію учня, його естетичні погляди і смаки, емоційний світ.

Проте літературна освіта, всебічний літературний розвиток учнів не може здійснюватися за рахунок суто урочного часу, якого для зарубіжної літератури відведено дуже мало. І тут на допомогу приходить саме позаурочна робота. Практика свідчить, що успіху у своїй роботі досягають, як правило, ті викладачі, які не обмежуються спілкуванням з учнями лише на уроці, а й надають належну увагу позаурочним заходам, влаштовують літературні вечори, диспути, конференції, вікторини, інтелектуальні ігри тощо. Адже позаурочна робота сприяє поглибленню творчих здібностей та естетичних смаків учнів, їхній самостійності та підвищенню їхньої читацької культури. При підготовці й проведенні заходів відбувається обмін інтелектуальними, моральними та естетичними цінностями.

Важливим аспектом позаурочної роботи є те, що, будучи менш консервативним, ніж навчання за програмою, цей вид діяльності, з одного боку, заперечує методичні стереотипи, а з іншого – породжує нові підходи до викладання літератури, створює передумови для живого діалогу, одкровень, вільних пошуків істини. У певному сенсі позаурочна робота стає своєрідною експериментальною лабораторією творчості викладача літератури. Так, багато з тих сучасних підходів, які сьогодні визнано інноваційними, виникли і були спочатку апробованими саме в рамках позаурочної.

Позаурочна робота з літератури стає не лише важливою ланкою і органічною частиною педагогічної діяльності викладача-словесника, але й одним із методів і форм організації освітнього процесу в системі компетентнісного підходу.

Проведення позаурочної роботи з літератури дозволяє викладачу формувати комунікативні вміння та навички учнів, або комунікативну компетенцію (уміння слухати, навички правильного мовлення, художнього читання, опанування ораторського мистецтва). Проведення інтелектуальних ігор з предмета штовхає учнів до тіснішого спілкування, допомагає знаходити контакти одне з одним.

Таким чином, позаурочна робота є одним із засобів формування інтересу в учнів до зарубіжної літератури шляхом додаткового читання творів, організації і проведення різноманітних заходів. Позаурочна робота з літератури вкрай необхідна як із позиції виховних завдань, так і в інтересах навчання. Тому вона повинна стати органічною ланкою освітнього процесу.

## **ІНТЕЛЕКТУАЛЬНА ГРА «ЛІТЕРАТУРНИЙ КАЛЕЙДОСКОП»**

*(для здобувачів освіти І-го курсу)*

Захід проводиться онлайн з допомогою відеоконференції ZOOM

Мета заходу:

 – стимулювати інтерес здобувачів освіти до предмета «Зарубіжна література», до читання взагалі;

 – створити атмосферу доброзичливості, чесного змагання в знанні зарубіжної літератури;

 – розвивати образне і логічне мислення, пізнавальні інтереси, навички роботи в колективі, творчі здібності, ерудованість, уміння дискутувати, аргументувати свої відповіді;

 – виховувати культуру мовлення, прагнення до духовного збагачення.

#### **ПЕРЕБІГ ЗАХОДУ**

## **І. Вступне слово викладача**

Добрий день, дорогі друзі! Я рада вітати вас у цей день і в цю годину! Нехай все пройде без турбот і проблем на нашій інтелектуальній грі «Літературний калейдоскоп»! Що значить «Літературний калейдоскоп»? Це означає, що наша гра присвячена літературі, а беруть участь у ній справжні її генії! Сьогодні битимуться в чесному бою дві найрозумніші і

дотепні команди, тож є за кого вболівати. Але хочу попередити, що ця битва тільки інтелектуальна, це виключно змагання між знавцями зарубіжної літератури.

Наші команди будуть підтримувати невгамовні, активні та веселі вболівальники. А оцінювати гру команд буде справедливе журі *(журі отримує картку оцінювання інтелектуальної гри Додаток 1 на стор.11).*

## **ІІ. Емоційне налаштування як важливий компонент сучасного заходу**

Перш ніж розпочати гру, пропоную вам відповісти на кілька питань *(надається покликання у чат, переходять за ним і відповідають. Опитування створено у Mentimeter).*

Майже кожна людина у тією чи іншою мірою залежить від настрою. Настрій впливає на мотивацію, активність та іноді і якість роботи.

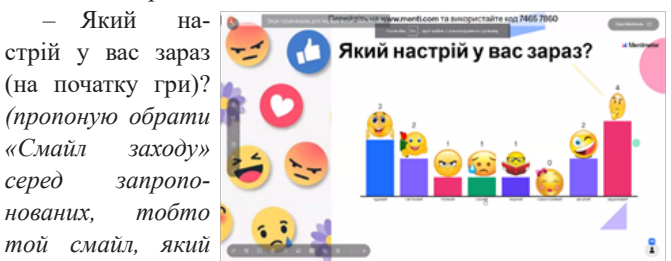

*найбільш відповідає теперішньому настрою).* 

– Які ваші очікування від сьогоднішнього заходу? *(створюють хмаринку слів).* 

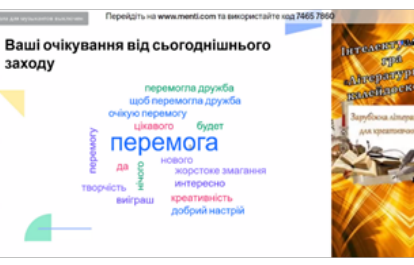

#### **ІІІ. Основна частина інтелектуальної гри**

Отже, наша гра починається! Нехай переможуть дружні, веселі та ерудовані!

Конкурси будуть дуже різні, правила кожного з них – по ходу гри.

Щоб дізнатись, яка команда матиме честь виступати та відповідати першою, ви повинні відгадати, хто автор цих слів:

«Ні, я жива! Я буду вічно жити!

Я в серці маю те, що не вмирає…»

*Правильно, автор слів – Леся Українка. 25 лютого виповнилася 152 річниця з Дня народження Лесі Українки – української письменниці, поетеси, перекладачки та культурної діячки. Вона перекладала твори відомих зарубіжних письменників.*

Починаємо перший **конкурс «ВІЗИТІВКА».**

*Умови конкурсу:* Команди представляють свої назви, але зашифровані в ребусах. Команда-суперник повинна визначити назву, розгадавши їх. Потім, команда називає свій девіз.

Слово надається **команді «Яструб».**  *(Назва команди у ребусі)*

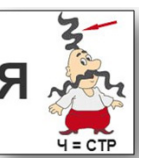

*Девіз:* Розсікаємо словом.

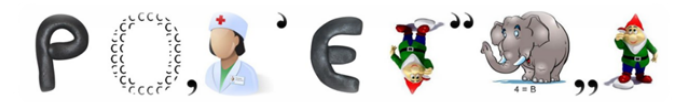

Слово надається **команді «Воїни ренесансу».**  *(Назва команди у ребусі)*

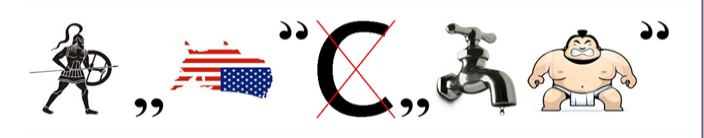

*Девіз:* Ми вміємо грати і ждемо перемоги, але не чекаємо легкої дороги. Ми віримо в щастя й удачу в бою, Воїни ренесансу покажуть усмішку свою.

**Викладач:** Чи любите ви читати і хто інтелектуальний скарб нашого ліцею покаже нам невеличка розминка.

#### **Конкурс «РОЗМИНКА»**

Командам задається по два питання. Виступає будь-хто з команди, окрім капітана.

*Головна умова:* смішна, дотепна й оригінальна відповідь!

1. За що я люблю заняття із зарубіжної літератури?

2. Хто ваш улюблений письменник і чому?

Який твір даного письменника зацікавив вас? Дуже добре, молодці. Адже 3 березня –

Всесвітній день письменника. Можливо, когось з вашої групи зацікавили письменники, про яких розповіли представники від команд-учасників.

Зараз вам пропонуються такі конкурси:

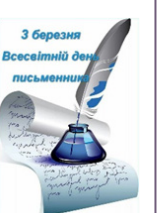

#### **Конкурс «ВПІЗНАЙ ГЕРОЯ»**

– Син бідної селянки, абсолютно потворний, схожий

на роздвоєну редиску, і не має ніяких достоїнств нормальної людини *(Цахес).* – Син Лаерта,

цар Ітаки. Має дружину Пенелопу та сина Телемаха *(Одіссей).*

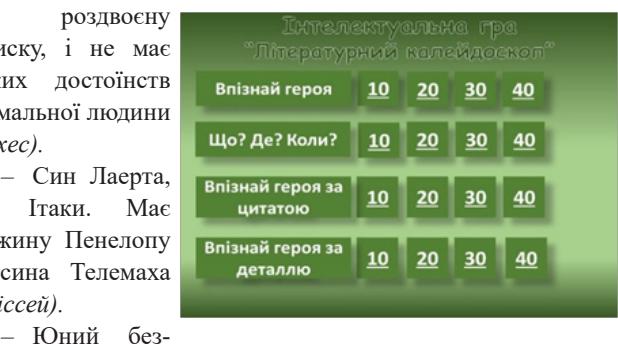

турботний принц. Студент Віттенберзького університету *(Гамлет).*

 – Вона вражена "божевіллям" коханого, духовно надламана. Після смерті батька, божеволіє, покінчує життя самогубством *(Офелія).*

#### **Конкурс «ЩО? ДЕ? КОЛИ?»**

 – Що знайшли гробарі, які копали могилу для Офелії? *(Череп блазня).*

 – Де скінчилося жалюгідне життя Цахеса? *(У нічній вазі).*

 – Де розпочинається мандрівка Данте? *(У темному і страшному лісі).*

 – Яка військова хитрість Одіссея допомогла здолати троянців? *(Троянський кінь).*

## **Конкурс «ВПІЗНАЙ ГЕРОЯ ЗА ЦИТАТОЮ»**

Кому належать ці слова?

 – «Ніхто – це мене звати. Ніхто – так мене називають мати та батько, всі мої друзі» *(Одіссей).*

 – «Питання в тому: бути чи не бути, Чи у думках шляхетніше страждати, Каміння й стріли долі навісної В собі тримати, чи, піднявши руки, Спинити море труднощів. Заснути» *(Гамлет).*

 – «Земне життя пройшовши до половини, Я опинився в похмурому лісі, Втративши правий шлях у темряві долини» *(Данте).*

 – «Чого вам треба від мене? – заверещав він. – Чого вам треба від мене, що ви дряпаєте мене по голові? Я зовсім не хворий, я здоровий, цілком здоровий, я зараз устану й піду в міністерство на конференцію. Геть звідси до біса!» *(Цахес).*

## **Конкурс «ВПІЗНАЙ ГЕРОЯ ЗА ДЕТАЛЛЮ»**

 – Хто здобув перемогу у змаганнях зі стрільби з лука? *(Одіссей).*

- Кому з героїв належить цей орден? *(Цахес).*
- На чиєму шляху з'явилися ці тварини? *(Данте).*

 – Хто за допомогою ткацького верстата дурив женихів? *(Пенелопа).*

Викладач: Молодці! Ви чудово впоралися з конкурсами. А зараз трішки пограєте в комп'ютері чи ноутбуці.

## Наступний **конкурс «СКЛАДИ ПАЗЛИ»**

**Завдання:** за найкоротший час скласти ілюстрацію, назвати твір, автора, що за подія висвітлена на ілюстрації.

Виконує будь-хто з команди, окрім капітана *(кожна команда отримує у чаті покликання на онлайн-пазл).*

 – Карта подорожі Одіссея *(Гомер «Одіссея»).* 

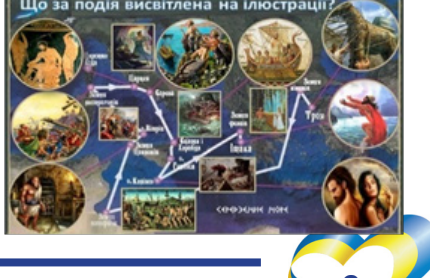

## https://www.jigsawplanet.com/?rc=play&pid=235e82bc8597

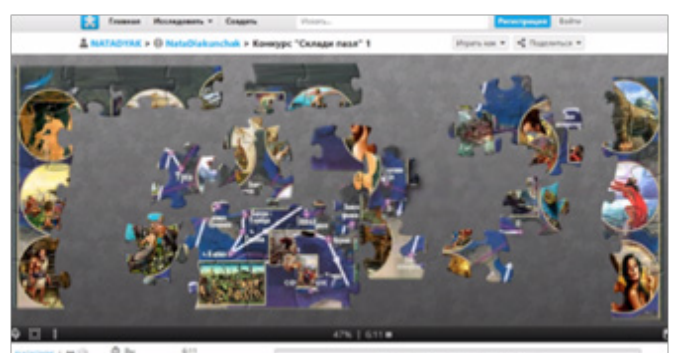

 – Самогубство Офелії *(Вільям Шекспір «Гамлет», Офелія втопилась).*

https://www.jigsawplanet.  $com/?$ rc=play&pid=22b6381196b

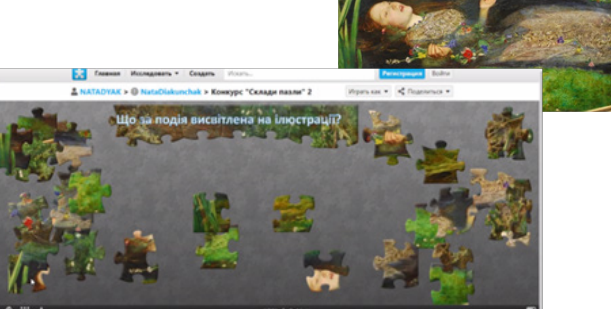

## **Конкурс «А ХТО ТУТ ЗАЙВИЙ?»**

**Завдання:** назвати ім'я літературного героя, яке, на думку команди, є «зайвим». Пояснити логіку вибору.

1) Одіссей, Лаерт, **Офелія,** Афіна, Гермес, Каліпсо, Телемах.

2) Привид, Гамлет, Гораціо, **Пенелопа,** Клавдій, Гертруда, Полоній.

3) Беатріче, **Гомер,** Вергілій, Данте, Лев, Вовчиця, Леопард.

4) Рожа-Гожа, Кандіда, Цахес, Ліза, **Шекспір,** Бальтазар, Фабіан.

І ось нарешті настав **конкурс «ВАШ ВИХІД, КАПІТАНЕ!»**

**Умови конкурсу:** представити літературного героя, не називаючи його імені. Або показати за допомогою пантоміми сцену з відомого твору.

**Завдання команди:** Командасуперник повинна вгадати/назвати героя, назву твору та автора.

Відповідь оцінюється в 5 балів, але журі має можливість додати додаткові бали за артистичність при створенні образу та креативність.

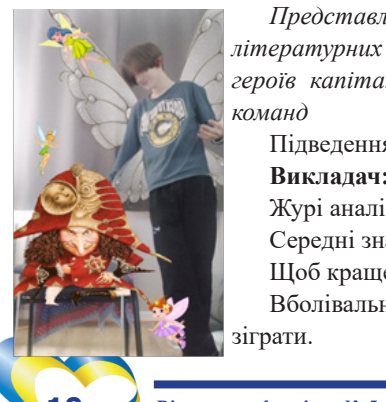

*Представлення героїв капітанами* 

*команд* Підведення підсумку гри. **Викладач:**  Журі аналізує і рахує Середні значення сумує. Щоб краще було рахувати, Вболівальникам потрібно в гру зіграти.

## **Гра для вболівальників «ІЗ СКАРБНИЦІ НАРОДНОЇ МУДРОСТІ»**

Інтерактивна гра створена у сервісі Wordwall: https://wordwall.net/ play/53112/455/349

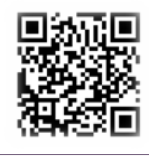

**Умови гри:** Потрібно з'єднати початок прислів'я із його закінченням і зачитати все прислів'я. Кожне правильно з'єднане прислів'я оцінюється в 1 бал.

Нумо, грати!

- 1 Ученому світ, (а невченому тьма).
- 2 Книга корисна, (коли її читають).
- 3 Золото добувають із землі, (а знання з книжок).

4 Пташка красна своїм пір'ям, (а людина

– знаннями).

**Рефлексія.** 

5 Шабля ранить

тіло, (а слова – душу). 6 Не шукай правди

в інших, (якщо її немає в тобі).

7 Розум без книги, (що птах без крил).

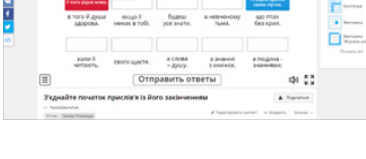

8 Людина коваль (свого щастя).

9 Будеш книги читати (будеш усе знати).

10 У кого рідна мова, (в того й душа здорова).

**Викладач:** Молодці! Ви чудово впоралися із завданням.

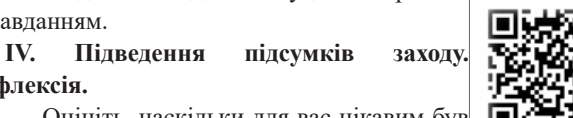

– Оцініть, наскільки для вас цікавим був захід? *(Шкала вибору від 0 до 5 у Mentimeter):* https://www.menti.com/alydf6od3awc

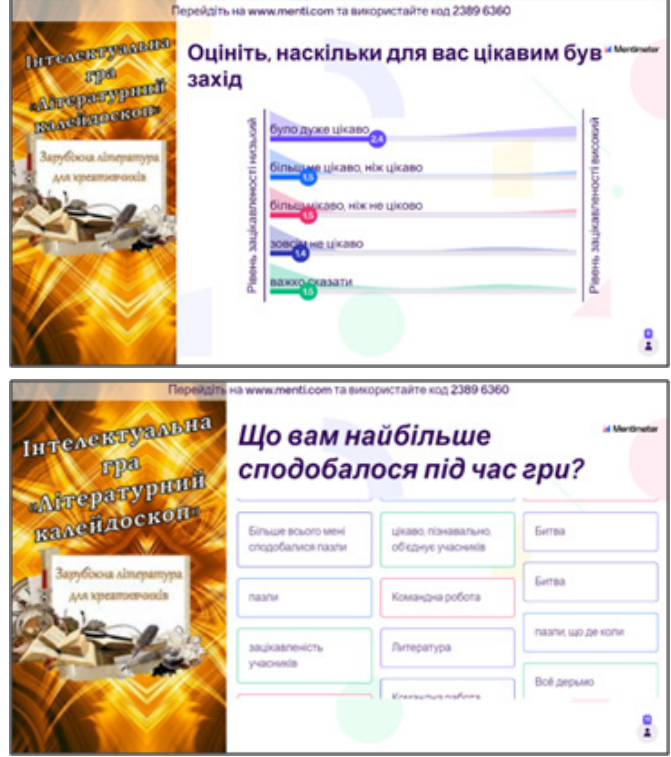

– Що вам найбільше сподобалось під час гри? *(Відкрита відповідь, самі вписують).* 

Для підведення остаточних підсумків інтелектуальної гри «Літературний калейдоскоп» слово надається журі.

Нагородження переможців та учасників.

**Викладач:** Відмінні результати! Але найголовніше, що в цій грі немає переможених. Адже всі учасники гри дізналися нового. А людина, яка озброєна знаннями, сильніша вдвічі. До побачення!

## **Список використаних джерел**

1. З досвіду проведення позакласної роботи із зарубіжної літератури // Зарубіжна література в школах України. – 2007.  $-$  No  $11. - C. 2-4.$ 

- 2. Електронні ресурси. URL:
- https://www.mentimeter.com/
- https://wordwall.net/
- https://www.jigsawplanet.com/
- 3. Мартинець А. Позакласна робота із зарубіжної літе-

ратури: методичний посібник / А.Мартинець // Зарубіжна література та культура. – 2000. – № 8. – С. 2–5.

4. Зарубіжна література (рівень стандарту): підруч. для 10 кл. закладів загальної середньої освіти/О.О.Ісаєва, Ж.В.Клименко, А.О.Мельник. – К.: УОВЦ «Оріон», 2018. – С.18-91. – URL: https://lib.imzo.gov.ua/yelektronn-verspdruchnikv/10-klas/3-zarubzhna-lteratura-10-klas/zarubzhnalteratura-rven-standartu-pdruchnik-dlya-10-klasu-zakladvzagalno-seredno-osvti-sava-oo-klimenko-zhv-melnik-ao/

#### **Наталія ДЯКУНЧАК,**

*викладачка зарубіжної літератури Люботинського професійного ліцею залізничного транспорту*

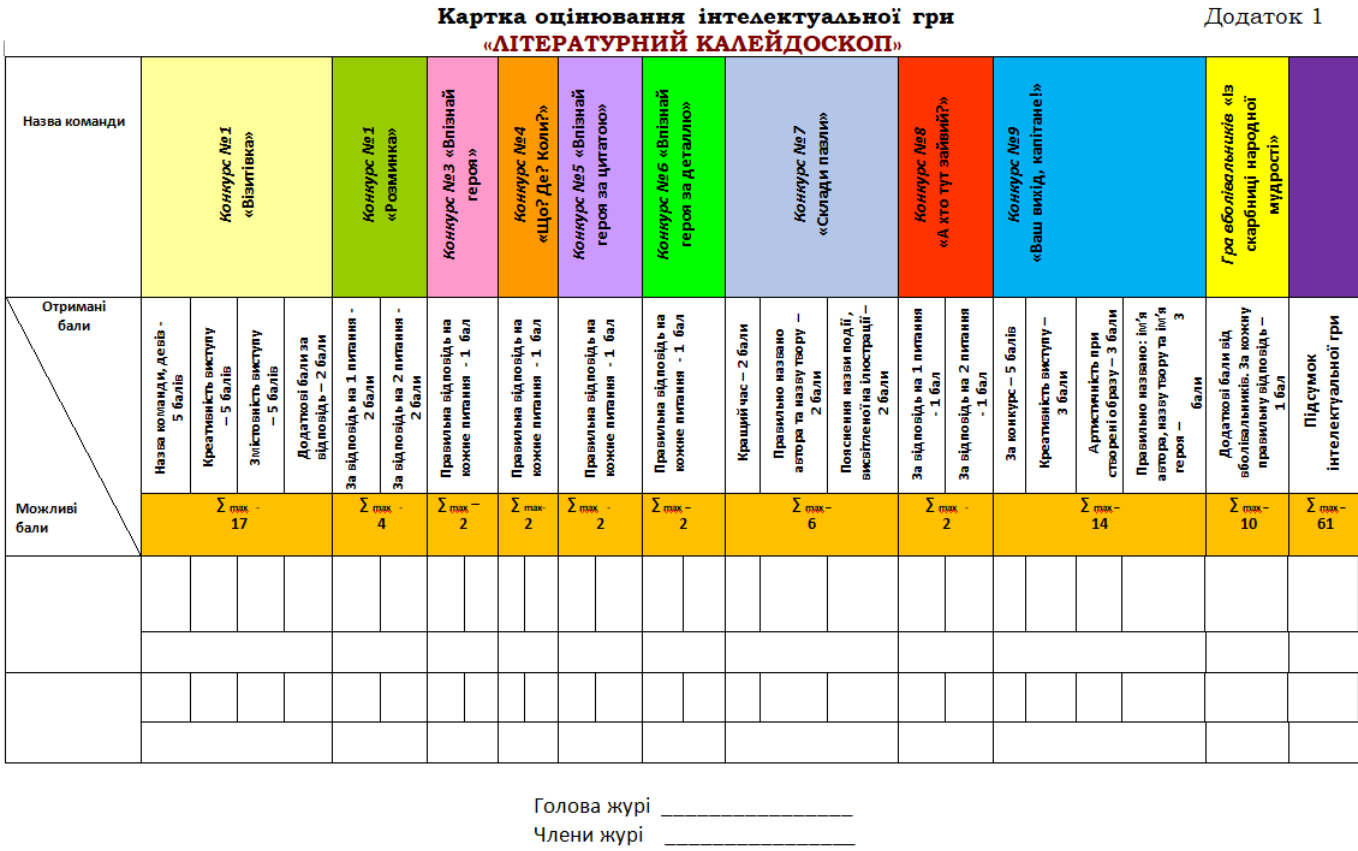

## *Особливий погляд на досвід*

## **Пам'ятні дати і народні свята як стимул до підвищення компетентності викладачів та здобувачів освіти**

Шановний читачу! Перше, що ми робимо, беручись до роботи, –переглядаємо календар, своє планування, намагаючись відшукати зручний час для проведення того чи іншого позакласного або навчального заходу, сподіваючись максимально використати збіг обставин, який посилить мотивацію освітньої діяльності, принесе користь і насолоду від отримання нової інформації, позитивних вражень, просто від спілкування.

Звичайно, відгукуватися на всі знаменні дати календаря – це марна справа, але обравши найпривабливіші, найцікавіші, на вашу думку, можна зробити багато корисних справ, використавши відповідні матеріали і напрацювання.

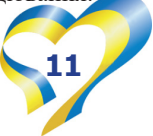

У нашій статті ми не будемо перелічувати і класифікувати інформацію з календаря – у цьому немає потреби. Оскільки викладач, готуючись до свого чарівного дійства, уроку, підсвідомо співставляє той чи інший матеріал і визначає міру, у якій він співвідноситься до проведення у певну дату.

У нашій статті ми вкотре звернемося до найяскравіших прикладів таланту з історії української мови і літератури, але при цьому нагадаємо про сучасних викладачів, майстрів своєї справи, які продовжують висвітлювати на уроках з різних предметів ті питання, про які у своїх творах говорили наші митці-корифеї.

Але офіційне не завжди користується популярністю. Дещо відходить у минуле, стає архаїзмом… Тож доводиться обирати ще й із тих свят, які з'явилися зовсім нещодавно, але вже стали популярними, особливо серед молоді.

Отже, все по порядку…

9 березня 2023 року відзначається 209-річниця від дня народження Тараса Григоровича Шевченка. Його сучасники вже розуміли неординарність і талант цієї людини, бачили його обдарування, але, як завжди, тільки з ходом історії через багато років все зайве відсіялося від його імені і залишилася тільки правда про людину, яка своїм талантом і здібностями надихала і надихає людей до волі. Не втратили актуальність його твори і нині: вони залишаються яскравим зразком стійкості, мужності, любові до свого скривдженого народу і заклику до відновлення історичної справедливості.

І мова, українська мова, – перлина творчості Кобзаря, коштовність, яку він, просту розмовну, обробив і перетворив у літературну мову українського народу. Можна багато говорити про особистість Тараса Шевченка, але ми зупинимося тільки на тому, що це була прекрасна людина, талановита, яка змушена була долати утиски і свавілля російських імперців, для яких українського народу просто не існувало… На жаль, все це ми можемо спостерігати і в наш час, – де засобами телебачення, а де – і на власні очі.

Радянське літературознавство змальовувало Шевченка як революціонера, такого собі старого, розумного, але бунтівливого,… але якщо вдуматися у значення слів «професійний революціонер», а саме ними були перші радянські керівники, то у перекладі на сучасну мову це словосполучення означає «терорист», що і підтверджується вже в наші дні.

Тарас Шевченко був звичайною життєрадісною людиною, наділеною неабияким талантом, і якого за вільнодумство і поетичні твори почали цькувати. Він був типовим українцем, відданим своєму народові, людиною, яка поставила на захист людей слово.

Портрети Шевченка ділили світ на два табори: Захід – молодий, сповнений сил і завзяття юнак, який долає життєві перешкоди, а Схід – 47-річний старий у кожусі і шапці, людина, яка пройшла російську солдатську каторгу. Два світи – два різні підходи до способу життя… Один – для людей і їх зручностей, інший – для бомб і ракет. Те, що ми бачимо зараз на власні очі – яскрава ілюстрація того, чого ми намагаємося уникнути і куди хочемо прийти!

У процесі написання статті ми звернули увагу на фільм про відзначення переможців міжнародних мовних конкурсів: https://youtu.be/ xe786DEYucE і, переглянувши його, зробили такий висновок: це класичне подання творчості Шевченка, у Вступі, через сумні мотиви, потрібно змінити, використавши оптимістичні твори поета, що піднімають настрій і пробуджують до позитивних вчинків. Звичайно, це тільки наша власна думка, але погодьтесь, що у нинішні непрості й героїчні часи, здобутки і штампи радянського літературознавства не зовсім доречні. Як приклад різноманітності колеги запропонували переглянути ось цей матеріал:  $\bullet$ 

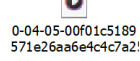

Але поглянемо, нарешті, на творчість наших викладачів! Як вони використовують магічну силу календарних свят на своїх уроках?

Для прикладу візьмемо досить незвичний для нас жанр педагогічного есе, який запропонувала викладачка ДНЗ «Слобожанський регіональний центр професійної освіти» Сидорчук Ольга Олександрівна, постійна учасниця вебінарів і цікавих заходів у стінах ЗП(ПТ)О.

Маємо **практичне проведення цікавого заходу.**

#### **ПЕДАГОГІЧНЕ ЕСЕ**

**Бінарна взаємодія в освітньо-викладацькій діяльності між майстром та викладачем**

## **СИДОРЧУК О.О.**

## *БІНАРНА СПІВПРАЦЯ "МАЙСТЕР-ВИКЛАДАЧ".*

*Бінарний* (англ. binary, нім. binär) — подвійний, двоїстий, той, що складається з двох частин.

Працюючи у ДНЗ «Слобожанський регіональний центр професійної освіти», я як викладач англійської мови та англійської мови за професійним спрямуванням, маю на меті ефективність та актуальність запровадження такої співпраці, як «викладач – майстер» в освітньому процесі, а саме у проведенні бінарних уроків та занять з виробничого навчання.

Це є подальшою можливістю для здобувачів освіти отримати досвід у галузі вивчення та удосконалення компетентностей з англійської мови та професії бінарно. А саме: об'єднати та використати компетентності з іноземної мови та професійні навички у професійній діяльності кухаря, кухарякондитера чи маляра або тракториста.

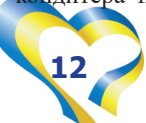

Виходячи з цього, я і майстер виробничого навчання за професією «Кухар-кондитер», вирішили провести бінарний урок. Разом ми обрали тему, групу здобувачів освіти за професією «Кухар-кондитер» та розробили спільний урок, виходячи з методичних рекомендацій щодо проведення уроків бінарного типу та уроків виробничого навчання.

Тема була підібрана згідно з календарно-тематичним плануванням уроків з англійської мови та найближчого свята Масляної. Я, як викладач англійської мови, вирішила розширити тему та дати назву уроку: **"MASLENITSA IN THE WORLD"** («Масляна у всьому світі»).

Метою уроку було розширити компетентності здобувачів освіти, познайомити з традиціями святкування у всьому світі та надати можливість поєднати компетентності з англійської мови і практичні кухарські компетентності разом. Тому при підготовці здобувачів освіти до такого виду уроку, їм заздалегідь було запропоновано обрати країну, в якій святкується

даний захід та підготувати матеріал для презентації.

Кожен із учнів обрав країну за бажанням та почав працювати. Час на обробку матеріалу був досить великий (2 тижні), тому здобувачі освіти мали можливість підготуватись якнайкраще.

Країн для вибору було 11: Україна, Великобританія, Шотландія, Данія, Швеція, Франція, Італія, Греція, Швейцарія, Ісландія, Польща.

Я та майстер виробничого навчання повинні були спланувати спільну роботу, спираючись на методичні рекомендації, а саме:

Методичні рекомендації щодо підготовки та проведення бінарного уроку | Інші методичні матеріали. Українська мова (vseosvita.ua)

Методичні рекомендації до уроків виробничого навчання для учнів з робітничої професії "Кухар" - Урок.OСВІТА.UA (osvita.ua)

Методичні рекомендації для майстрів виробничого навчання "Вимоги до змісту структурних елементів уроку виробничого навчання" | Стаття. Педагогіка (vseosvita.ua)

Кожен з нас повинен був досягти дидактичної та методичної мети.

Отже, після затвердженої теми, проінформованих та обраних здобувачами країн і поставленої мети, наступним етапом з підготовки уроку було обговорення плану та місця проведення. У нашому закладі є лабораторія для кухарів, тому саме тут ми вирішили провести урок.

Кожен підготував для себе план роботи: я повинна була розробити презентацію з англійської мови для яскравого супроводу виступів здобувачів освіти. Також ми вирішили, що вихованці під керівництвом майстра будуть не тільки роз-

повідати про країни, в яких святкується Масляна (за презентацією), а й будуть готувати млинці. Отже, я розробила презентацію, в яку вмістила найцікавіші малюнки різних країн, а саме

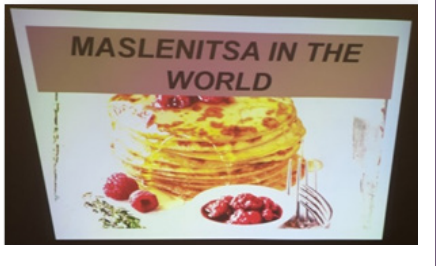

моменти святкування Масляної, а також етапи приготування млинців та рецепт, – все це було подано англійською мовою.

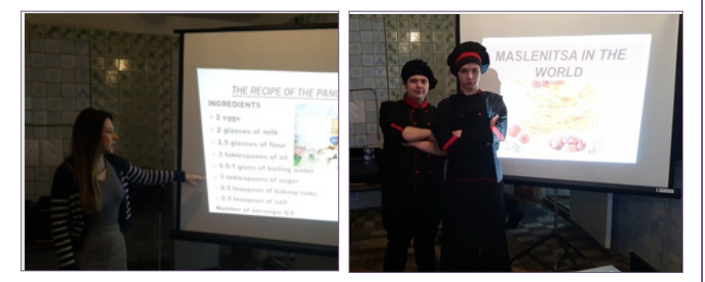

Майстер виробничого навчання заздалегідь запропонувала мені рецепт млинців та поетапні рекомендації, де всю інформацію

я переклала англійською мовою та додала до презентації. Вона, в свою чергу, організувала

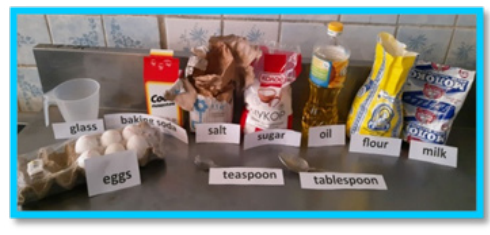

весь необхідний інгредієнтний склад, роботу здобувачів освіти та лабораторію. Маючи все необхідне для уроку, ми вирішили, що процес проведення буде англомовним з елементами українського пояснення з боку майстра, отже, учні готували матеріал англійською мовою.

У день проведення уроку я, майстер виробничого навчання і здобувачі освіти були повністю готові. В лабораторії була розміщена мультимедійна дошка з презентацією, інгредієнти для приготування млинців були підписані англійською мовою.

Здобувачі освіти були у спеціальній формі, так само, як і викладач з майстром. Урок проходив у вільній, доброзичливій атмосфері. Спочатку пролунали вірші до свята, а потім кожен з вихованців виступав з розповіддю про свою країну.

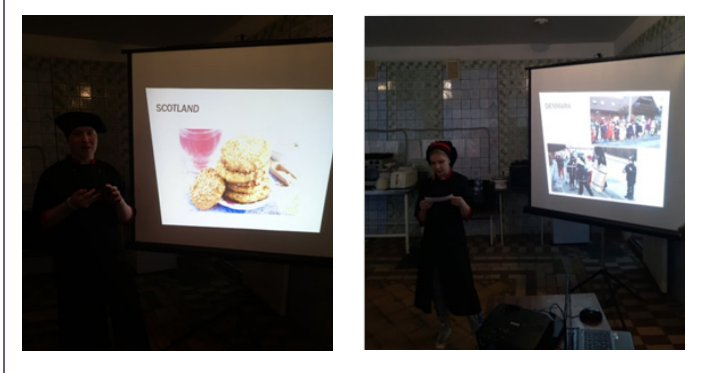

Під час виступу на дошці було показано фото різних країн. Після виступів учнів було презентовано рецепт та етапи його впровадження.

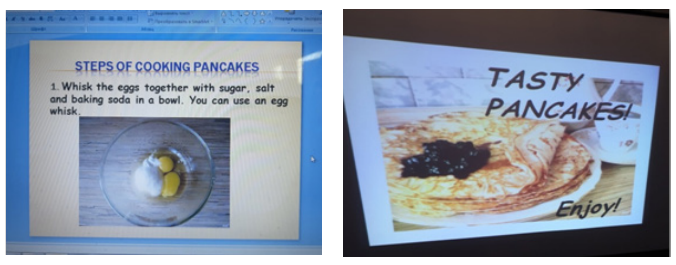

Я пояснила незнайомі слова, які разом з учнями були перекладені українською мовою. Далі за планом всі почали готувати млинці.

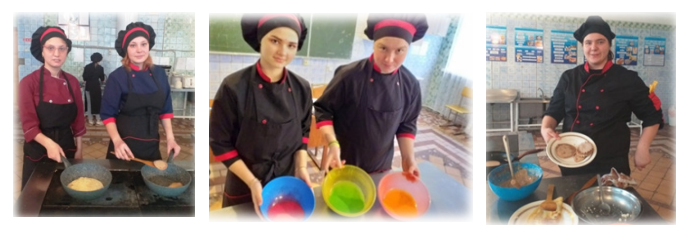

Кожен етап приготування було опрацьовано під керів-

ництвом майстра та дотримано усіх норм безпеки виробничого навчання. Урок було завершено смакуванням млинців та добрим

настроєм.

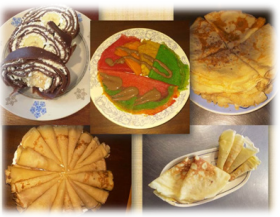

На мій погляд, для мене та майстрів такі уроки дають унікальну можливість здобувачам освіти отримати практику в спілкуванні іноземною мовою, поділитися своїм досвідом та розширити вже набуті компетентності, а у перспективі здобути додаткові компетентності за межами нашої держави

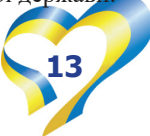

Нещодавно ми отримали таку можливість, яку надає наш ЗП(ПТ)О, а саме: залучення здобувачів освіти для проходження практики в Болгарії, тому актуальність цієї бінарної співпраці «викладач – майстер» є важливою для будь-якого здобувача освіти нашого закладу.

Отже, для більш ефективної роботи ДНЗ «Слобожанський регіональний центр професійної освіти» вважаю співпрацю викладачів та майстрів виробничого навчання доцільною, тому що це буде позитивно та продуктивно впливати, як на творчий розвиток та самовдосконалення викладачів та майстрів, так і особливо на подальші практичні компетентності наших здобувачів освіти.

Ви, шановні читачі, звичайно запитаєте мене: «А до чого тут Шевченко?».

Відповім: «Він теж любив млинці і народні свята!». І я упевнений, прочитавши есе, ви стрімко підете до кухні, щоб приготувати млинці… Але за своїм рецептом…

Ось така практична розповідь, а далі мова піде про те, що сучасні популярні свята бувають страшними…, але не відштовхуючими, а значить, популярними серед молоді.

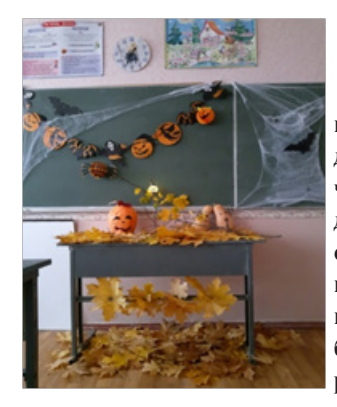

**Свято Хелловін в Україні вже міцно увійшло до календаря тематичних заходів і причин для веселощів. В останній день жовтня не обійтися без особливих атрибутів: свічок, гарбуза, старих черевиків, кажанів, привидів, які можна без проблем зробити своїми руками.**

Для більшості Харків'ян, на відміну від американців, День усіх Святих не має якогось особливого символічного значення, але все ж це відмінна можливість неординарно провести вечір, подуріти і показитися «на законних підставах». Хелловін вже давно перестав бути частиною західної культури і міцно увійшов до нашого святкового календаря.

Якщо ви вже запланували грандіозну вечірку, то час готувати хелловінську атрибутику, яка прикрасить дім, а також здивує ваших гостей своєю простотою і невигадливістю. Найголовніше – для створення таких штучок не потрібно багато часу.

«Залишилося тільки 365 днів до наступного Хелловіна!» – клопотався мультяшний персонаж з «Кошмару перед Різдвом». Судячи з його вигуків, цілого року не вистачить, щоб як слід підготуватися до цієї вечірки. Радимо почати з декору власного будинку, щоб відчути всю атмосферу передодня Дня всіх Святих.

## *Ось кілька оригінальних ідей, які ми використали при підготовці до свята:*

**1. Гарбуз.** Помаранчевий символ Хелловіна. Підійдуть як їстівні екземпляри, на яких можна вирізати зловісні мордочки, так і їхні пластмасові побратими. Порада: якщо ви не хочете займатися різьбленням, можна зробити гарбузові «обличчя» по-іншому. Просто наклейте на нього рот і очі, зроблені з тканини, або намалюйте мордочку маркером. Ми використали їстівні гарбузики та з паперу.

**2. Страшні картинки.** Один з найпростіших варіантів ефектно прикрасити кабінет. Виберіть кілька відповідних зображень (черепа, відьми, гарбузи, кажани, привиди) і роздрукуйте картинки на принтері. Прикраса готова! Тепер ви можете помістити їх в рамочки і розвісити на стінах у класній кімнаті.

**3. Зловісні силуети.** Виріжте з чорного кольорового паперу силуети відьом, злісних гарбузів, котів, привидів і приклейте на паперові ліхтарики. Також їх можна наклеїти

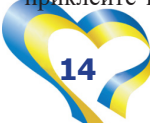

## **Як ми готувалися до Хелловіна**

на вікна або повісити між стіною і свічками на дроті, щоб вийшли ефектні тіні. У нас вони були страшнючі. Те, що треба.

**4. Кажани.** Зробити таких рукокрилих дуже просто: вирізаєте мишку з паперу, клеїте на середину тулуба двосторонній скотч і вішаєте ваш твір на стіни.

**5. Привиди.** Який же Хелловін без привидів? Найпростіший спосіб – скористатися конструкцією з пляшки, кульки і дроту. Накрийте її марлею, змоченою в розчині крохмалю. Ваш привид буде готовий, як тільки матеріал повністю висохне.

**6. Чаклунські штучки.** Відьми – бажані гості на будь-якому Хелловіні. Так що, декоруючи приміщення, використовуйте гострі капелюхи, мітли та пляшечки із зіллям. Ці аксесуари обов'язково створять необхідний антураж.

**7. Свічки.** Червоні, чорні, помаранчеві... Вони допоможуть вам створити по-справжньому хелловінську атмосферу. Підійдуть як великі, так і маленькі плаваючі. Ви можете зробити ексклюзивну свічку, прикрасивши її силуетами з паперу або чорним мереживом.

**8. Квіти.** Висушені букети будуть як ніколи до речі. Для декору також згодяться сухі гілочки, які можна декорувати всілякими аксесуарами.

Усе більше українців влаштовують тематичні вечірки і перетворюють переддень Дня всіх Святих в іще один привід повеселитися. Не відставайте і вже починайте готуватися до Хелловіна! Зверніть увагу на фотографії: Це – ми!

От такі свята нині: не демонстрації на вулиці, не вшанування пам'яті у вигляді засідань і вечорів творчості, а ось така театральна робота… Але повернемося до роботи, тобто згадаємо професії, бо вони теж мають свої свята у календарі! І для занурення у цю підтему нам знадобиться нижче наведена стаття:

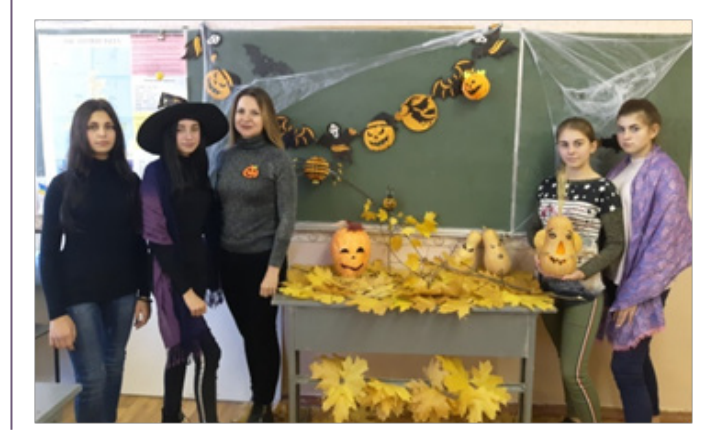

## **Використання наочно-лексичного матеріалу при вивченні іноземної мови за професійним спрямуванням**

У своїй практиці викладача іноземної мови я не можу уявити роботу на уроці без використання дидактичного матеріалу тому, що будь-яке сприймання інформації візуально набагато краще та ефективніше впливає на того, хто навчається. Працюючи не тільки викладачем іноземної мови, як загальноосвітнього предмета, а й іноземної мови за професійним спрямуванням, я розробила та використовую на заняттях види наочно-лексичного матеріалу, які будуть корисні при вивченні лексики здобувачами освіти таких професій, як: «Кухар», «Кухар-кондитер», «Тракторист-машиніст», «Газоелектрозварник», «Маляр» та «Маляр-штукатур».

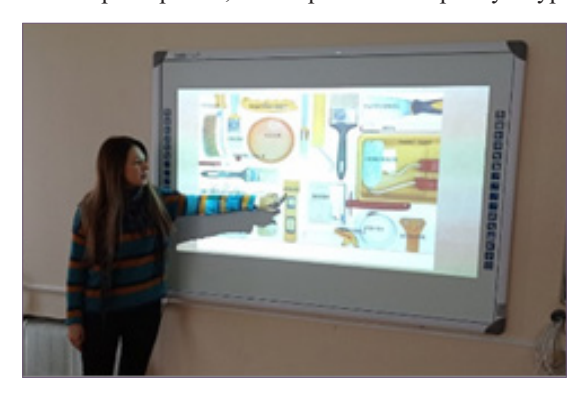

Такі види матеріалу при вивченні лексики здобувачами різних професійних напрямів я використовувала на бінарних уроках, викладаючи матеріал разом з майстрами.

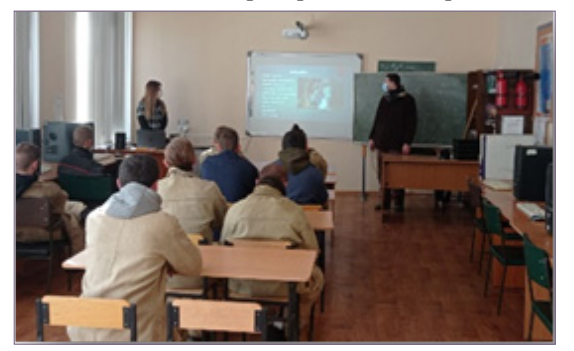

Так, опрацьовуючи лексичний матеріал зі здобувачами освіти за професією «Маляр-штукатур», обрала тему: "Surfaces for putting. Materials. Tools for plaster and putty. Підготовка поверхонь під штукатурення". Метою даного уроку було розширити та збагатити словниковий запас учнів з англійської мови в галузі даної професії, а саме: використати актуальні мовні вирази та слова з відповідної теми. Мною було використано такі види наочно-лексичного матеріалу:

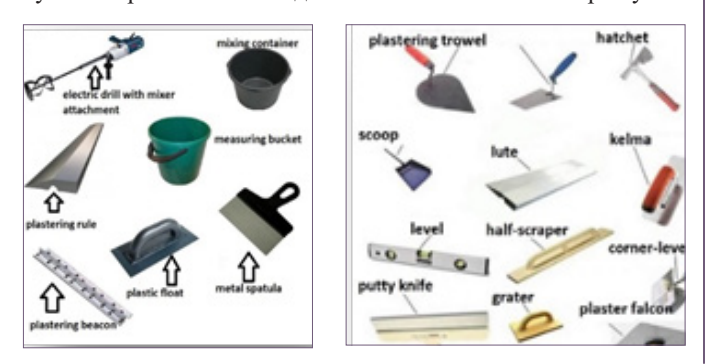

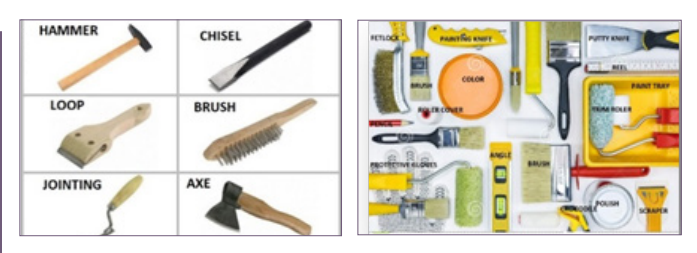

Також здобувачі освіти ознайомилися і з видами поверхонь, які було перекладено англійською мовою та позначено на поверхні відповідним словом.

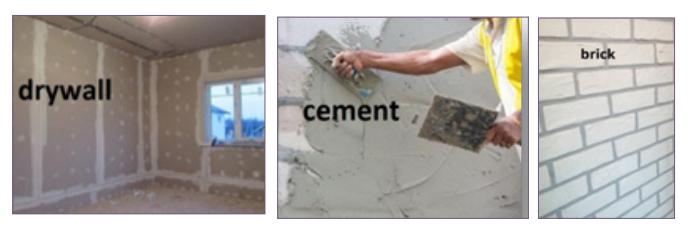

На практиці за допомогою майстра можна було це побачити на матеріалі.

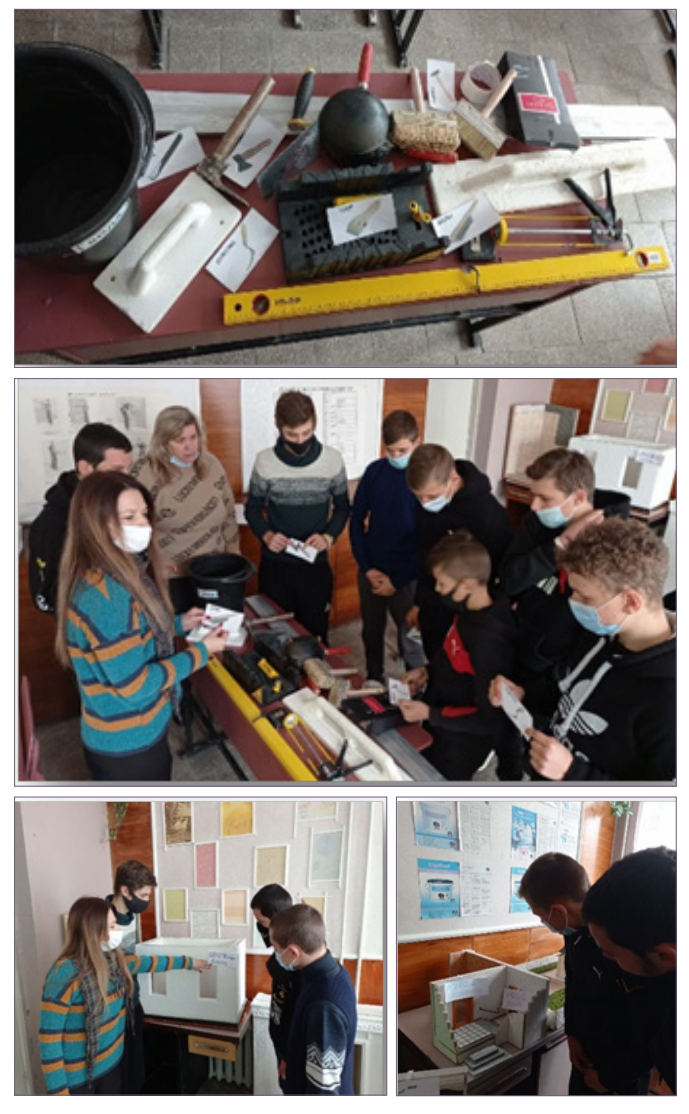

При вивченні лексики з професії «Газоелектрозварник» мною та майстром було розроблено бінарний виховний захід, метою якого було зацікавити та залучити здобувачів освіти до вивчення англійської лексики з професії. Тема заходу була:

"Types of welding. Equipment for welding. Metals. Зварювання кольорових металів, вузлів, конструкцій".

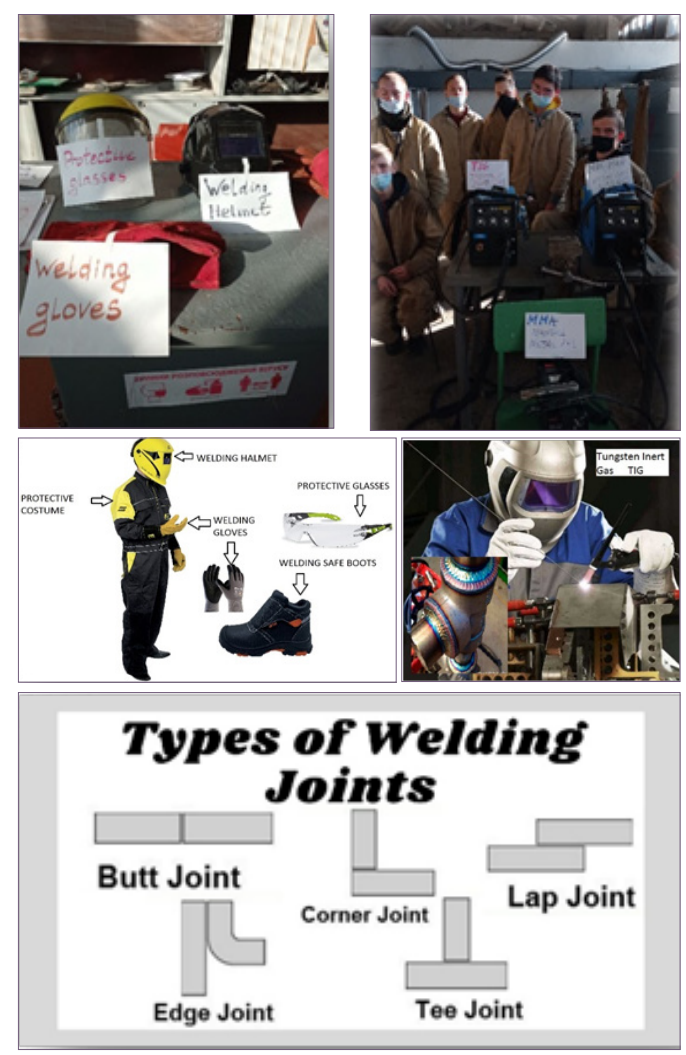

Аналізуючи проведені заходи та ідею зі створення бінарних взаємодій майстра та викладача англійської мови, можу зробити висновок, що мета, яка полягала у зацікавленні професією при застосуванні та розширенні компетентностей здобувачів освіти за допомогою наочно-лексичного матеріалу з англійської мови й можливості використання цього у майбутній професійній діяльності, була досягнута. Здобувачі освіти із задоволенням брали участь у різних видах діяльності, а саме: у перекладі слів і відповідному їх розміщенні на предметах та обладнанні. Досягненням та усвідомленням здобувачів освіти було зрозуміння того, що англійська мова має взаємодію з їх професією.

Ось така практична спрямованість заходів навчального та виховного характеру була запропонована авторкою, Ольгою Олександрівною Сидорчук, для ознайомлення у рубриці газети «Вісник профосвіти». Все чітко, ясно і просто! Якраз для рубрики календарних свят.

А як же Тарас Шевченко, запитаєте ви? А так, згадайте! Він був не тільки маляром-художником, а й поетом, прозаїком, мав хист до оздоблення інтер'єрів! Гравер, етнограф… Був різнобічно обдарованою особистістю, чого і бажаю всім випускникам ЗП(ПТ)О!

Хай кожному усміхнеться професійна вдача, тоді й свято за професією буде доречне!

#### **Список використаних джерел**

1. Ковальчук М. Бінарний урок: одна з форм інтерактивних технологій навчання / М.Ковальчук, Т.Постовалова // Освіта. Технікуми. Коледжі. – 2009. – № 2. – С.19-24.

2. Сергіна С.В. Англійська мова за професійним спрямуванням: навч. посіб. / С.В.Сергіна, В.В.Вракіна, В.В.Гращенкова. – Харків: ПРОМАРТ, 2019. – 256 с.

3. Професійне виховання майбутніх кваліфікованих робітників: методичний посібник / С.В.Алєксєєва, М.І.Вовковінський, Г.В.Грищенко, В.І.Заєц, Д.О.Закатнов, М.Д.Карп'юк, А.М.Москаленко, О.М.Отич, А.В.Селецький, Н.В.Смоляна, Ю.О.Павлов / за загал. ред. Д.О.Закатнова. – К.: Вид-во ІПТО НАПН України, 2012. – 583 с.

**Юрій ЯРОШЕНКО,** 

*методист НМЦ ПТО у Харківській області;* **Ольга СИДОРЧУК,**  *викладачка ДНЗ «Слобожанський регіональний центр професійної освіти»*

*Як живешь, ЗП(ПТ)О?*

## **Інтегрований виховний захід – розуміння учнями взаємозв'язку навчальних предметів**

Предмети природничо-математичного циклу – фізика, математика, хімія, біологія – відіграють важливу роль у житті кожної людини, але не кожна людина це усвідомлює. Можливість використання інтеграції природничих наук – це певна цілісність сприйняття довкілля та всебічний розвиток здобувачів освіти.

Проведення інтегрованих та бінар-

них уроків і заходів є одним із пріоритетних напрямків інноваційної діяльності як викладача, так і учнів. Прикладом інтегрованого виховного заходу у ДНЗ «Харківський регіональний центр професійної освіти поліграфічних медіатехнологій та машинобудування» є проведення природничо-математичної вікторини, яку викладачі готували разом з учнями.

Працюючи над сценарієм цієї вікторини, учні:

– дізналися багато нового про видатних учених, які працювали в області математики, фізики, астрономії, хімії, біології, географії;

– побачили, як тісно ці науки пов'язані між собою: як математика стає в нагоді при розв'язанні задач з фізики, хімії або біології;

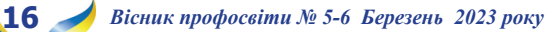

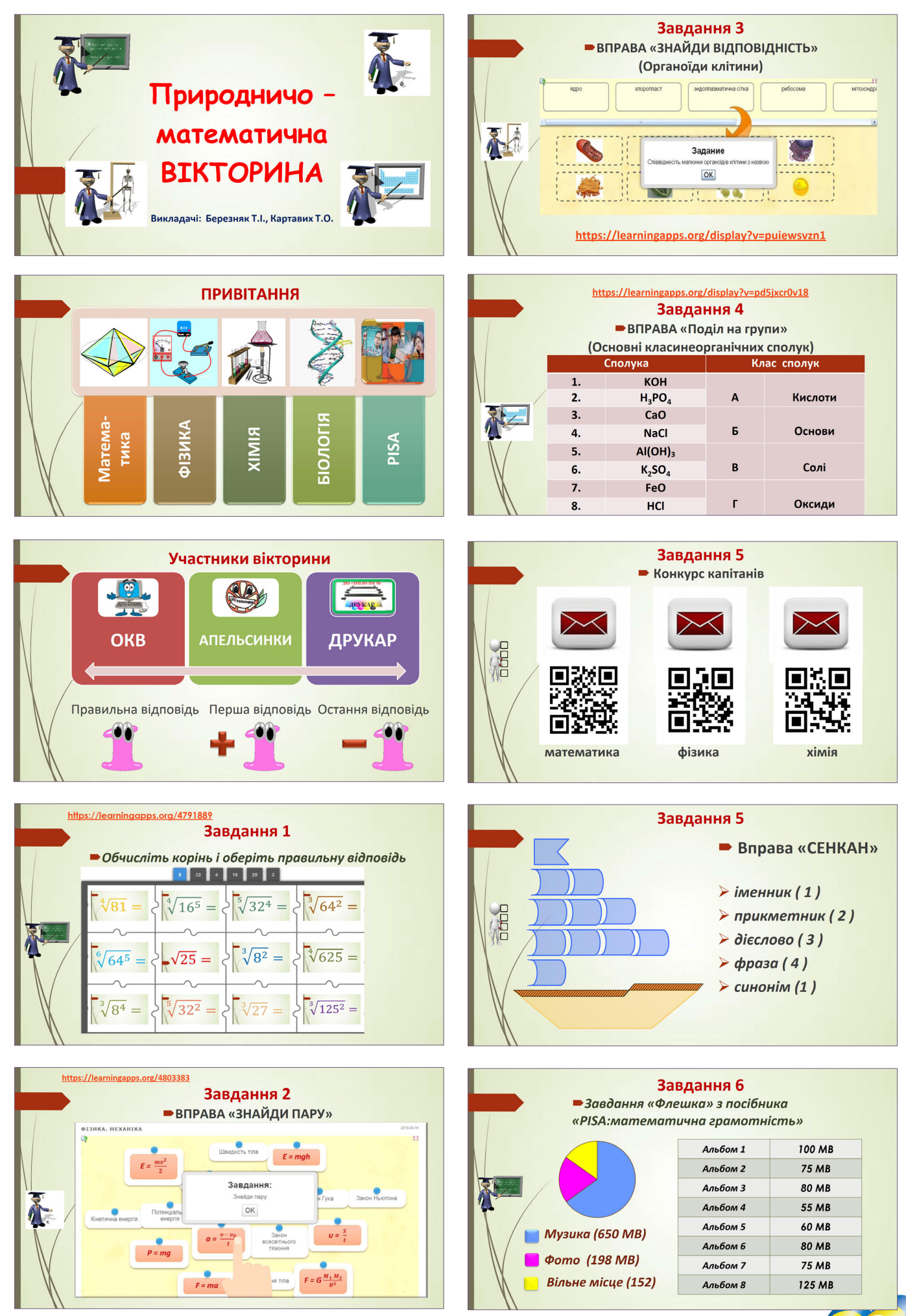

*Вісник профосвіти № 5-6 Березень 2023 року* **17**

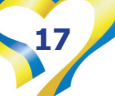

#### Завдання 6 Завдання 9 ■Завдання «Озон» з посібника ■Завдання «Флешка» з посібника «PISA: математична грамотність» «PISA: природничо-наукова грамотність» □ ЗАПИТАННЯ: Чи може Микола обрати щонайбільше два ■ ЗАПИТАННЯ: Яким є озон, що утворюється під час грози, -«згубним»чи «корисним»? Виберіть з таблиці відповідь і пояснення, музичні альбоми для видалення, щоб на флешці яке підтверджується текстом. Обведіть їх. вивільнилося місце для альбому з фотографіями (350 МВ)? ВІДПОВІДЬ: ТАК А Корисний Необхідно вивільнити 350 MB - 152 MB = 198 MB Утворюється за поганої погоди. Видалити альбом 8 та альбом 7, або альбом 8 та В Згубний **Утворюється в тропосфері.** .<br>Утворюється в стратосфері. альбом 2, що вивільнить 125 MB + 75 MB = 200 MB С Корисний Добре пахне. **□ ВІДПОВІДЬ: Відповідь В - «Шкідливий. Утворюється в** тропосфері». Завдання 7 **КОНКУРС ВБОЛІВАЛЬНИКІВ** • Завдання «Метеорні тіла й кратери» з посібника «PISA: природничо-наукова грамотність» <mark>В ЗАПИТАННЯ: під час наближення до</mark> Землі та її атмосфери, метеорні піло збільшує свою швидкість. Чому це відбувається? Метеорне тіло притягує Земля внаслідок її обертання  $Mer$ --------<br>орне тіло пришвидшує дія сонячного світла. сына.<br>Метеорне тіло притягує Земля своєю масою Метеорне тіло відштовхує вакуум космосу. □ ВІДПОВІДЬ: Метеорне тіло притягує Земля своєю масою Завдання 8 Підведення підсумків вікторини • Завдання «Куріння тютюну» з посібника «PISA: природничо-наукова грамотність» становить функцію легенів? .<br>А Нагрівання збагаченої киснем крові в усі и тагрыйны зоагаченогийский форт ует<br>частини тіла людини.<br>В Перенесення певної кількості кисню, який вдихає людина, до її крові. едилае людина, до и крові.<br>С Очищення крові людини шляхом зменшення<br>вмісту карбон (IV) оксида до нуля.<br>D Перетворення молекул карбон (IV) оксида в<br>молекули карбон (II) оксид.

вдихає людина, до її крові.

**• ВІДПОВІДЬ: В Перенесення певної кількості кисню, який** 

– усвідомили, що вивчення цих предметів необхідно для вирішення багатьох життєвих проблем.

Сама вікторина передбачала і презентацію проведеної роботи, і змагання між кількома командами учасників. До змагань були залучені і вболівальники, які допомагали своїм командам.

Така форма проведення заходу сприяла вихованню дружби і відпо-

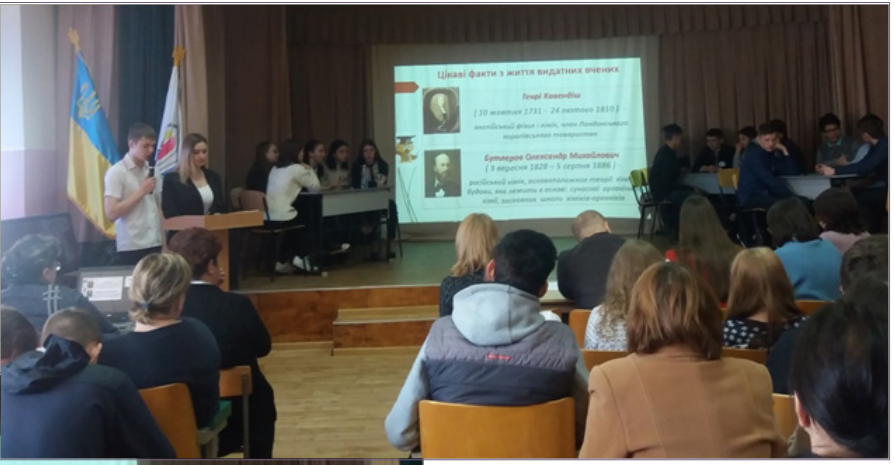

**BITAEMO TTEPEMOXLIBII** 

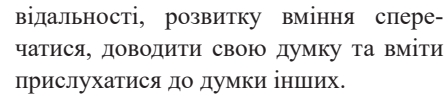

**Тетяна БЕРЕЗНЯК,**  *викладач фізики та астрономії,* **Тетяна КАРТАВИХ,**  *викладач математики ДНЗ «Харківський регіональний центр професійної освіти поліграфічних медіатехнологій та машинобудування»*

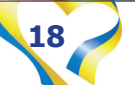

**18** *Вісник профосвіти № 5-6 Березень 2023 року*

**Rest** 

655

**КНИГОДРУКУВАННЯ ХАРКІВЩИНИ: хронологія подій** − **від заснування першої друкарні до створення ДНЗ «Харківський регіональний центр професійної освіти поліграфічних медіатехнологій та машинобудування»**

З незапам'ятних часів люди прагнули закріпити та зберегти для нащадків знання і навички, почуття і враження, пережиті та накопичені в процесі спілкування з навколишнім світом. Так з'явилася писемність, яка уможливила появу книги і, відповідно, книгодрукування.

Справа заснування друкарні в Харкові постала досить рано, ще з 1767 р., коли харківський губернатор Щербинін клопотав до Сенату щодо відкриття при Харківському Колегіумі друкарні. Але його сподівання були марними. 1769 р. Щербинін знову хотів писати до Сенату про відкриття друкарні і просив місцевого єпископа Самуїла Миславського підтримати його прохання. Єпископ Самуїл визнав користь друкарства, але додав, що він може писати лише до Синоду, а вже той мав би звернутися до Сенату. Справа закінчилася тим, що друкарню при Колегіумі так і не відкрили.

Найпершу друкарню в Харкові було засновано лише в травні 1793 р. Це була друкарня «Приказу Общественнаго Призренія». Головним чином друкарня ця служила для потреб Губерніального Правління, але часом друкувала й книжки.

Новий етап у розвитку книгодрукування на Харківщині, як і на Україні в цілому, настає на початку XIX ст., коли, 1804 р. розпочалася підготовка до відкриття Харківського університету,

**«Из всех учрежденій, служащих к просвещенію народа и к очищенію вкуса ко всим знаніям, печатаніе книг єсть наиполезнейшее».**

*Єпископ Самуїл Миславський*

при якому мала запрацювати і власна друкарня. Для створення друкарні і словолитні прибули друкар Гек і словолитник Дрегер. Відразу ж була побудована словолитна піч і розпочато відливання шрифтів.

У 1805 р. друкарня Харківського університету вже приступила до роботи. Спочатку друкували офіційні папери, повідомлення, форми, відомості, дрібні об'яви приватних осіб тощо. Друкарня обслуговувала також навчальні і наукові потреби університету – друкувала підручники, курси лекцій, посібники і порадники для студентів, художню літературу, наукові газети та журнали.

Але слід звернути увагу на те, що саме на Слобожанщині і, зокрема, на Харківщині, з'явилися перші газети та журнали, які стали взірцем друкарської та писемної майстерності й відіграли велику роль у розвитку молодої української літератури. Це журнали «Харьковскій Демокритъ» – журнал сатирично-гумористичного напряму, та «Украинскій Вѣстникъ» – перший в Україні літературно-художній, науковий та громадсько-політичний щомісячний журнал. І газета «Харьковскій

Еженедельникъ» – перше періодичне видання Харкова та Харківської губернії.

З 1838 р. починає видаватися офіційна газета «Харьковскія Губернскія Вѣдомости», яка вважалася однією з кращих провінційних газет.

1859-1862 рр. – це час, коли на Харківщині починають роботу недільні школи. Це безкоштовні школи для дорослих, які працювали в неділю та святкові дні й надавали початкову освіту. Деякі з таких шкіл мали власні невеличкі друкарні, де представники української інтелігенції, що працювали в них викладачами, почали складати рідною мовою та друкувати підручники і посібники для початкового навчання.

1869 р. – розпочинає свою діяльність приватна рисувальна школа М.Раєвської-Іванової. Саме в цій школі були класи, де навчалися майбутні друкарі. На базі цієї школи було створено й у 1912 р. почало свою роботу харківське художнє училище. А 1919 р. воно отримало статус Вищої вільної державної художньої майстерні, де у 1922 р. був відкритий поліграфічний відділ.

Із середини 1890-х рр. в українському книгодрукуванні почався новий етап, який був пов'язаний із появою в Києві, Харкові та Одесі потужних поліграфічно-видавничих підприємств, а також громадських книговидавничих об'єднань, створених діячами української культури та літератури.

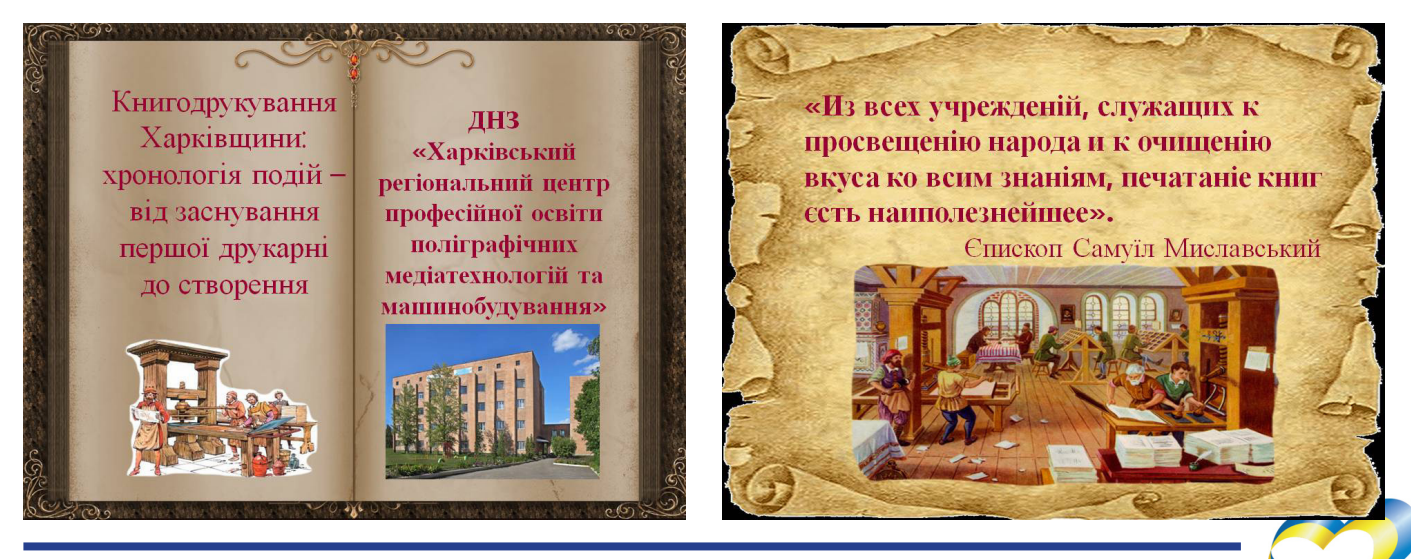

*Вісник профосвіти № 5-6 Березень 2023 року* **19**

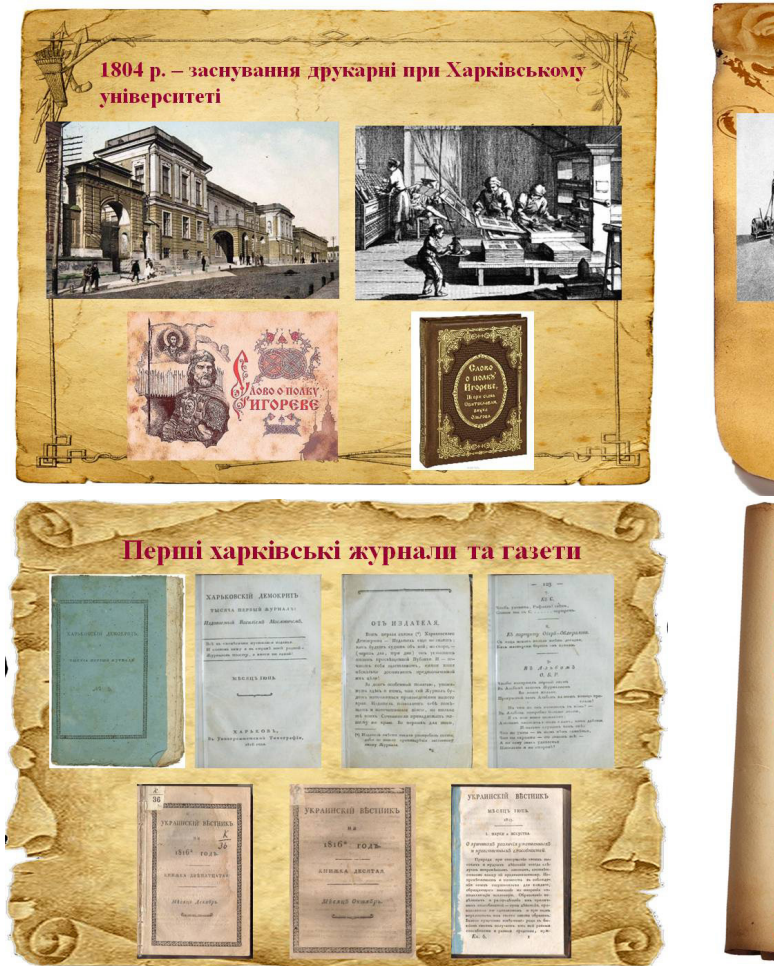

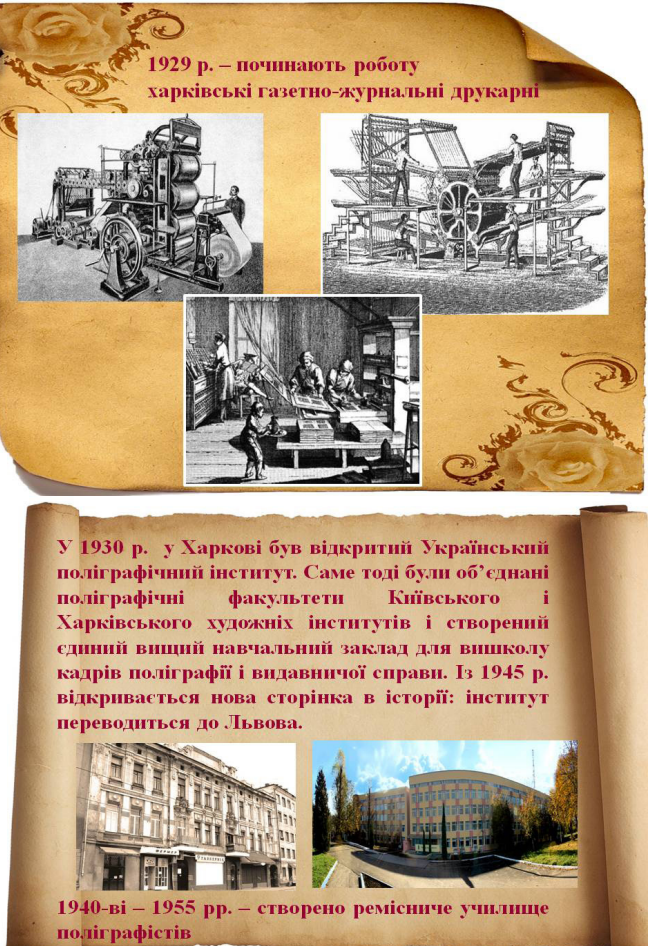

Одночасно виникають дрібні приватні друкарні. Так, в цей час у Харкові почало діяти групове видавництво, яке очолював письменник і актор Гнат Хоткевич. На титульних аркушах книг цього видавництва писали: «Видано Вс. І. Гуртом» («Всі гуртом»). Видавництво Г.Хоткевича випустило у світ лише 15 невеличких за обсягом і форматом видань, у тому числі окремі твори Т.Шевченка, І.Франка, Г.Хоткевича.

Наприкінці ХІХ – на початку ХХ ст. одним із найвідоміших вітчизняних підприємців у галузі книгодрукарської справи став київський видавець Франц Олександрович Йогансон, який був власником московського центрального книжкового магазину, двох київських книгарень та двох друкарень у Києві та Харкові. Книговидавництво, створене Ф.Йогансоном, випускало літературу різноманітного характеру: довідники, календарі, путівники і словники, наукові монографії, підручники та художні книжки. Підприємець віддавав перевагу серійним виданням, які майже кожні 2-3 роки перевидавалися.

У 70-80-х рр. XIX ст. – на Харківщині відкриваються ремісничі училища, в яких починають навчати учнів художній майстерності з оформлення книжок.

1905-1907 рр. – це час революційних подій в Україні. Саме в цей період українське книгодрукування відчуло деяке послаблення цензурного тиску.

1906 р. – заснування товариства харківських художників, що мали власну друкарню. Засновники товариства склали певний мистецький осередок, що поєднував у собі мови модерну зі символістичним змістом, а це, в свою чергу, позначилося на художньому оформленні книжок.

Отже, розвиток друкарської справи призводить до створення перших навчальних закладів, пов'язаних із цією професією. Власники друкарень неспроможні були самотужки підтримувати необхідний рівень підготовки робітників. Усе більшої актуальності набувало питання освіти друкарів.

У 1914 p. почала свою діяльність школа друкарської майстерності в Харкові. В основному ж підготовка кадрів велася безпосередньо у друкарнях, де навчали учнів сучасним прийомам роботи, новим технологіям, – готували художників-ремісників у всіх галузях друкарського мистецтва: складачів, друкарів, граверів, фотографів, цинкографів, палітурників тощо.

1918 р. – створено харківський

художній цех, де проходили театрально-музичні вечори та художні виставки. Згодом цей цех перетворюється на харківську ремісничу майстерню, де майбутні друкарі мали можливість освоювати мистецтво художньої графіки.

1929 р. – починають роботу харківські газетно-журнальні друкарні. Для підготовки висококваліфікованих фахівців друкарської справи, кожна така друкарня створювала власну школу фабрично-заводського учнівства (ФЗУ). Термін навчання в такій школі був 3-4 роки. Поряд з професійним навчанням, велася загальноосвітня підготовка. З 1930-х рр. навчання проходило в основному на базі 7-річної школи та, через скорочення годин на загальноосвітні предмети, термін навчання знизився до 1,5-2 років.

З 1940-х рр. більшість шкіл ФЗУ були реформовані в школи фабрично-заводського навчання і ремісничі училища, а з 1950-х рр. ФЗУ були перетворені в професійно-технічні училища з різними термінами навчання.

У 1930 р. у Харкові був відкритий Український поліграфічний інститут. Саме тоді були об'єднані поліграфічні факультети Київського і Харківського

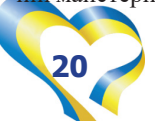

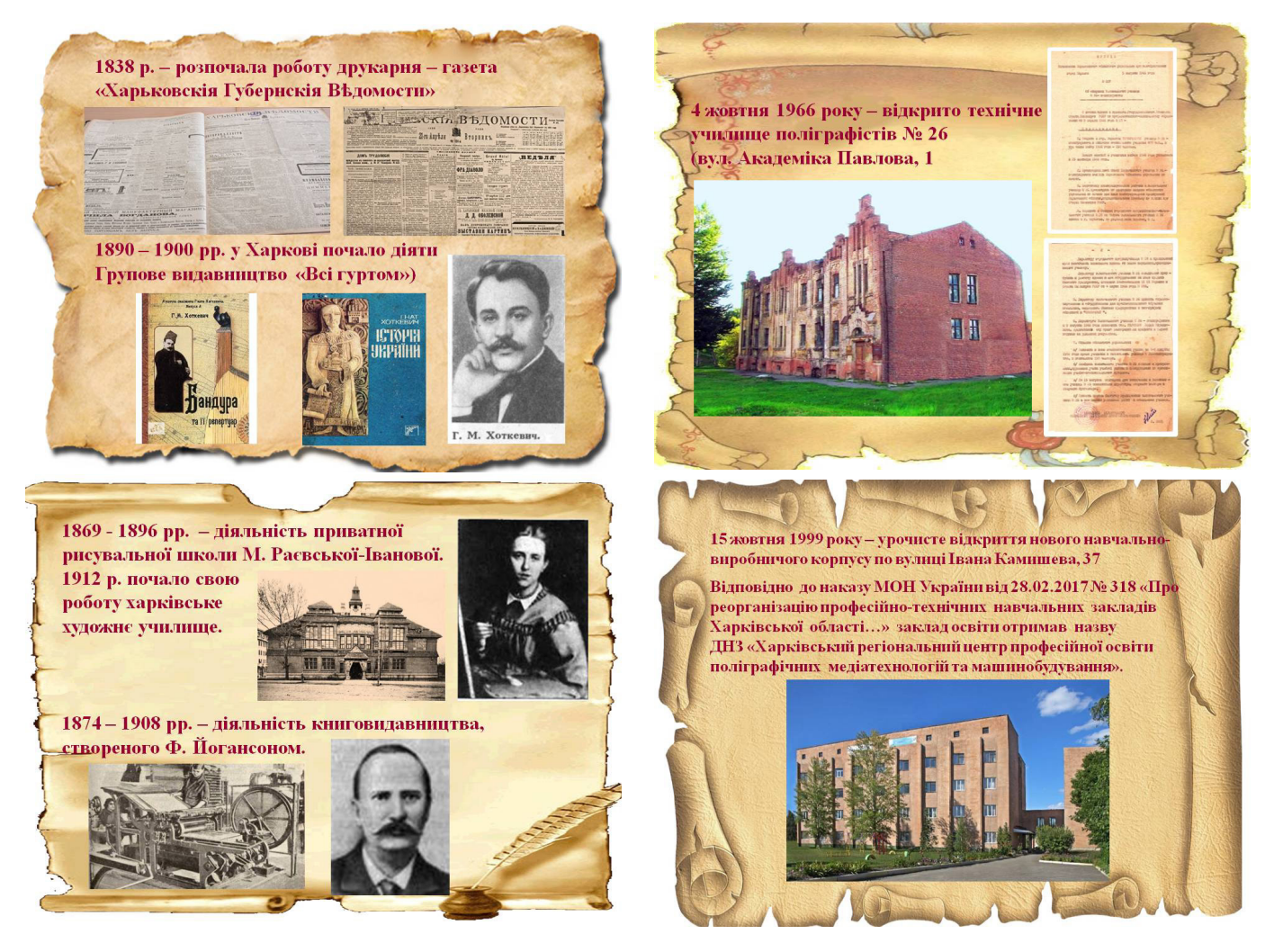

художніх інститутів і створений єдиний вищий навчальний заклад для вишколу кадрів поліграфії і видавничої справи. Із 1945 р. інститут переведено до Львова.

Починаючи з повоєнних років відкривається нова сторінка в історії професійно-технічних навчальних закладів Харківщини. В цей час, а саме 4 жовтня 1966 року, було відкрито Технічне училище поліграфістів №26, що знаходилося по вул. Академіка Павлова, 1. Це перший професійний навчальний заклад, що почав готувати виключно майстрів друкованої справи.

1984 р. Технічне училище № 26 перейменовано в «Середнє професійнотехнічне училище №26».

1993 р. – Середнє професійно-технічне училище №26 було перейменовано в «Професійно-технічне училище №26».

15 жовтня 1999 року – урочисте відкриття нового навчально-виробничого корпусу по вулиці Івана Камишева, 37. Це дало змогу здійснювати навчальновиховний процес в нових покращених умовах. Було створено 11 навчальних кабінетів для загальноосвітнього професійно-теоретичного циклу, 7 майстерень для проведення виробни-

чого навчання і виробничої практики, спортивна та актова зали, бібліотека, медпункт, буфет.

2003 р. – Професійно-технічне училище №26 було перейменовано в Харківський професійний поліграфічний ліцей.

10 серпня 2011 року – Харківський професійний поліграфічний ліцей було перейменовано в Державний навчальний заклад «Харківський поліграфічний центр професійно-технічної освіти».

А відповідно до наказу Міністерства освіти і науки України від 28.02.2017 №318 «Про реорганізацію професійно-технічних навчальних закладів Харківської області, зміну типу і назви Державного навчального закладу "Харківський поліграфічний центр професійно-технічної освіти"» заклад освіти отримав назву Державний навчальний заклад «Харківський регіональний центр професійної освіти поліграфічних медіатехнологій та машинобудування».

На сьогоднішні ДНЗ «Харківський регіональний центр професійної освіти поліграфічних медіатехнологій та машинобудування» готує кваліфікованих робітників для поліграфічної та машинобудівної галузей господарства. Провідними професіями, яким навчаються здобувачі освіти, є:

1. На базі 9 класів:

– Оператор комп'ютерної верстки, електромеханік з ремонту та обслуговування електро-обчислювальних машин – термін навчання 3,5 роки.

– Друкар офсетного плоского друкування, налагоджувальник поліграфічного устаткування – термін навчання 3 роки.

– Оператор комп'ютерного набору, касир в банку – термін навчання 3 роки.

– Слюсар з ремонту колісних транспортних засобів, слюсар-ремонтник – термін навчання 3 роки.

2. На базі 11 класів:

– Оператор комп'ютерного набору, палітурник – термін навчання 2 роки.

– Верстатник широкого профілю – термін навчання 1,5 роки.

– Оператор комп'ютерної верстки – термін навчання 1 рік.

Отже, ДНЗ «Харківський регіональний центр поліграфічних медіатехнологій та машинобудування» – це сучасний заклад освіти, який при підготовці фахівців машинобудівного та полігра-

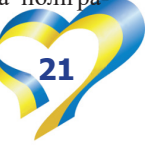

фічного профілю використовує певну інтеграцію цих професій. Підготовка робітників за інтегрованими професіями полягає у встановленні взаємозацікавлених відносин з потенційними роботодавцями, регулюванні процесу працевлаштування випускників. А для роботодавців – це можливість впливати на зміст та організацію навчання, можливість контролювати кінцевий результат підготовки робітника.

Процес інтеграції професій машинобудівного та поліграфічного профілю – це досить складний навчальний, але й цікавий, творчий процес. В основу цього процесу покладена проєктна діяльність, метою якої є принцип розвитку творчої особистості та індивідуальної роботи з урахуванням можливостей учнів.

Творчість – це спосіб самовираження людини, тому розвиток творчої

особистості на уроках з предметів професійно-теоретичної та професійнопрактичної підготовки дає можливість креативного підходу у подальшій професійній діяльності учнів. Викладачі та майстри виробничого навчання вдало поєднують теоретичні заняття з практичною підготовкою майбутнього робітника, даючи можливість опанувати знання з кількох професій.

#### **Список використаних джерел**

1. Державному навчальному закладу «Харківський поліграфічний центр професійно-технічної освіти» - 50 років. Наша причетність до минулого – шлях у майбутнє. – Харків, 2016. – 144 с.

2. Издательская деятельность Харьковского губернского статистического комитета (1862-1893) // Харьковские губернские ведомости, 1893. – 23 января.

3. Маслов С. Друкарство на Україні в VІ – ХVІІІ ст.: Друкарні в Лисаветграді, Кременчуку, Катеринославі, Харкові, Миколаєві та на Поділлі. 350 років українському друкарству // Бібліологічні вісті, 1924 р. – ч. 1 – 3.

4. Ніжинець А. Перші українські журнали // Прапор, 1966. – № 7.

5. Овчінніков В. Історія книги: Становлення сучасного книгодрукарського мистецтва: Навч. посібник. – Львів: Видавництво УАД, 2010. – 356 с. 6. Удовіченко І. Найперші на Слобожанщині // Панорама, 1992. – вересень.

#### **Тетяна ЛУПІКА,**

*викладач історії ДНЗ «Харківський регіональний центрк професійної освіти поліграфічних медіатехнологій та машинобудування»*

*З досвіду роботи*

# **Методична розробка уроку з англійської мови на тему: «Написання замітки в газету» Writing a note to the newspaper**

*Анотація до уроку: розвиток писемної компетенції – це, перш за все формування високоінтелектуальної, креативно мислячої молоді, яка практично володіє іноземною мовою, вміє самостійно здобувати та використовувати інформацію у будь-яких життєвих ситуаціях. Навчання іноземної мови спрямовується на розвиток усного та писемного мовлення, поглиблення знань про спосіб життя в країнi, мова якої вивчається.*

*Написання замітки в газету – вміння стисло, виразно та оперативно описувати конкретні факти, події та явища. Мета такої замітки: інформувати, повідомити, дати уявлення про те, що саме сталося, де й коли. У замітках завжди порушено проблему, нерідко міститься заклик, звертання до читача. Характерними ознаками замітки є достовірність інформації, чіткість, лаконічність, ясність, актуальність, тактовність викладу.*

## **Тема уроку: НАПИСАННЯ ЗА-МІТКИ В ГАЗЕТУ.**

**Мета:** формувати в учнів поняття про газету як один із ЗМІ; ознайомити їх із заміткою як жанром мовлення (характерними рисами, структурою, мовними особливостями), навчити складати замітку в газету інформаційного характеру; повторити матеріал про особливості публіцистичного стилю; розвивати інтерес до англійської мови, до слова, прагнення вдосконалювати свої знання, розвивати інтерес, бажання писати замітки й оповідання,

підвищувати мовну й мовленнєву культуру майбутніх фахівців у галузі поліграфії.

**Тип уроку:** лекція; розвиток зв'язного, лаконічного мовлення.

**Обладнання:** ілюстративний газетний матеріал, презентація, заготовка газети, завдання для груп, бланки для газети.

**Очікувані результати:** засвоєння учнями вимог до написання замітки дискусійного характеру, вміння учнів займати самостійну позицію у розгляді проблем дискусійного характеру.

## **ХІД УРОКУ**

**І. Організаційний момент (Greeting).**

T: Good morning, dear students! I'm very glad to see that you are well and ready to work hard and to get knowledge.

**ІІ. Розвиток безперервної пошукової пізнавальної активності учнів.**

**ІІІ. Ознайомлення учнів з темою, метою й завданнями уроку. Оголошення епіграфа.**

> *Who owns information, owns the world Хто володіє інформацією, той володіє світом Натан Ротшильд*

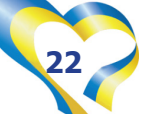

#### **ІV. Повторення вивченого.**

T: Rewrite the quote, identify parts of speech and clauses.

## **V. Пояснення викладача.**

*T: We often observe life outside the window of our apartment with the help of our constant friends: newspapers and magazines. They are read in the subway and trolleybuses, in the parks, during the lunch break at work. Young people look for a program from them, because it indicates the time when their favourite films and programs will be shown on TV. There is no need to talk about television, it is always with us as a member of our family.*

*Newspapers and magazines, radio and television are the main sources of important information for modern people. From the periodicals that we buy at newsstands, we learn about news in all areas of life around us, about events in international life, and the life of our own state. Journalists are engaged in delivering information to every person. This is a very interesting and important profession. Because of that, this matter is separated into a separate scientific and social branch, the name of which is journalism.*

The predecessors of newspapers are traditionally considered news reports that were distributed in the 1st century BC in Ancient Rome about the events that took place in the city. Scrolls called "Daily affairs of the Roman people" were copied by hand and hung up in the squares and delivered to politicians or just noble citizens. Roman newspapers were wooden boards on which chronicles of events were recorded.

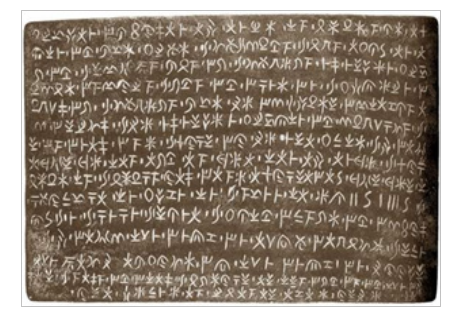

News summaries, as a rule, had an unofficial character, until Julius Caesar ordered the mandatory distribution of reports on the meetings of the senate, reports of military commanders, and messages from the rulers of neighboring states. These bulletins were plaster or clay boards on which the text was written. And only very rich Romans could afford to order them home, since each copy of the publication is a unique work of ancient Roman ceramics.

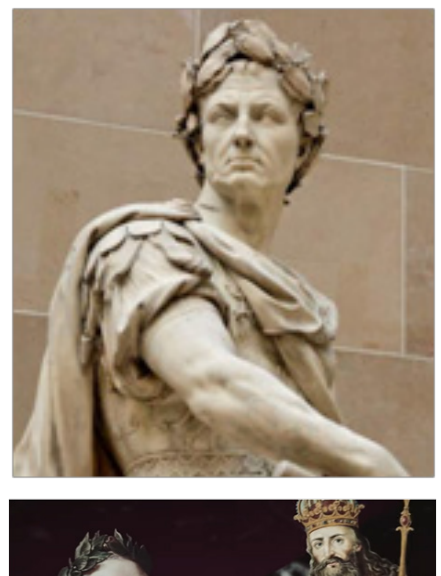

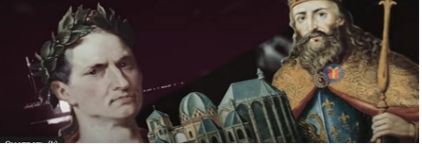

З Since 911, the newspaper "Jin Bao" – "Capital Herald" – has been published in China. And not just to get out, but to get out of the printing press, even a primitive one. Red hieroglyphs on yellow silk were printed from carved wooden boards. You could not only read the newspaper, you could also wrap something in it. That is, it acquired all its modern qualities, except for cheapness. And now Silk is not a cheap material. In general, "Jin Bao" is a unique newspaper. This newspaper is a longlived one. It has been published during thousands of years.

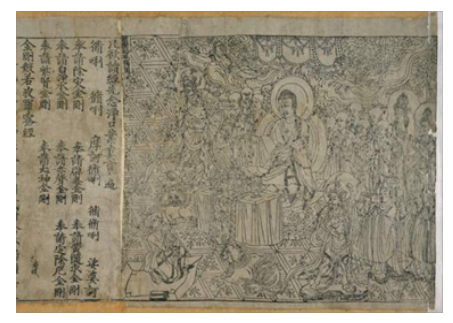

In Europe, until 1450, newspapers were transcribed by hand, until the practical Germans invented the printing press (or got the idea from the Chinese)

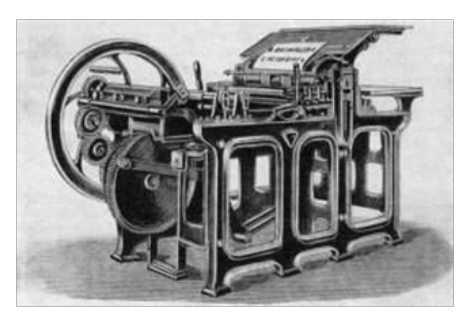

and put the publication of information leaflets on stream, without resorting to the services of copyists. However, the flow was still weak, and the newspaper remained an attribute of the life of highranking officials and wealthy merchants.

Newspapers began to acquire their modern appearance in the 16th century. It was then that the name "newspaper" came into use - after the small Italian coin gazzetta, which was usually paid for a handwritten sheet of news in Venice.

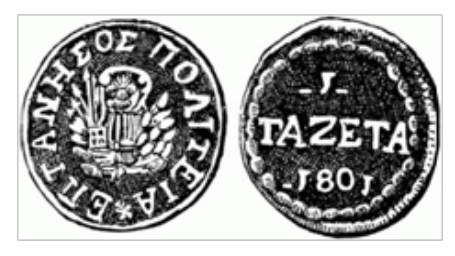

The name of the coin was given by the magpie (Italian gazza) depicted on it. Newspapers, which were the first to enter the market, adopted the magpie as an emblem – as a symbol of news dissemination

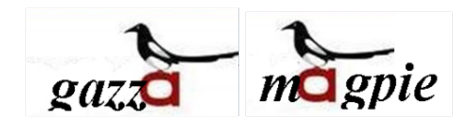

It is believed that it was in this city that the first bureaus for collecting information - prototypes of news agencies - were formed, and the profession of "news writers" was born.

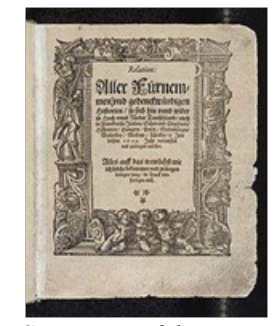

*The Cover page of the newspaper "Relation", 1609*

A newspaper is a printed periodical published under a permanent title and at least once a month.

Significant events from Ukrainian life were reviewed and evaluated for a long time only on the pages of the Western European press. Thus, the uprising of Bohdan Khmelnytskyi (1648), victories and the creation of the Ukrainian state found a response and illumination on the pages of English, French, German, etc. press Similarly, in the same press, you could find other information from

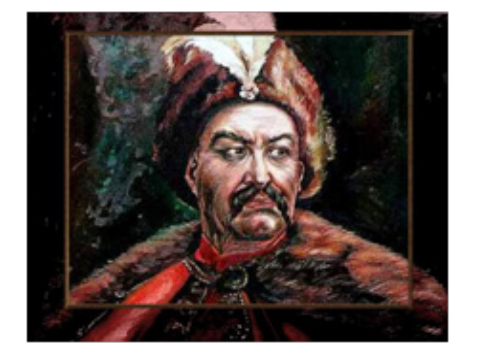

#### Ukrainian lands.

Just under Hetman I. Vyhovsky, you can see the germ of the Ukrainian press. In addition to ordinary magazines, during his

hetmanship, special printed magazines for Cossack elders began to be published, in which, in addition to various orders, laws, etc., current news was also presented. In the 19th

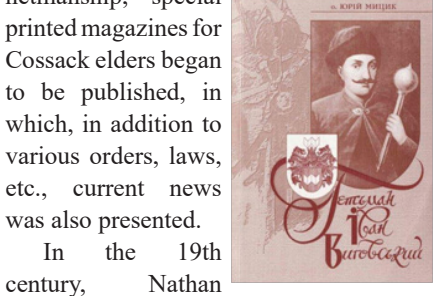

Rothschild shouted a phrase that became

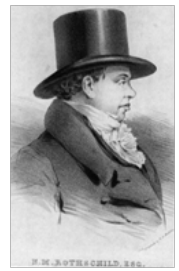

famous: "He who owns information owns the world." It turned out that you can both own the world and change it for yourself with the help of newspaper information.

Every domestic oligarch necessarily acquires his own

newspaper. It helps him build public opinion against his competitors. In the spring of 2008, information appeared that the Ministry of Justice of Ukraine registers 5 new newspapers and magazines every day. The total number of registered publications in Ukraine is more than 30,000! That is, one separate publication for one and a half thousand residents, including children! This is a world record! Radio and television, followed by the Internet, have supplanted the newspaper in the information field. In 2012, there was information that a steady decline in sales in the newspaper market is being emphasized in Ukraine. But, I think, there will be enough for our century. Newspaper is still a popular product. Maybe because of its versatility: you can't wrap a sausage in a monitor.

Newspapers and magazines, along with radio, television, and the Internet, remain the main sources of information for people today. It is from them that we learn about events from the life of society, about news in all areas of our life.

#### **VІ. Features of newspapers.**

• Mobility: the newspaper can be read both at home and in any other place;

• General accessibility: the newspaper is intended for an indefinite circle of people, any person can become its reader;

• Periodicity: the newspaper belongs to periodicals published according to the schedule established by the publisher. According to this feature, newspapers are divided into daily, weekly, monthly (rarely). There are newspapers published two or three times a week, twice a month, etc. There are also morning and evening newspapers;

• Officiality: many decisions (orders, laws, etc.) of authorities at all levels enter into force only after their official publication in a newspaper or other printed body.

## **VІІ. CONSIDERATION OF THE NEWSPAPER.**

Every newspaper opens with a leading article that deals with a very important topic. Pay

your attention to how the newspaper is structured. The material is presented in columns and

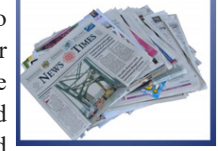

is divided into rubrics, departments or chapters, which have their own title and combine several articles on one topic.

## **VІІІ. Oral speech.**

## **Answer the following questions:**

• What sources can we know about events of our state and international life from?

• What kind of newspapers do your family usually

read? Why do you read these newspapers? • Look at

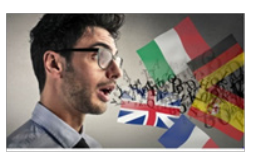

the newspaper

and say what sections are in it?

• How a newspaper is drawn up? • In your opinion what is the importance of a newspaper in our life?

• What kind of science does studies mass media?

• How do you think a person needs the ability to write a note?

## **ІХ. Newspaper genres: note, article, essay, interview, report.**

**A note** is a short message about an event that may be of interest to readers.

The purpose of the note is to inform, that is to give a clear idea about what happened, where and when it happened and also with whom it happened.

**A chronicle note** is very short, it reports about some event, mostly without a title.

**An informational note** contains a more detailed message about specific events that occurred in certain locations. It has a title that conveys the main idea and interests the reader.

**X. Student's indecent work.** Using a dictionary, find out the lexical meaning following words : a journal, a newspaper, a note.

## **ХІ. Quest:** find correct answer.

*1 The predecessors of newspapers are traditionally considered to be …*

a. news reports circulated in the 1st century BC in ancient Rome about events that took place in the city.

b. in the 16th century, a leaflet with news, written by hand, appears. This handwritten sheet was called the word "gazeta", which came from the small Italian coin "gazeta".

c. A powerful push in the history of newspaper creation occurred after the invention of printing technology in the middle of the 17th century.

d. In 1657, newspapers began to be used for advertising purposes.

*2. News summaries …*

a. narrated about the events of the state scale.

b. as a rule, had an unofficial character c. had advertising posters

d. the mandatory distribution of reports on the meetings of the senate, reports of military commanders, and messages from the rulers of neighboring states.

*3. Only ... newspapers became more similar to those familiar to us and they were begun to call the word "gazzetta".*

- a. in the 15th century
- b. in the 6th century
- c. in the 16th century
- d. in the 11th century
- *4. The word "newspaper"…*

a. directly connected with Wall Street, the street of New York and the financial center of the USA.

b. came from the name of the animal "gazelle"

c. originated from the small Italian coin "gazeta".

d. That's what they called it in China

*5 What was depicted on the coin?*

a. pigeon

b. a wooden board with inscriptions

c. a raven

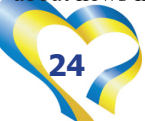

d. a magpie

*6. In which of the places were the first bureaus for collecting information, like prototypes of information agencies formed?* 

a. in Rome

b. in Venice

c. in Paris

d. in Kyiv

*7. Since 911, the newspaper "Jin Bao" -"Capital Herald" has been published in* 

#### a. in Italy

b. in Spain

c. in China

d. in Germany

*8. How did it happen the writing of the texts for a Chinese newspaper?*

a. with the helping of the printing workbench at the office,

b. the newspaper was written by hand on parchment

c. the newspaper was written by charcoal on wooden boards...

d. the newspaper was written in charcoal on wooden posters.

*9. In … newspapers began to be used for advertising purposes.* 

- a. 1560
- b. 1407
- c. 1875
- d. 1657

*10. The first newspapers that entered the market took an emblem for themselves …*

a. a magpie as a symbol of the expansion of news.

b. a pigeon as a symbol of the messenger of news and the peace

c. a wooden board with inscriptions.

d. a raven as a symbol of good luck, a giver of the light and God's messenger.

*11. Newspaper is*

a. a summary of the main information about the product or service, which contains key phrases and helps to attract new customers.

b. Periodical publication, like a book containing articles, works of art, illustrations

c. different types of written communication; a short record, where the purpose is to fix in a certain system and sequence what should be stored in memory

d. printed periodical published under a permanent title and at least once a month

*12. A note, an article, a drawing, an interview, reportage.* 

- a. variety of newspapers
- b. Newspaper genres
- c. types of publications

d. Headings in the newspaper key: 1.a.,2.d.,3.c.,4c., 5.d., 6.b.,7.c.,

**XIІ. Revision of speech styles.** 

8.a.,9d.,10.a.,11d.,12.b.

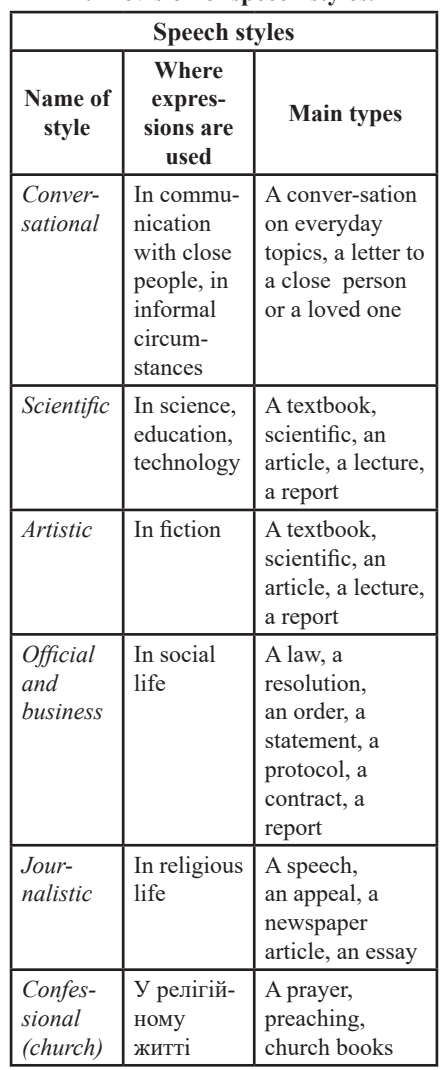

#### **ХІІІ. Analysis of the note**

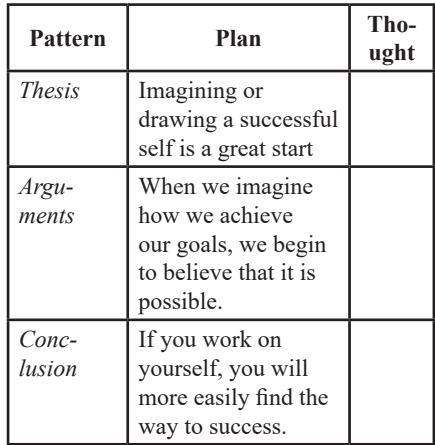

**XІV. An example of the note to the newspaper.**

#### **Our life in a professional center**

Our group is a big and friendly family. We were all united by life in our professional center. We constantly participate in various competitions, competitions, celebrate holidays together, often travel, go to different theaters and exhibitions. The last trip to Poltava was the most interesting. We visited the White Gazebo, the so-called White Altanka. This is a visiting card of Poltava, from where a breathtaking view of the city opens. Unforgettable was our visit to the History Museum of the Poltava's Battle , which is known not only in Ukraine, but also far beyond its borders, as it covers an important event in the history of the entire region.

**ХV. Work with a note.**

**"How to work with a note"**

**1) Choose an interesting topic, determine the main idea.**

**2) Write, carefully checking the facts (dates, names, numbers, surnames).**

**3) Think over the sequence of the presentation of thoughts (plan).**

**4) Tell not about everything a little at a time, but about the most important.**

**5) Follow the appropriate style and type of speech.**

**6) Write correctly, stick to paragraphs.**

**7) Remember the speech requirements and communication rules.**

**8) Check what is written, correct the shortcomings, rewrite completely.**

**ХVІ. Making up a note. Individual work.** 

Imagine that you are a journalist and you work in a newspaper. Each option is offered a certain rubric.

Option 1 covers culture news;

Option II is environmental problems;

Option III is school events;

The fourth option is a question of morality.

The fifth option is the issue of sports

The sixth option is events in the world

Make a note for your column about some important event.

**ХVІІ. The game "I am a TV announcer": read the text of your note imagining yourself as a TV announcer. Pin your note to the newspaper on the board.**

## **XVІІI. Summarizing**

Finish the sentence. "You need to learn how to take notes because..."

Write a coherent statement on the topic: "I was interested (not interested) in journalism because..."

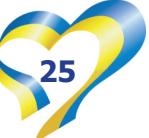

#### **XІX. Homework**

Write a coherent statement on the topic: "I was interested (not interested) in journalism because..."

1. Continue the work on writing a note started in class.

2. Imagine yourself as a correspondentjournalist of the school newspaper who is tasked with preparing:

a) a thank-you note about an interesting meeting with a famous person from the native region;

b) a note-proposal regarding the organization of sports competitions at school.

## *На допомогу педагогу*

Choose attractive and original headlines. What type of speech do you base your notes on?

## **Список використаних джерел**

1. Газета / Енциклопедичний словник Брокгауза і Ефрона. – В 86 томах (82 т. і 4 доп.). – СПб., 1890-1907.

2. Моісеєв В. А. Журналістика і журналісти. – К.: Дакор, 2002. – 400 с. 3. Фотогалерея. – URL: www.

webcitation.org/619jQkgUk.

4. Електронні ресурси. – URL: – http://booksshare.net/index.php?i d1=4&category=kulture&author=vaht

in-b&book=1959&page=49

– http://litopys.org.ua/cultur/cult10. htm

– http://pidruchniki.ws/15840720/ zhurnalistika/istoriya\_ukrayinskoyi\_ presi - zhivotko ap

 $-$  http://znaimo.com.ua/%D0%93%D 0%B0%D0%B7%D0%B5%D1%82%D0 %B0

#### **Алла ПАВЛОВА,**

*викладач англійської мови ДНЗ «Харківський регіональний центр професійної освіти поліграфічних медіатехнологій та машинобудування»*

# **Застосування сучасних Інтернетсервісів в освітньому процесі ЗП(ПТ)О**

Людство постійно розвивається. До того ж темп змін невпинно пришвидшується і для людини, і для країни стає дедалі важливіше вміти реагувати на ці зміни, щоб не залишитися осторонь прогресу.

Інтернет нині – найкращий засіб транспортування інформації. Він забезпечує миттєвий і повний доступ до всього обсягу світових знань і транспортування інформації, опосередкованої потужним пошуковим центром, що звільняє одержувача цієї інформації від необхідності планувати та здійснювати багато-ступеневу роботу щодо одержання тих чи інших знань, відомостей.

Сучасний учень живе в світі Інтернету, соціальних мереж, блогів, цифрового аудіо та відеоконтенту, що дає йому можливість з одного боку мати необмежений доступ до кращих світових навчальних ресурсів, а з іншого дозволяє підтримувати комунікацію з педагогом у будь-який час, в будь-якому місці.

Тому ми неминуче приходимо до того, що викладач має бути інформаційно-компетентним. Завдання сучасного педагога – не стільки надати учневі знання відповідно до затвердженого навчального плану, а й забезпечити його життєво важливими навичками роботи з інформацією, умінням ефективно взаємодіяти з педагогом та іншими учнями, в тому числі через Інтернет, а також постійно розвиватися і вчитися самостійно.

Для ефективної роботи в сучасних умовах викладачу у ЗП(ПТ)О необхідно використовувати технології, які дозволяють швидше і зручніше працювати з інформацією, планувати свою роботу, підтримувати комунікацію, розширюють можливості навчальної та виробничої діяльності.

Робота учнів у Інтернетсередовищах повинна бути спланована методично грамотно, адже одна лише наявність доступу до них не є гарантом швидкої та якісної освіти. Тому виникає гостра необхідність в розробці нових методик навчання за допомогою Інтернету. Тут у пригоді педагогам стають безкоштовні Інтернет-сервіси.

Визначимо, що Інтернет-сервіси – це сайти, що представляють в основному безкоштовні послуги для аудиторії Інтернету. Відповідно освітні Інтернетсервіси – це сайти, що педагоги можуть використовувати для створення електронних дидактичних матеріалів.

Використання електронних дидактичних матеріалів дозволяє педагогу:

– індивідуалізувати, диференціювати та інтенсифікувати процес навчання (оптимальність поєднання індивідуальної, групової, колективної роботи навчання на уроці);

– посилити мотивацію навчання за рахунок використання різних видів діяльності і джерел інформації (комп'ютер не є новиною на уроках інформатики, але є новим засобом на уроках інших предметів);

– формувати уміння орієнтуватися в проблемі і шукати шляхи її вирішення;

– змінити характер пізнавальної діяльності учнів;

– діагностувати помилки і оцінити результати;

– здійснювати контроль із зворотним зв'язком за наслідками діяльності учня;

– візуалізувати навчальну інформацію;

– моделювати та імітувати об'єкти, що вивчаються або досліджуються;

– забезпечити доступ до мережі інформації;

– формувати інформаційну компетенцію педагога та учнів.

В умовах сучасного суспільства, а саме розвитку цифрових технологій, загострилась потреба переорієнтації освітнього процесу до більшого використання електронних ресурсів. Педагог – це професіонал, який отримав ґрунтовну підготовку у загальнокультурному, комунікативному, психолого-педагогічному, лінгвістичному та методичному аспектах. Проте володіння лише цими навичками не може забезпечити успішне навчання.

Стрімкий розвиток Інтернеттехнологій створює необхідну базу

для формування умінь застосування інформаційних технологій в професійній діяльності. Отже, одним з основних завдань закладу освіти є перехід від забезпечення комп'ютерної грамотності учнів до застосування інформаційних технологій в професійній діяльності. Займаючи активну педагогічну позицію, педагог має своєчасно реагувати на зміни у суспільстві, в системі освіти та в методиці навчання.

На сьогодні існує велика різноманітність Інтернет-сервісів. Залежно від свого призначення їх можна розділити на групи:

1. Онлайн-газети (дошки).

2. Сервіси для створення і зберігання презентацій.

3. Сервіс для створення «Хмари слів».

4. Сервіси для створення дидактичних ігор.

5. Сервіси для створення опитувань, анкет і тестів тощо.

6. Соціальні фотосервіси.

7. Мережеві карти знань.

8. Програми для спілкування он-лайн.

9. Мережеві хмарні технології – програми для створення, редагування і зберігання документів, таблиць, фотографій, презентацій та інших корисних об'єктів на віддаленому комп'ютері в мережі.

Пропонуємо вашій увазі коротку інформацію про деякі Інтернет-сервіси.

**Сервіс для створення та зберігання презентацій Emaze.** Сервіс має можливість вбудовування будь-яких мультимедійних об'єктів (аудіосупроводу, відео, анімованих діаграм тощо), а також має сучасний дизайн і динамічні переходи. Emaze дозволяє створити цікаву, сучасну презентацію для демонстрації на будь-якому навчально-виховному заході/нараді тощо.

Єдине, що потрібно – вихід в Інтернет. Крім цього, можливо розмістити (вбудувати) презентацію на сайті ЗП(ПТ)О, блозі, в соціальних мережах тощо.

Для педагога Emaze зможе стати щоденним помічником при проведенні будь-якого уроку для того, щоб створити презентацію досить перейти на сайт виробника, увійти в свій особистий кабінет, вибрати тему оформлення і створити слайди проєкту. Або ж можна просто завантажити вже наявну презентацію, яку сервіс автоматично переробить у 3D.

Переваги Emaze у порівнянні з офіс-

ною програмою Microsoft Power Point:

1. Створення, збереження, редагування і доступ до презентацій з будь якого пристрою. Emaze працює на принципах хмарної технології.

2. Використання великої кількості готових шаблонів.

3. Стильний дизайн і наявність трьохвимірних ефектів.

4. Збереження і перегляд готового продукту на своєму пристрої: комп'ютері, планшеті. Для цього на пристрій просто потрібно завантажити відповідну програму-переглядач.

5. Перетворення презентацій формату Power Point у формат Emaze-презентацій.

**Сервіс Kahoot** – це порівняно новий сервіс для створення онлайн вікторин, тестів і опитувань. Учні можуть відповідати на створені викладачем тести з планшетів, ноутбуків, смартфонів, тобто з будь-якого пристрою, що має доступ до Інтернету. Створені в Kahoot завдання дозволяють включити в них фотографії і навіть відео фрагменти. Темп виконання вікторин, тестів регулюється викладачем для кожного питання. При бажанні викладач може ввести бали за відповіді на поставлені питання: за правильні відповіді і за швидкість. Табло відображається на моніторі комп'ютера викладача. Для участі в тестуванні учні просто повинні відкрити сервіс і ввести PIN-код, який представляє викладач зі свого комп'ютера. Учневі зручно на своєму пристрої вибирати правильну відповідь. Варіанти представлені геометричними фігурами.

Однією з особливостей Kahoot є можливість дублювати і редагувати тести, що дозволяє педагогу заощадити багато часу. Онлайн-сервіс може використовуватись на будь-якому етапі уроку: для перевірки, систематизації знань, набутих з теми, чи для узагальнення вивченого матеріалу за рік. У будь-якому випадку, у вас є потужний сучасний інструмент для створення власного самобутнього уроку.

**Сервіс Сlasstime** – зручна платформа для залучення кожного учня до виконання завдань, отримання миттєвих результатів та візуалізації прогресу усієї групи учнів. Зручно відстежувати відповіді учнів, що дає миттєве розуміння продуктивності. Більше ніж 30 000 питань безкоштовно, можливість створювати свої власні завдання, діліться ними з іншими педагогами, щоб доповнити свої навчальні плани. Бібліотеки питань. Різні типи питань. Красиві формули. Зображення і YouTube відео. Classtime можна використовувати по-різному: закріплення вивченого, підсумкове оцінювання, домашні завдання. Командні ігри дозволяють розвивати урок навколо анімованого сюжету, проектованого для всієї групи учнів. Ці анімовані сюжети є проблеми, з якими учні повинні впоратися, розв'язуючи завдання на своїх гаджетах. Тільки якщо вся група буде відповідати правильно, командна гра завершиться успіхом. Цей помічник може швидко перевіряти знання учнів, залучати дітей до командної роботи, працювати над помилками, готуватися до ЗНО та робити підготовку до уроку набагато ефективнішою.

**Сервіс Canva** – сервіс для графічного дизайну. Графічний редактор дає доступ до вбудованої бібліотеці шаблонів, фотографій, ілюстрацій і шрифтів. Сервісом можуть користуватися як необізнані користувачі так і професіонали дизайну і цифрового маркетингу. На платформі можна створювати як зображення для публікації в Інтернеті, так і макети для поліграфічної продукції.

**Сервіс Mycollages** дозволяє легко і швидко створювати неймовірні колажі онлайн, абсолютно безкоштовно. Можливо створювати колажі як з комп'ютера, так і з телефону. Зручний інтерфейс російською і гнучка система налаштувань дає вам можливість створити власний неповторний шаблон колажу, в комплекті з ексклюзивними фільтрами і ефектами. Експериментуйте і створюйте свої унікальні колажі.

**Сервіс Rebus1.com** – для створення ребусів.

**Сервіс Biouroki** – для створення кросвордів.

**Сервіс Padlet** – створення цікавої дошки, документів і веб-сторінки, які легко читати. Зручний, легкий інструмент для організації спільної роботи учасників освітнього процесу з різним контентом у визначеному віртуальному просторі.

**Платформа Moodle** (Modular Object-Oriented Dynamic Learning Environment, вимовляється «Мудл») – це модульне об'єктно-орієнтоване динамічне навчальне середовище, яке називають також системою управління навчанням (LMS), системою управління курсами (CMS), віртуальним навчальним середовищем (VLE) або просто платформою для навчання, яка надає викладачам, учням та адміністраторам дуже розвинутий набір

інструментів для комп'ютеризованого навчання, в тому числі дистанційного. Moodle можна використовувати в навчанні здобувачів освіти, при підви щенні кваліфікації, бізнес-навчанні, як в комп'ютерних кабінетах закладу осві ти, так і для самостійної роботи вдома.

Тобто, ця платформа містить велику кількість різноманітних *навчальних елементів* (так званих *«модулів»*), які забезпечують діалог та співпрацю між викладачем та учнями. За допомогою платформи викладач може обирати будь-який з модулів, розміщувати його на сайті, редагувати, оновлювати, використовувати для інформування, на вчання та оцінювання учнів. Платформа дозволяє використовувати в межах на вчального предмета *форуми,* слідкувати за *активністю учнів,* містить зручний для користування *електронний журнал оцінок.*

**Moodle** – це безкоштовна, відкрита (Open Source) система. Вона не лише безкоштовна сама, а й не потребує для своєї роботи жодного платного про грамного забезпечення. Тобто кожний заклад освіти може впровадити у себе не просто безкоштовну і найбільш до сконалу, а ще й абсолютно ліцензійну систему, не витративши жодної копійки на придбання програмного забезпечен ня. При цьому він може вносити зміни у код у відповідності до своїх потреб.

Moodle – це найбільш досконала і поширена в Україні і в світі система та кого призначення. В Європі 2/3 закладів освіти використовують саме Moodle. В Україні, де використання платних платформ дуже обмежене, Moodle практично немає конкурентів.

Модуль діяльності **«Завдання»** до зволяє викладачам давати завдання, зби рати роботи, оцінювати їх та залишати відгуки на ці роботи. Учні можуть від правляти будь-який цифровий контент (файли), такий як текстові документи, електронні таблиці, картинки, аудіо- та відеофайли. Крім того, можна дозво лити учням вводити відповідь безпо середньо на сайті. Також завдання може слугувати нагадуванням для учнів, що їм потрібно зробити «офлайн», напри клад, якась творча робота, яка не може мати оцифрованого вигляду.

При розгляді завдання викладачі можуть залишати текстові відгуки або файли з детальним роз'ясненням учня. Фінальна оцінка за роботу буде запи суватися до журналу оцінок. Приклад роботи на платформі Moodle на рис.

1-4.

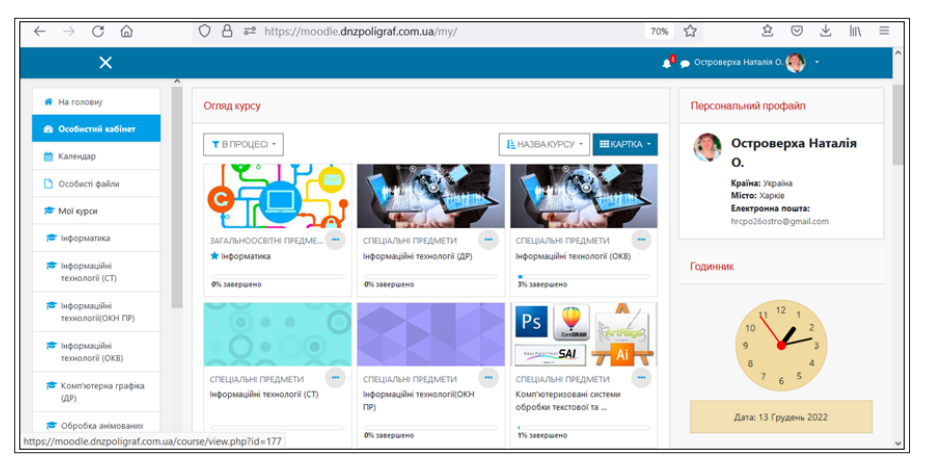

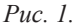

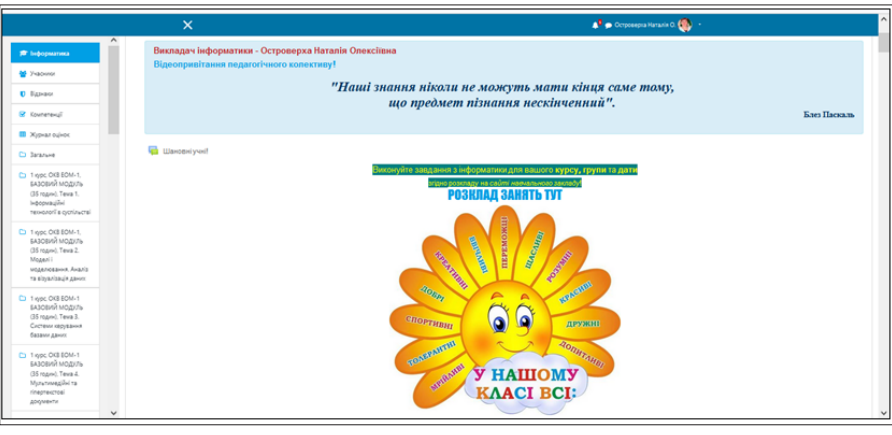

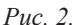

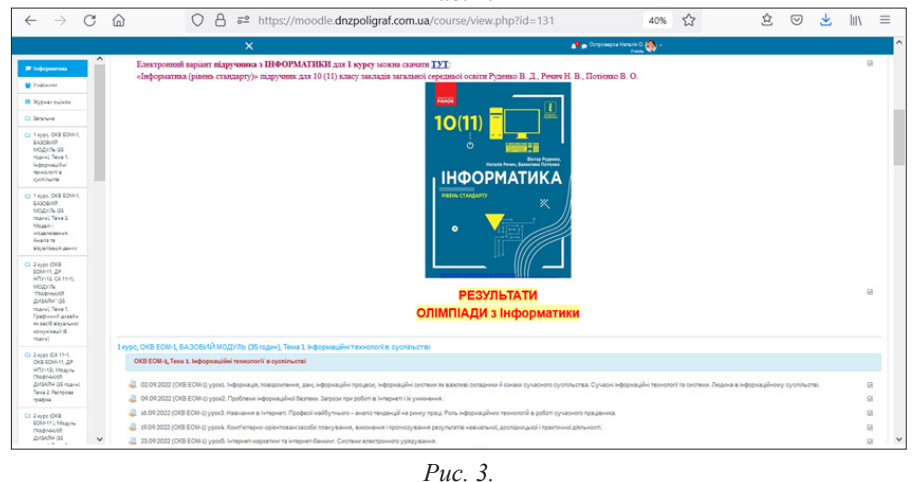

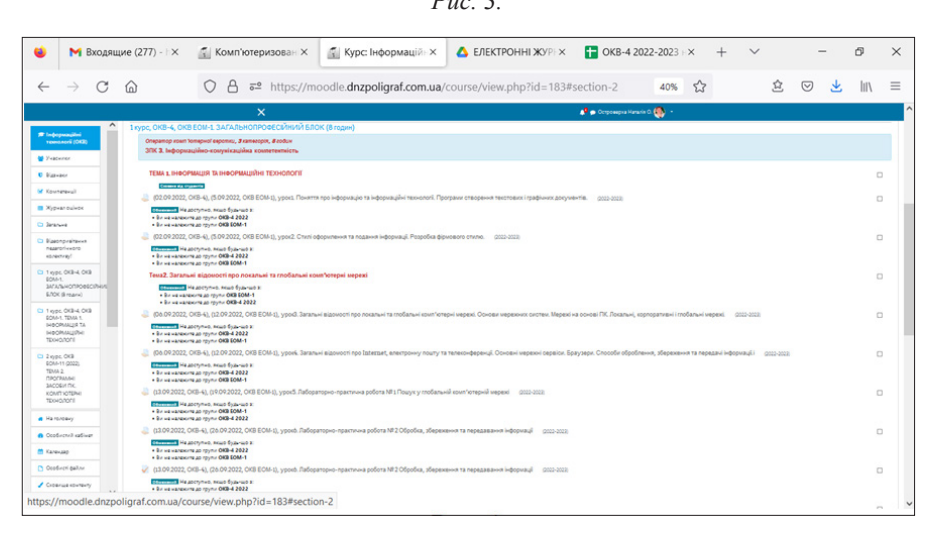

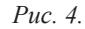

**28** *Вісник профосвіти № 5-6 Березень 2023 року*

Модуль **«Тест»** дозволяє викладачу швидко перевіряти результати одразу багатьох учнів, оскільки їх відповіді перевіряються автоматично та одразу вносяться в журнал оцінок. Тож основні затрати часу викладача пов'язані не з перевіркою робіт, а з розробкою питань, наповненням ними «Банку запитань» та налаштуванням тесту. Приклад тестового завдання в Moodle на рис. 5-6.

Невід'ємною складовою процесу навчання є широке використання **Google cервісів.** Актуальною проблемою в методиці викладання залишається сучасний стан готовності педагогів до використання Google сервісів. Легко організувати дистанційну взаємодією з учнями за допомогою мережевих технологій, сучасний розвиток яких вражає та надихає на нестандартні рішення. У цьому плані неймовірно корисними є базові **сервіси Google.**

*Google-форми* – власні опитувальники. Якість навчання, результативність надання знань неможливі без діагностики та моніторингу. Зручними діагностичними формами в роботі викладача є анкетування та тестування. Створити ефективні онлайнові тести, анкети та опитувальники допоможуть форми на Google диску.

*Google форми* – це зручний інструмент, за допомогою якого можна легко і швидко планувати заходи, складати опитування та анкети, а також збирати іншу інформацію. Форму можна підключити до електронної таблипі Google, і тоді відповіді респондентів будуть автоматично зберігатися в ній. Якщо ця функція не включена, ви можете відкрити меню **"Відповіді"** і переглянути короткий зміст.

*Google форми* – це онлайн-сервіс для зворотного зв'язку, тестувань і опитувань. Він може дуже допомогти всім, хто працює через Інтернет, у тому числі і педагогам.

Функціонал сервісу вражає:

• можливість встановити одну або декілька правильних відповідей, встановлення відповідностей;

• запитання або відповідь може мати як текстовий, так і візуальний формат (фото, відео);

• результати учнів відображаються у вигляді зрозумілої статистики (колові діаграми тощо);

• швидке переведення результатів у зручний для огляду формат Google таблинь:

• можливість роздрукувати ство-

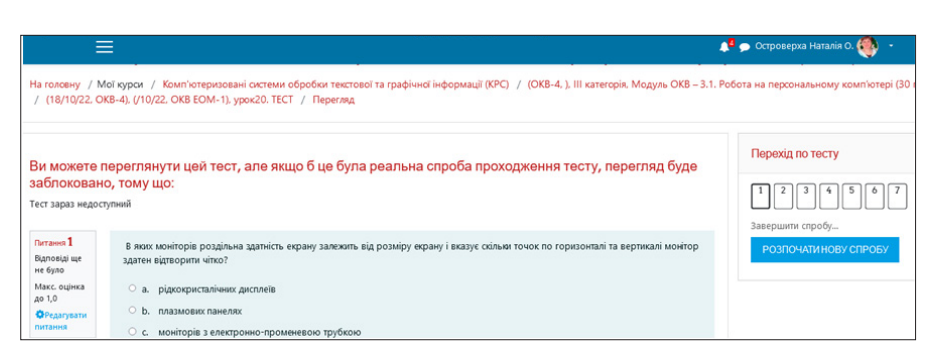

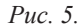

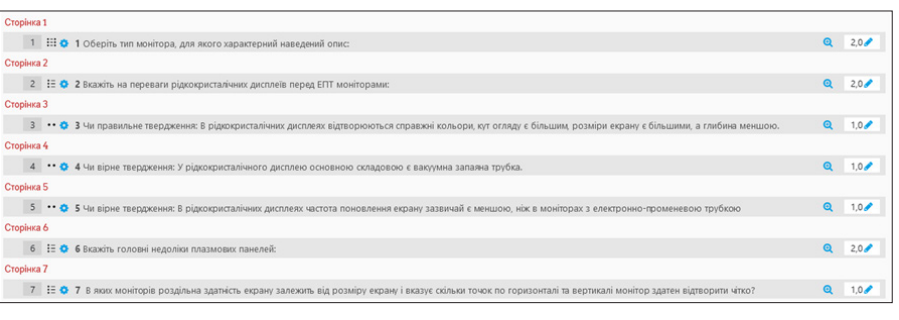

*Рис. 6.*

рену форму.

І головне – учні можуть знаходитися будь-де! Ставте завдання та отримуйте від них відповіді!

*Переваги опитування в Google формах:*

• **Це оригінально.** Ви виділяєтеся серед інших викладачів.

• **Простота у використанні.** Працювати з Google формами не складніше, ніж з MS Word. Інтерфейс зручний і зрозумілий.

• **Його не треба завантажувати,**  пересилати своїм клієнтам і отримувати від них поштою заповнений варіант. Ви відправляєте учню посилання. Він заповнює тест і натискає кнопку. Ви отримуєте відповіді.

• **Доступність 24/7.** Форма зберігається в хмарі. Якщо ви працюєте з різних пристроїв або ваш жорсткий диск пошкодився, форма залишиться доступна при наявності посилання.

• **Індивідуальне оформлення.** Ви можете створити свій дизайн для форми. Google форми дають можливість безкоштовно вибрати шаблон з великої кількості доступних або завантажити свій.

• **Не потрібні додаткові програми.** Якщо у вашого клієнта не встановлений Word? З Google формами це вас не хвилює.

• **Стильно виглядає.** Всі звертають увагу на дизайн. Клієнти оцінять, якщо ви надішлете красивий і зручний бриф замість кривої таблиці.

• **Мобільність.** Google форми адаптовані під мобільні пристрої. Створювати, переглядати, редагувати і пересилати форми можна з телефону і планшета за допомогою полегшеної мобільної версії з повною функціональністю.

• Частково **автоматизує** процес отримання замовлень. Google форми збирають і професійно оформляють статистику по відповідям. Вам не доведеться додатково обробляти отримані дані, можна відразу приступати до аналізу результатів.

• **Легко створюється.** Трохи складніше таблиці в Word.

• **Безкоштовний.** Сам сервіс безкоштовний. Заплатити доведеться тільки в разі, якщо вам раптом знадобиться розширений варіант додаткових надбудов.

Форми – це один з сервісів хмарного сховища **Google Drive.** Щоб працювати з ним, вам потрібно тільки поштову скриньку **Gmail.** Працює додаток через браузер. У ньому ви можете *безкоштовно* створити будь-яку кількість форм.

Що таке форма? Фактично, це окрема веб-сторінка, на якій розміщується опитування або анкета. З її допомогою ви можете зробити: зручне опитування; анкетування; збір еmail-адрес.

*Google презентації.* Можливості сервісу не поступаються відомим презентаціям PowerPoint. Окрім того, вся інформація миттєво зберігається у вашому хмарному сховищі, тож раптове вимкнення світла або пристрою не завадить вашій роботі! Створення слайдів, анімовані зображення, вставка відеоробіт, анімація до слайдів – усе

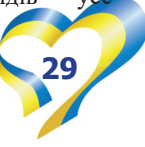

це втілюється у Google презентаціях. А ще Інтернет-сервіс цікавий тим, що недостатня кількість пам'яті на вашому пристрої аж ніяк не стане перешкодою плідній роботі, адже є можливість завантажити на переносний носій презентацію прямо з Інтернету.

**Доповнення Flubaroo – оцінки без проблем.** Тепер ви можете зберегти власний час на перевірку тестів, адже для цього є помічник **Flubaroo!** Результати оцінювання тестів (створених за допомогою Google форм) можна перевести в Google таблицю, зробивши лише один клік, а згодом – застосувати це доповнення та миттєво виставити оцінки кожному учню. В умовах дистанційного навчання та необхідності працювати оперативно це стане чудовим рішенням.

**Власний сайт Blogger – реалізація вашого потенціалу.** Якщо ви маєте багато медіа-матеріалів і розробок, якщо хочете полегшити роботу учнів, то створення власного блогу або сайта – неминуче! Особливо коли учні так далеко від вас!

**Додаток Symbaloo** – сервіс-сховище посилань із мережі у вигляді міксів, які можна додати до вашого сайта, або просто запропонувати учням для ознайомлення та роботи. Зручність додатку полягає у необмеженій можливості оформлення закладок: картинки, кольорова палітра тощо.

**Loupe Collage, Tagul, ImageChef**  – «хмари слів». Візуаліація будь-якого ліричного чи прозового твору – вкрай дієва методика запам'ятовування. Пропоновані ресурси підійдуть як для візуального викладу матеріалу з метою його кращого запам'ятовування учнями, так і для створення цікавих вправ. Погодьтеся, коли учні вчаться поза межами кабінету, їхню увагу важко назвати ідеальною. Тож такі додатки та цікаві візуалізації допоможуть зацікавити учнів навчанням та дозволять їм краще запам'ятати матеріал.

**LearningApps** – інтерактивні вправи. Програма допоможе швидко створити яскраві вправи для учнів. За допомогою макетів можна створити такі завдання: на пошук правильної пари, на хронологічну послідовність, класифікації, заповнення пропусків тощо.

LearningApps.org є додатком Web 2.01 для підтримки освітнього процесу за допомогою інтерактивних модулів. Ці модулі можуть бути використані безпосередньо під час занять, а також

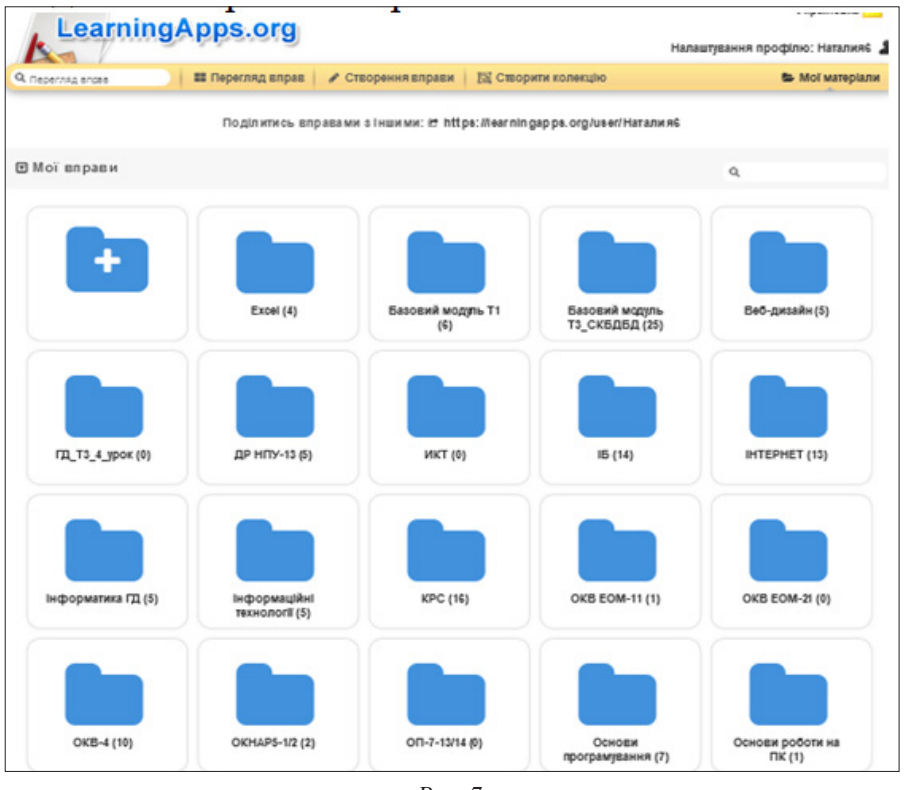

*Рис. 7.*

для самостійного вивчення. Платформа є безкоштовною і відкритою для використання. Сервіс LearningApps має зрозумілий для користувача інтерфейс на різних мовах світу, для вибору потрібної мови необхідно в правому верхньому кутку вибрати відповідний прапорець.

У сервісі при створенні нового завдання є вибір приблизно з 19 інтерактивних вправ (шаблонів завдань): від простого вибору з безлічі – до класичної гри «Хто хоче стати мільйонером» або кросворду. Якщо ви створюєте нову вправу, то завжди можна подивитися приклади, виконані іншими учасниками (посилання «Готові приклади»). Клікнувши на вкладку «Всі вправи», можна переглянути створені іншими учасниками завдання, які розсортовані по категоріям. Ця галерея загальнодоступних інтерактивних завдань щодня поповнюється новими матеріалами, створеними викладачами різних країн.

На сервісі переважно вправи з загальноосвітніх предметів, тому викладачам та майстрам виробничого навчання доводиться створювати нові вправи. Кожен педагог може використовувати той чи інший модуль для вирішення конкретних завдань:

– закріплення теоретичних і практичних знань, їх перевірки;

– організації різних конкурсних захолів;

– активізації пізнавальної діяльнос-

ті учнів;

– застосування різних типів інтелектуальних інтерактивних завдань;

– організації дистанційної роботи.

Конструктор LearningApps призначений для розробки, зберігання інтерактивних завдань з різних предметних дисциплін, за допомогою яких учні можуть перевірити і закріпити свої знання в ігровій формі, що сприяє формуванню їх пізнавального інтересу.

Кожен із ресурсів можна використати на уроці, змінити під власні потреби, розробити схожий чи зовсім інший навчальний модуль, його можна зберігати у власному «кабінеті» («Мої вправи»), створивши свій акаунт в даному онлайновому середовищі. Приклад «Мої вправи» на рис. 7.

Сервіс LearningApps надає можливість отримання коду для того, щоб інтерактивні завдання були розміщені на сторінці сайта або блогу викладачів або учнів. Пропонуємо декілька мультимедійних дидактичних вправ (рис. 8-10 на стор.31).

Одним із найкорисніших додатків для роботи з учнями є «Google Classroom», що створює інтерактивне онлайн-середовище, у якому ви можете виконувати звичні навчальні завдання та проводити зустрічі.

Класна кімната від Google – хмарний сервіс. Інакше кажучи, за наявності комп'ютера, ноутбука або мобільного пристрою з доступом до Інтернету, ви

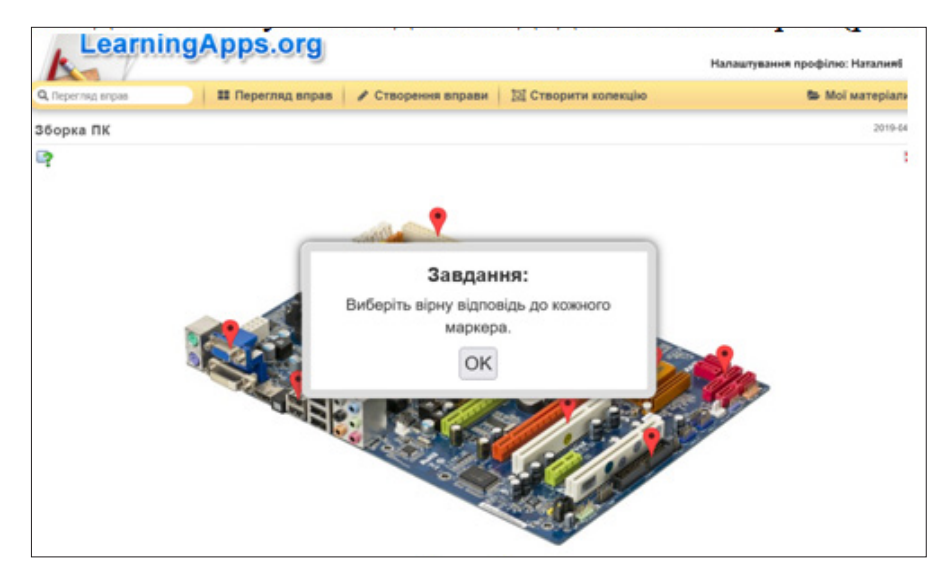

*Рис. 8.*

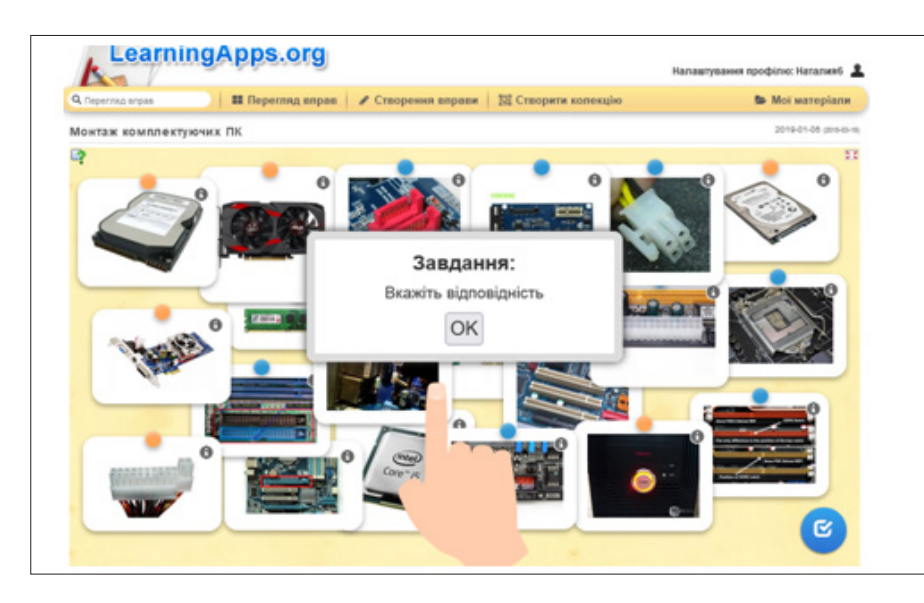

*Рис. 9.*

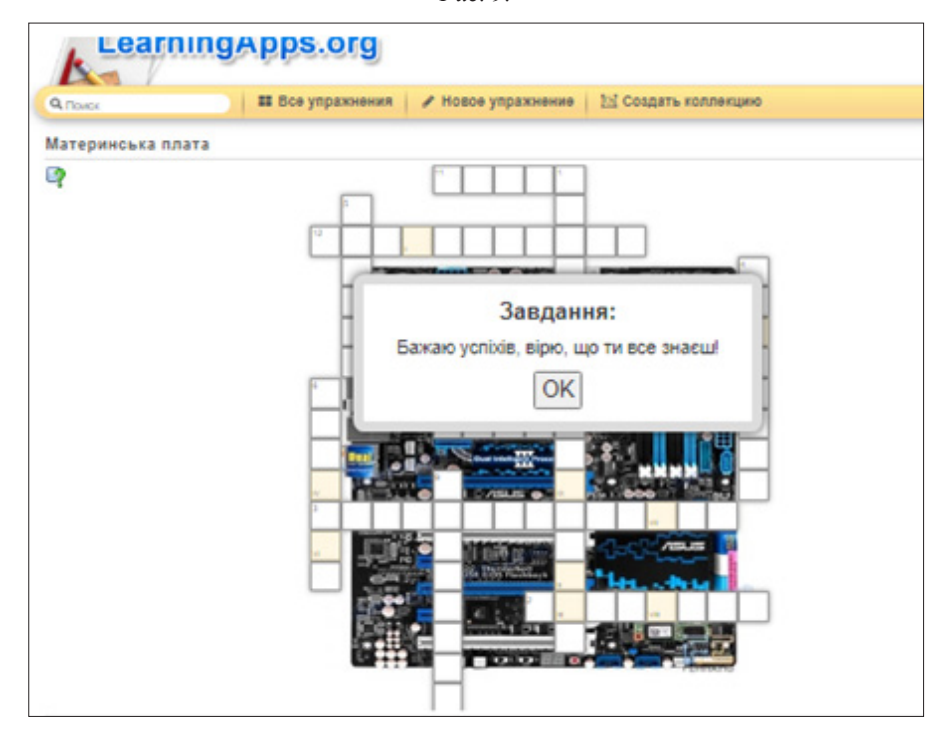

*Рис. 10.*

та учні можете будь-якої хвилини до лучитися до онлайн-кабінету. Власники комп'ютерів можуть знайти вкладку «Клас», натиснувши квадрат у право му верхньому куті браузеру Google Chrome, а власники телефонів мають окремо встановити безкоштовний до даток через магазини «Play Market» чи «App Store».

Перейшовши у вкладку, ви по трапляєте в робочий кабінет, який спочатку буде порожнім. Натиснувши кнопку «+» у правому верхньому куті, ви можете, додати віртуальний клас. Заповнивши назву групи ви одразу ж отримуєте можливість додавати до неї учнів шляхом надсилання згенерова ного програмою коду або посилання (на електронну пошту). У «Google Classroom» можна додати до 250 людей, серед яких учні, батьки, а також інші викладачі.

Клас має три основні кнопки/вклад ки, вони ж підрозділи, завдяки яким відбувається керування навчанням – по тік, завдання і люди.

Вкладка **«Потік»** фактично є ана логом стрічки з соцмереж. Тут можна: писати повідомлення, кидати відео, посилання і світлини, ставити завдання. Учні можуть коментувати матеріали чи спілкуватись один з одним. Саме тут відбуватиметься ваша основна комуні кація з учнями.

Вкладка **«Завдання»** є своєрідним щоденником, або ж дошкою, де ви кладач залишає завдання, які мають виконати учні. Тут можна зберігати заздалегідь підготовлені завдання, які поширюються в одному або декількох класах через ваш приватний кабінет. Учні отримують завдання та бачать встановлений строк виконання, а ви конавши – натискають кнопку «Здати», після чого завдання опиняється у ви кладача, який може виставити оцінку та відправити перевірену роботу учневі. Украй зручно і те, що ви можете про слідкувати, чи дивився учень завдання, чи навіть не відкривав надіслану йому вкладку.

У вкладці **«Люди»** можна побачити всіх присутніх онлайн – викладачів та одногрупників. Саме тут ви можете знайти конкретну особу та надіслати їй персональне повідомлення. Попросіть учнів заповнити профіль, вписавши ім'я та поставивши власне фото – так буде простіше орієнтуватися.

Використовуйте «Google Classroom». Завдяки додатку ви можете:

• надсилати матеріали всім учням

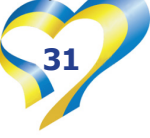

одразу, дистанційно;

• збирати роботи онлайн, а не нести додому стоси зошитів;

- бачити статистику виконання;
- створювати анкетні опитування;
- планувати час розсилки завдань;

• налагоджувати невидиме для інших учнів індивідуальне спілкування з більш сором'язливими тощо.

Додаток є *безкоштовним,* також він захищений від втрати інформації (всі дані копіюються на Google диск) та проникнення сторонніх осіб. А ще він неймовірно простий і зручний, завдяки чому і здобув усесвітню популярність.

Отже, на сьогодні, як ніколи в історії людства, перед педагогом стоїть важливе завдання – підготувати учнів до життя в швидкоплинному інформаційному середовищі, не допустити, щоб вони «заблукали» в ньому або щоб віртуальне існування закрило для них реальне життя. Слід навчити учнів усвідомленому ставленню до медійних образів, показати, як треба безпечно використовувати можливості сучасних інформаційних технологій.

Набуття навичок грамотної роботи з медійною інформацією мають бути складовою всіх предметів. Звичайно, інформаційні технології швидко розвиваються та змінюються, але базові навички носять універсальний характер і мають допомогти як в роботі з традиційними, так і новітніми медіа.

Застосування Інтернет-технологій взагалі змінює відносини педагога та учня. Вони стають партнерськими, направленими на досягнення загальної

цілі – організації такого освітнього процесу, в якому роль викладача буде зводитися до коригування та управління. Постійна апробація матеріалу дозволяє педагогу коригувати свою діяльність, включаючи в нього новітні інформаційні та педагогічні розробки, не допускаючи застою чи морального старіння.

Достатній рівень мультимедійної компетентності вимагає від викладача не тільки уміння здійснювати пошук матеріалів в мережі Інтернет, але й передбачає:

1) знання роботи з Інтернетсервісами;

2) знання орієнтовного переліку існуючих Інтернет-ресурсів та їх використання в освітньому процесі та самоосвітній діяльності;

3) розроблення змісту та методик використання Інтернет-ресурсів в освітньому процесі;

4) розроблення простих веб-сайтів та їх використання під час викладання свого предмета;

5) уміння організувати самостійну навчальну діяльність учнів з використанням Інтернет-ресурсів.

Отже, Інтернет-сервіси стають незамінними помічниками викладача, майстра виробничого навчання і учня в опануванні інформаційних технологій. Використання сервісів в освітньому процесі – це нагальна потреба для педагогів, які прагнуть оптимізувати процес навчання, зробити його ефективним і цільовим для навчання.

**Список використаних джерел** 1. Аман І.С., Литвиненко О.В. Інтернет-сервіси в освітньому просторі [методичний посібник]. / І.С.Аман, О.В.Литвиненко. – Кіровоград: КЗ «Кіровоградський обласний інститут післядипломної педагогічної освіти імені Василя Сухомлинського», 2016. – 88 с.

2. Аман І.С., Литвиненко О.В. Інтернет-сервіси в освітньому просторі. Випуск 2: методичний посібник / І.С.Аман, О.В.Литвиненко. – Кропивницький: КЗ «Кіровоградський обласний інститут післядипломної педагогічної освіти імені Василя Сухомлинського», 2017. – 60 c.

3. Дичківська І. Інноваційні педагогічні технології: навч. посіб. / І.Дичківська. – К.: Академвидав, 2004.  $-352$  c.

4. "Google-сервіси для вчителя. Перші кроки новачка. – URL: http:// sae-ukraine.org.ua/ua/project\_news/ Google-serv–si-dlya-vchitelya–Perskrokinovachka-publication/

5. Лященко К.В. Google-сервіси: можливості та перспективи використання у сучасному освітньому середовищі. – URL: http://www.psyh.kiev.ua/

6. Електронні ресурси. – URL:

– https://kahoot.com

– www.classtime.com

– https://vseosvita.ua/library/onlajnservisi-ak-instrument-vzaemodii-vcitelata-ucniv-na-urokah-himii-78725.html

#### **Наталія ОСТРОВЕРХА,**

*викладач ДНЗ «Харківський регіональний центр професійної освіти поліграфічних медіатехнологій та машинобудування*

#### *Незавершені роздуми*

## **Ідеологічний аспект використання методу критичного мислення під час збройного протистояння росії**

Аморфність, відсутність принципів, звичка догоджати начальству, нехтування власною гідністю і гідністю учнів, невміння сформувати власну позицію і нездатність її відстояти, викохане десятиліттями почуття колективізму, а точніше сказати, почуття стада, загального стійла, безликість і сірість – ось такий, на мою думку, портрет сучасного українського вчительства. Звичайно, поодинокі винятки є, але це не змінює загальної атмосфери совка, який процвітає сьогодні в українській освіті.

Та війна, яка зараз точиться між «імперською» росією і прагнучою до цивілізації Україною, відбувається не тільки на полі бою, вона відбувається і в класі, в аудиторії. Ті ознаки, що я навів у першому абзаці, якими хвора українська освіта, культивуються в «імперській» росії.

Слухняні, інфантильні, несамостійні громадяни – це є основою й інструментом людиноненависницької агресивної політики росії. Ці свої так звані цінності імперія хоче нав'язати нам, українцям, росії потрібні слухняні раби. А чи хочемо ми, чи будемо ми рабами? На це питання кожного дня і кожної ночі відповідають наші відважні

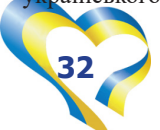

захисниці і захисники, віддаючи при цьому свої сили, здоров'я, а дуже часто і життя.

А що ж ми, освітяни, можемо протиставити цьому злу, що йде зі сходу? Якщо ми будемо робити те, що й до цього робили, то можна вважати, що ворог переміг, принаймні в класі. А це не дрібниця. В класі формується особистість, майбутній громадянин. Від того, як ми навчимо і виховаємо наших учнів залежить майбутнє країни.

Я дуже часто задаю собі питання: «Звідки в нас стільки зрадників і колаборантів?». І, на жаль, відповідь очевидна – це результат роботи педагогів, для яких головне догодити начальству, які бояться рота відкрити проти, які живуть за принципом сказали – виконуємо.

Соромно і гидко було дивитись і слухати тих «вчительок» з окупованих територій Харківщини, що радісно ділилися враженнями від поїздки на росію, на так зване підвищення кваліфікації, щоб працювати за програмами окупанта. Цим «вчителькам» все одно кому служити, вони так само добросовісно будуть служити вбивцям власного народу, як і до цього служили українській владі. Так само запопадливо будуть заглядати в очі новому керівництву, як раніше вислужувалися перед українським освітнім чиновництвом.

Страх, пристосуванство, конформізм – ось на такі хвороби недужі багато наших з вами колег. Яких громадян вони виховають? Питання, на жаль, риторичне.

Що ж цим усім робити? Що ми можемо протиставити совку, нівелюванню особистості? Перш за все цінності. Цінності демократичного суспільства: рівність, свобода, справедливість, плюралізм, толерантність, повага.

На мою думку, тільки відхід від совкових принципів в освіті в перехід до виховання мислячої, і бажано, критично мислячої людини буде відповідати і за формою, і за змістом тим засадам, що закладені в побудову нашої сучасної, європейської держави. Звичайно, як завжди, треба починати з себе.

Пізнання і оволодіння принципами критичного мислення надасть кожному педагогу можливість влитися в потік загальноєвропейського руху, відчути себе особистістю і побачити цю особистість в своїх учнях. Наші учні не є нашими підлеглими, вони такі самі як ми, тільки молодші і ще багато чого не знають. Ми їх навчимо, але при цьому навчання повинно відбуватися в ат-

мосфері толерантності і взаємоповаги. При цьому педагог, так само як і учень, повинен сприйматися як рівноправний учасник освітнього процесу. А то вже договорилися до того, що педагог надає освітні послуги. Послуги?! Як, при всій повазі до цих професій, стюардеса, офіціант чи таксист? А чи не настала пора трактувати педагога так, як його трактують у всьому цивілізованому світі? От тоді і до учнів ставлення буде змінюватися. Учень буде не мовчазним записувальником за викладачем, а свідомим учасником процесу навчання, щасливої співпраці досвіду і творчості.

І все ж, як кажуть, ближче до справи. Що ж воно таке це критичне мислення? Звідки взялося? Як його використовувати?

Критичне мислення – термін, який з'явився у науці завдяки філософу Джону Діюї та його праці «Як ми думаємо» у 1910 році. Загалом же, критичне мислення – це наукове мислення, суть якого полягає в ухваленні ретельно обміркованих та незалежних рішень. Головним чином йому притаманні такі властивості, як усвідомленість та самовдосконалення.

Критичне мислення базується на законах логіки та на розумінні психологічних процесів, які протікають у нашій свідомості. Критичним мислителям властиве скептичне ставлення до всього. Мислити критично означає вільно використовувати розумові стратегії та операції високого рівня для формулювання обґрунтованих висновків і оцінок, прийняття рішень.

Критичне мислення можна охарактеризувати як пізнавальну активність, пов'язану із застосуванням розуму й інтелектуальних здібностей. Коли людина мислить, критично оцінює й аналізує отримані дані, вона використовує увагу, категоризацію, вибір, судження та інші подібні розумові операції.

Багато людей стикаються з труднощами в логічних і послідовних міркуваннях. Але дуже важливо зрозуміти, що навички міркування, як і будь-які інші, можна і треба в собі розвивати. Спочатку для цього варто розібратися в тому, що взагалі таке критичне мислення, і почати застосовувати на практиці прийоми. Застосування ж критичного мислення пред'являє людині ряд вимог:

– уміння визначати позицію іншої людини, її аргументи та висновки;

– вміння оцінювати свідчення альтернативної позиції;

– вміння неупереджено й

об'єктивно оцінювати протилежні аргументи і свідчення;

– уміння виявляти помилкові і хибні протиставлення, бачити підводне каміння, читати між рядків;

– уміння розпізнавати прийоми, що використовуються для надання конкретній позиції більшої привабливості порівняно з іншими, наприклад, всілякі способи переконання або хибну логіку;

– вміння організовано міркувати і доповнювати процес обмірковування логікою і проникливістю;

– уміння визначати достовірність та обґрунтованість висновків, керуючись розумними допущеннями і твердими свідченнями;

– уміння узагальнювати інформацію та поєднувати судження про докази для формування власної думки;

– вміння представляти свою точку зору в обґрунтованій, організованій і переконливій формі.

У 1987 році один з кращих американських педагогів Роберт Енніс також зумів визначити здібності й установки, пов'язані з критичним мисленням. Ними є:

– здатність до скептичного розгляду речей;

– здатність до міркувань.

Є люди, що здаються більш довірливими порівняно з іншими, а є ті, хто налаштований більш скептично. Причина криється в особистих якостях і в життєвому досвіді людини. Але критичне мислення не є ні вродженою особливістю, ні рисою характеру – це конкретний метод, що дозволяє інтерпретувати події певним чином. Скептики можуть застосовувати впорядкований підхід, а довірливі люди – просто конструктивно піддавати все сумніву.

Якщо повернутись до використання методу критичного мислення в освітньому процесі, то слід зазначити, що технологія проведення уроку з розвитку критичного мислення залежить від його предметного наповнення і дидактичних завдань, від типу уроку (це набуття нових знань чи формування умінь), від навчального предмета. Загалом такий урок традиційно складається з трьох основних частин: вступної, основної та підсумкової.

Вступна частина уроку, яку ще називають "викликом", триває, зазвичай, перші 5-7 хвилин. Отже, під час вступної частини уроку викладач має пропонувати учням методи й завдання, які дають їм змогу:

1) освіжити наявні знання, уявлен-

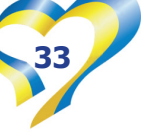

ня, уміння, пов'язані з темою уроку;

2) провести "інвентаризацію" цих знань і уявлень, виявити прогалини;

3) зосередити увагу на новій темі;

4) створити контекст для сприйняття нових ідей;

5) сформувати позитивне ставлення, зацікавленість у процесі навчання.

Основна частина уроку триває до 30 хвилин. Головне завдання учнів – "конструювати" знання і навички, формувати власне ставлення до теми. Для цього вони з допомогою викладача:

– порівнюють свої очікування з тим, що їм реально пропонують вивчити;

– ставлять запитання щодо нового навчального матеріалу;

– експериментують, пробують застосувати новий матеріал на практиці за допомогою наявних у них уявлень, знань, умінь незалежно від того, чи є вони достатніми;

– аналізують отриманий досвід;

– переглядають свої очікування й висловлюють нові;

– виявляють головне, осмислюють теоретичні ідеї, концепції;

– відстежують хід власних думок;

– роблять висновки щодо змісту матеріалу;

– пов'язують зміст уроку з особистим досвідом.

Третій етап уроку – найважливіший для розвитку критичного мислення в учнів, бо його основними завданнями є узагальнення, систематизація (але не відтворення!) вивченого й рефлексія щодо процесу і результатів навчальної діяльності. Зазвичай, підбиття підсум-

ків триває до 10 хвилин. За цей час учні разом з викладачем:

• узагальнюють та інтерпретують основні ідеї уроку;

• обмінюються думками та висловлюють особисте ставлення до окремих положень матеріалу чи уроку загалом;

• оцінюють набуті знання й уміння;

• ставлять перед собою запитання; • планують застосування вивченого.

Щоб учні могли якомога ефективніше розвивати і використовувати метод критичного мислення, на мою думку, слід змінити всі компоненти освітнього процесу. Ось деякі з них:

Завдання уроку. Формування мисленнєвих операцій високого рівня і відповідних ціннісних орієнтацій в учнів – довіри до результатів власних розумових зусиль, інтелектуальної мужності, відкритості до різноманіття думок тощо – має стати частиною цілепокладання уроку незалежно від навчального предмета, який учні вивчають.

Організація навчання. Аби формувати критичне мислення як соціальне, слід залучати учнів до обговорення і відстоювання своїх думок в інтерактивному спілкуванні з однокласниками. А отже, структура і методика уроку набувають специфічних технологічних характеристик. Змінюється "палітра" методів і засобів навчання – педагог має віддавати перевагу тим, що дають змогу розвивавати критичне мислення учнів.

Контроль і корегування результатів.

Способи й методи контролю мають виявляти не лише рівень навчальних досягнень з того чи того предмета, а й опанування учнем умінь і навичок критичного мислення. Такий контроль потрібен для подальшого їх корегування. Далі освітній процес педагог має організовувати так, аби учні вільно виявляли факти, розглядали варіанти розв'язання проблеми, а наприкінці дійшли до підкріпленого фактами осмислення власної позиції щодо поставлених запитань.

Отже, це лише деякі думки щодо місця і ролі методу критичного мислення в сучасній українській освіті. Є багато питань і проблем, які ми з вами вирішуємо і будемо вирішувати.

Перед нами, шановні колеги лежить великий шмат роботи на благо наших майбутніх поколінь і всього українського суспільства. І ми цю свою роботу маємо виконувати так само сумлінно і віддано, як свою роботу роблять наші захисники на фронті. Тож змінюймося і змінюємо світ навкруги.

Слава Україні! Разом до Перемоги!

#### **Список використаних джерел**

1.https://inrespublica.org.ua/novyny/ rozvytok-krytychnogo-myslennya-komudlya-chogo-i-yak.html

2.https://eab.com.ua/yrok-1 kritichne-mislennia-navichki-yminnia-ikompetencii

3.https://nus.org.ua/articles/ krytychne-myslennya-2/

## **Юрій ЗОРИЦЬКИЙ,**

*викладач Центру професійно-технічної освіти №1 м.Харкова*

#### *Власна думка*

## **Значення STEM-технологій в сучасному освітньому процесі**

Освіта в Україні потребує докорінних змін, тому так важливо на сьогодні не упустити шанс, а змінити її. Щоб освіта в Україні була не просто на високому рівні, а і стала цікавою для учнів, необхідно шукати цікаві варіанти, вивчати ефективні напрацювання, зокрема враховувати міжнародний досвід.

На сьогодні складається враження, що більша увага приділяється гуманітарним знанням і вихованню учнів, а точні знання не пропагуються. Нинішня освітня концепція, яку зараз

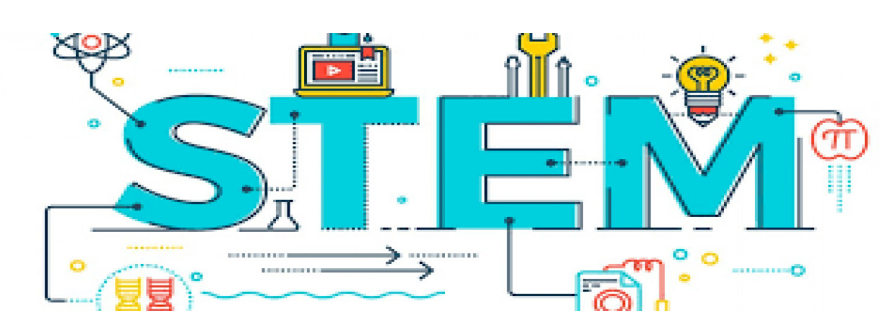

вводять в межах освітньої реформи в Україні, говорить, що не всім потрібно знати фізику і математику, а лише тим, хто хоче. Але для того, щоб така інтелектуальна еліта існувала, треба, щоб загальний рівень був високий, щоб суспільство нормально сприймало це, вміло критично мислити, робити

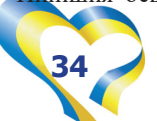

правильні висновки.

Як я можу займатись математикою в суспільстві, де 99% людей вважає, що математика не потрібна? Якщо створювати перепони, багато здібних людей не зможуть пробитись через різні причини. В історії є багато випадків, коли люди через різні проблеми проявляли себе у певних науках лише після школи. Для чого створювати такі перепони? Якщо учневі даєш готову формулу або теорему без доведення, ти вчиш не того, хто буде творити, а того, хто буде просто користуватись.

У світі є країни, які працюють як конструкторське бюро, наприклад в Америці розробляють айфони. Складають їх у Китаї. А яка роль відводиться Україні? Ми мабуть будемо лише купувати те, що придумали американці і склали китайці. І ми за це їм віддамо залізо, зерно і олію. Тоді дійсно нам не треба вчити фізику і математику. Раніше також не всім давалася математика, а лише учні розуміли, що математика – це щось поважне, і значить їм треба її підтягувати. Нікому не приходила думка, що математику треба скорочувати і не вчити. А тепер багато хто вважає, що математика заважка, значить вона погана. І освіта не учня підтягує до рівня науки, а хоче опустити науки до рівня учня.

Запорукою успішного економічного розвитку України та її конкурентоспроможності є висококваліфіковані фахівці, особливо у виробничих сферах, найбільший дефіцит спостерігається за такими професіями, як інженери-технологи та конструктори. Стрімко зростає попит на ІТ-спеціалістів. Водночас за даними різних досліджень, близько 70% учнів випускних класів не знають ким би хотіли працювати. Том, вважаємо, що найкращий спосіб зацікавити сучасного учня – це STEM-освіта.

STEM-освіта (англійською – Science, Technology, Engineering, Math), що в перекладі означає науку, технології, інженерію та математику) – це низка чи послідовність курсів або програм навчання, яка готує учнів до успішного працевлаштування, до освіти після школи або для того й іншого, вимагає різних і більш технічно складних навичок, зокрема із застосуванням математичних знань і наукових понять; передбачає формування критичного мислення та навичок дослідницької діяльності; це створення умов щодо збалансованого гармонійного формування науково-орієнтованої освіти на основі

модернізації математично-природничої та гуманітарних профілів освіти; це великий вибір можливостей професійного розвитку, надання учням доступу до технологій [1].

Сьогодні, коли світ перетинається комп'ютерними мережами, учні створюють цифровий контент, обмінюються ним, та використовують його великих масштабах. Вони запускають веб-сайти, знімають фільми на телефони, створюють власні ігри.

Система навчання STEM, як в урочній роботі, так і в позашкільній – це інтерактивні уроки, олімпіади різних рівнів, діяльність Малої Академії наук, участь учнів у різноманітних проектах, конкурсах та заходах. STEM-освіта ставить перед учителем завдання інтеграції навчальних предметів, забезпечення тісного взаємозв'язку суміжних наук у процесі навчання. Інтегровані заняття спонукають до осмислення і пошуку причинно-наслідкових зв'язків, до розвитку логіки, мислення, комунікативних здібностей [2].

Одне з основних завдань, яке повинен розв'язувати педагог – це організація та підтримка цілеспрямованої пізнавальної діяльності учнів, формування у них умінь та навичок здійснювати наукові дослідження.

Головна мета науково-орієнтовної освіти учнів – це створення системи навчання на основі компетентнісного підходу, яка орієнтована на самореалізацію особистості. На уроках учні не повинні бути пасивними спостерігачами, а бути пошуковцями, творцями нового, то му вони краще запам'ятовують те, що «відкрито» ними самими. Використовуючи елементи STEM-технології, педагог створює для учнів такі можливості, які дозволяють їм бути більш активними, зацікавленими у власній освіті. Працюючи у сучасному закладі освіти фахівець повинен чітко усвідомлювати, що STEM-освіта об'єднує в собі міждисциплінарний зв'язок.

STEM-технології вимагають від учнів великих здібностей до критичного мислення, вміння працювати як в команді, так і самостійно. Вивчення навчального матеріалу повинно відбуватися за темами, які поєднують декілька предметів, матеріали яких тісно пов'язані між собою та мають практичне застосування. STEM-освіта за допомогою практичних занять демонструє учням можливість застосування науково-технічних знань у реальному житті.

На кожному уроці учні планують і розробляють моделі сучасної індустрії; створюють проєкти, намагаються запропонувати власну модель, аналізують, роблять висновки, пов'язують їх з життєвими ситуаціями, з власним досвідом. Це дає їм можливість буди більш впевненими у власних силах, навчитися йти до поставленої мети, долати поразки, перевіряти свою роботу багато разів, але не зупинятися перед перешкодами. Працюючи в групах, учні вільно висловлюють власну думку, відстоюють її, вчаться правильно формулювати та презентувати свою роботу. Чим більше вони займаються практичною роботою, тим більше розкривають власні здібності та проявляють зацікавленість до технічних дисциплін. Це дає можливість правильно вибрати майбутню професію, навчитися розуміти складну термінологію, підготуватися до сприйняття життя.

Працюючи за основними напрямками STEM-освіти, педагог формує в учнів найважливіші характеристики, які визначають компетентного фахівця:

– уміння побачити проблему;

– уміння побачити в проблемі якомога більше можливих сторін і зв'язків;

– уміння сформулювати дослідницьке запитання і шляхи його вирішення;

– уміння зрозуміти гнучкість як нову точку зору і стійкість у відстоюванні своєї позиції;

– уміння бути оригінальними та відходити від шаблону;

– уміння до перегрупування ідей та зв'язків;

– уміння до абстрагування або аналізу;

– уміння до конкретизації або синтезу;

– уміння знайти гармонію в організації ідеї.

Це дозволить наблизити зміст різноманітних сфер науково-технічної діяльності людського суспільства до освітнього процесу. Необхідно розвивати творче середовище для виявлення особливо обдарованих учнів, надавати їм можливість розвитку та підтримувати їх. Навчання молодої інтелектуальної еліти, здатної успішно реалізуватися в сучасному мінливому світі, неможливе без застосування інноваційних, інформаційних та комунікаційних технологій, а отже – вільної орієнтації учнів в інформаційному просторі.

Можливість застосування ІКТ у роботі з обдарованими учнями на уроках

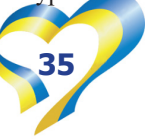

є основою успішного навчання. Одним із сучасних методів навчання є метод проєктів. Важливим на сьогодні є збільшення виконання учнями практичноорієнтованих і науково-дослідницьких проєктів. Уроки за STEM-технологією, дозволяють не тільки вивчати теоретичний матеріал, але і закріплювати знання за допомогою можливостей практичного застосування різноманітних завдань, які можуть бути настільки цікавими, що їх трудність не викликатиме неприйняття в учнів.

Отже, можна зробити висновок, що одне з основних завдань сучасної освіти – створити умови для різнобічного розвитку підростаючого покоління,

забезпечити активізацію і розвиток інтелекту, інтуїції, легкої продуктивності, творчого мислення, рефлексії, аналітико-синтетичних умінь та навичок з урахуванням можливостей кожного учня.

Сучасні методи забезпечують активну взаємодію учнів і педагога в освітньому процесі. Особливо ефективним у навчанні є формування комунікативних і мовленнєвих компетенцій учнів. Застосування STEM-технології сприяє розвитку навичок критичного мислення та пізнавальних інтересів учнів; спонукає виявляти увагу та творчість; розвиває вміння швидко аналізувати ситуацію. Педагог зобов'язаний створити комфортні умови навчання, за яких учень відчуватиме свою успішність, інтелектуальну досконалість, що зробить продуктивним освітній процес.

#### **Список використаних джерел**

1. Інститут модернізації змісту освіти. – Режим доступу: https://inzo. gov.ua.tag/stem-osvita/

2. STEM-освіта. – Режим доступу: https://btdc.jrg.ua/stem-osvita/

#### **Валентина ДАВИДЕНКО,**

*викладач ДНЗ «Харківський регіональний центр професійної освіти поліграфічних медіатехнологій та машинобудування»*

## *З досвіду роботи*

## **Розвиток просторового уявлення учнів при вивченні предмета «Технічне креслення»**

**Креслення** – один з навчальних базових предметів при вивченні теоретичних і спеціальних курсів під час підготовки фахівців будь-якої технічної галузі, що становить основу загальноінженерної освіти. Це не лише засіб спілкування інженерів, конструкторів та робітників, – це фундамент графічної культури людини, яка живе в сучасному техногенному світі.

Автоматизація і механізація сучасного виробництва істотно змінила зміст і характер діяльності людини. Зросла роль операцій, пов'язаних з сприйняттям та обробкою різної інформації. Досить часто дії людини в різних сферах пов'язані не з реальними об'єктами, а з їх замінниками у вигляді пультів управління, схематичних зображень реальних процесів і явищ. Схематичні і знакові моделі дозволяють в абстрактній, символічній формі не лише показувати взаємно-однозначну відповідність об'єктів і їх графічних зображень, але і принципово змінювати способи вирішення просторових та інших задач.

Креслення – предмет, з викладання якого починається технічна підготовка кваліфікованих робітників. Здобуті знання та набуті навички у виконанні і читанні проекційних креслень уже на першому етапі навчання створюють мови для успішного вивчення інших

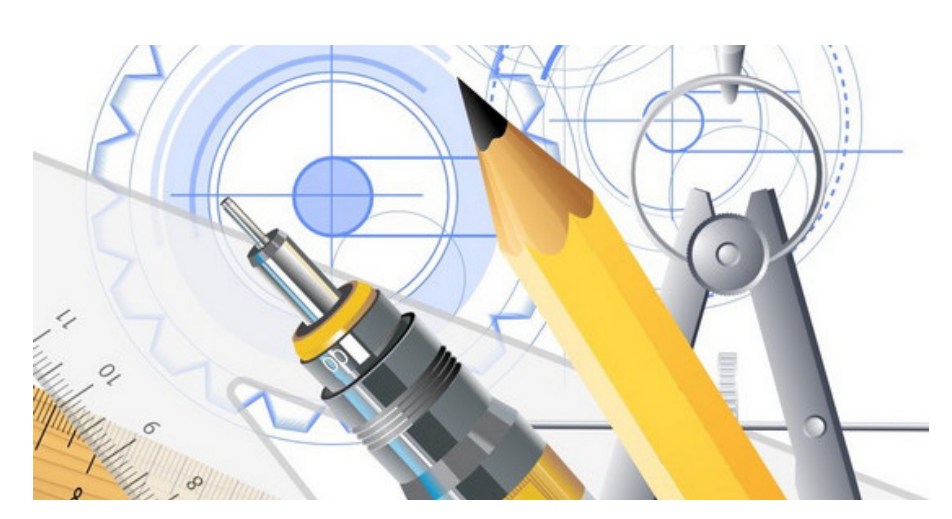

загальноосвітніх предметів (математики, фізики, геометрії), установлюючи і забезпечуючи спільні зв'язки між загальнопрофесійними, професійнотеоретичними та загальноосвітніми предметами.

Важливе завдання викладання креслення – розвиток просторового уявлення здобувачів професійної освіти, тобто уміння в ході виконання навчального завдання та на основі нагромадженого запасу просторових образів створювати, конструювати нові просторові образи – уявні образи.

Вивчення методів побудови і читання креслення не є самоціллю в кресленні. Креслення являє собою своєрідну мову, за допомогою якої можна виконувати та читати зображення, з'ясовувати конструктивні особливості зображеного предмета, а також технології його виготовлення. Уміння читати технічні креслення і уявляти взаємодію окремих частин механізму – запорука успішного оволодіння спеціальними предметами для отримання професійних знань, умінь і навичок.

Робоча програма предмета «Технічне креслення» передбачає послідовне вивчення здобувачами освіти питань загальних вимог до оформлення креслень, геометричні побудови контурів зображень на кресленнях, теоретичних основ побудови зображень методом прямокутного проєкціювання, виконання технічних креслень різного

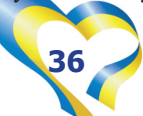

призначення, загальні відомості про складальні креслення та порядок їх читання.

Завдання навчального предмета «Технічне креслення»:

• забезпечити оволодіння термінологією та поняттями нерідною мовою з геометричного та проекційного креслення;

• надати елементарні відомості про основні способи зображення просторових об'єктів на площині;

• навчити здобувачів освіти свідомо читати графічні матеріали, відтворювати образи предметів та аналізувати їх форму і конструкцію;

• сформувати в здобувачів освіти систему знань та вмінь, необхідних для виконання графічних документів;

• ознайомити здобувачів освіти з елементами моделювання та конструювання;

• забезпечити розвиток технічного мислення, пізнавальної активності та просторової уяви здобувачів освіти;

• сприяти формуванню здібностей здобувачів освіти до самостійної роботи з навчальним матеріалом;

• сформувати в здобувачів освіти якості, необхідні для проективної діяльності у сфері матеріальної культури.

Особливе місце у вивченні предмета «Технічне креслення» відведено педагогічним і діловим іграм, що під час проведення практичної роботи моделюють педагогічні і виробничі ситуації, які виникають у реальній навчальної практиці. Їх виконання включає здобувачів освіти у реальний педагогічний процес, активізує систему теоретичних знань з психології, педагогіки, методики та систему набутих вмінь і навичок з організації і виконання практичних робіт.

Мета практичних робіт – систематизувати, поглибити та актуалізувати знання, одержані під час самостійної роботи напередодні заняття та вивченні навчальних предметів прямо або побічно пов'язаних з кресленням. Виконуються практичні роботи за індивідуальним завданням. Це дає можливість організувати порівняння, обговорення результатів роботи, під час якого в здобувачів освіти формуються власні переконання, судження, прагнення до спілкування.

Для кращого опанування знань, умінь та навичок з предметі у своїй практиці використовую методичні розробки уроку.

До вашої уваги методична розробка з теми «Складальне креслення, його призначення» з предмета «Технічне креслення» (І курс, професія 8211 Верстатник широкого профілю, кваліфікація – ІІ розряд).

Завданням методичної розробки є: – визначення умов впровадження

в практичну діяльність сучасних технологій навчання й контролю при викладанні теми «Складальне креслення, його призначення» в рамках вивчення предмета «Технічне креслення»;

– здобуття професійних знань та умінь на уроках «Технічне креслення» для подальшого їх застосування в практичній діяльності.

## **ТЕМА: СКЛАДАЛЬНЕ КРЕСЛЕННЯ, ЙОГО ПРИЗНАЧЕННЯ.**

### **Мета:**

• *навчальна* – розширити знання здобувачів освіти із виконання креслень виробів; дати уявлення про складальне креслення як вид проєктної документації; вдосконалювати вміння графічної підготовки; формувати навички та вміння читати складальне креслення;

• *розвивальна* – розвивати здібності самостійно читати складальні креслення;

• *виховна* – виховувати взаємну повагу під час виконання колективних практичних робіт.

**Тип уроку:** комбінований урок.

**Методи:** пояснення, практична робота.

**Обладнання:** зразки «Складальне креслення», креслярські інструменти, завдання на картках.

#### **Очікувані результати:**

*здобувачі освіти повинні знати:* визначення складального креслення; призначення та зміст специфікації до складального креслення;

*здобувачі освіти повинні вміти:* визначати кількість деталей; складати специфікацію.

## **ХІД УРОКУ**

#### **I. ОРГАНІЗАЦІЙНИЙ ЕТАП** – 2 хв.

Викладач повідомляє здобувачам освіти тему уроку, ознайомлює з мотивацією майбутньої діяльності.

**II. АКТУАЛІЗАЦІЯ ОПОРНИХ ЗНАНЬ** (Фронтальне опитування) – 7 хв.

- 1. 3 чого починається виготовлення виробу?
- 2. Яке креслення називають складальним?
- 3. Про що можна дізнатися зі складального креслення виробу?
- 4. Що називають специфікацією? Для чого вона призначена?
- 5. Для чого нумерують кожну деталь?

## **IIІ.МОТИВАЦІЯ НАВЧАЛЬНОЇ ДІЯЛЬНОСТІ** (Зовнішня) – 2 хв.

Слово викладача: На минулому уроці ми з вами з'ясували, що таке складальне креслення, специфікація, номери деталей, де і на чому вони проставляються. Сьогодні ми поговоримо про основні елементи складального креслення, тобто, про те, що мають містити складальні креслення, як проставляти розміри тощо.

**ІV.СПРИЙНЯТТЯ Й ОСМИСЛЕННЯ НОВОГО МАТЕРІАЛУ** (Пояснення)  $-10$  x<sub>B</sub>.

На складальному кресленні наносять:

1) необхідні габаритні, установчі й приєднувальні розміри. Ці розміри є довідковими. Допускається в якості довідкових указувати розміри, що визначають

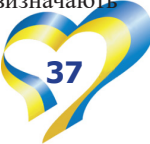

характер сполучення деталей;

2) розміри, граничні відхилення та інші параметри (шорсткість поверхонь, відхилення форми і розташування поверхонь та ін.), що повинні бути виконані чи проконтрольовані за даним кресленням;

3) указівки про характер сполучення й методи його здійснення, якщо точність сполучення забезпечується не заданими граничними відхиленнями розмірів, а підбором, пригоном та ін.;

4) указівки про виконання нероз'ємних з'єднань;

5) указівки про термічний та інший види обробки.

На складальному кресленні всі складові частини виробу нумерують, тому до нанесення номерів позицій висувають такі вимоги:

1. На складальному кресленні всі складові частини складальної одиниці нумерують відповідно до номерів позицій, зазначених в її специфікації.

2. Номери позицій указують, як правило, на основних видах і розрізах, що їх замінюють, де відповідні складові частини проеціюються як видимі, і наносять їх один раз. Допускається повторно вказувати номери позицій однакових складових частин. У цьому випадку їх підкреслюють.

3. Розмір шрифту номерів позицій повинен бути на один-два номери більш, ніж розмір шрифту, прийнятого для розмірних чисел на тому самому кресленні.

4. Номери позицій наносять на поличках ліній-виносок, проведених б; а зображень складових частин. Лінія-виноска повинна починатися з точки, що знаходиться на відповідній складовій частині усередині контуру зображення. Полички лінії-виноски виконують суцільною тонкою лінією. Товщина лінії-виноски повинна бути – S/3 , полички – S/2.

5. Номери позицій розташовують паралельно основному напису креслення поза контуром зображення і групують у стовпчик чи рядок, за можливості на одній лінії. Допускається робити загальну лінію-виноску з вертикальним розташуванням номерів позицій:

- для групи деталей з чітко вираженим взаємозв'язком, що виключає різне розуміння, при утрудненні підвести лінію-виноску до кожної складової частини. У цьому випадку її відводять від основної складової частини;
- для складових частин виробу, графічне зображення яких утруднено. У цьому випадку лінію-виноску відводять від видимої складової части, якою невидима складова частина знаходиться у взаємодії, а в технічних вимогах креслення дають відповідні вказівки.

Також на складальних кресленнях іноді потрібні додаткові схематичні зображення, з'єднання і розташування складових частин виробу, які розміщують на вільному місці поля креслення (праворуч від зображення чи нижче від нього) і виконують за правилами, установленими ГОСТ 2.701 та іншими стандартами ЄСКД. Над зображенням повинне бути його найменування.

## **V. ФОРМУВАННЯ ВМІНЬ І НАВИЧОК** (Практичне завдання) – 13хв.

1. На аркуші формату А4 накреслити специфікацію.

2. Скласти специфікацію виробу за його складальним ресленням.

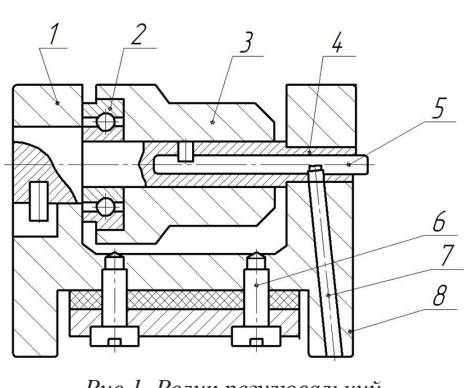

*Рис 1. Ролик регулювальний.*  Деталі: 7 — Корпус ролика; 2 — Підщипни Ролик; 4 — Вісь; 5 — Штифт 4 X 12 (2 шт.); 6 — Гвинт MIO X 30,58 (2 шт.); 7 — Прокладка; 8 — Притиск.

Під час роботи здобувачів освіти викладач контролює, консультує їх, вказує на помилки та шляхи їх вирішення.

**VI.ЗАКРІПЛЕННЯ ЗНАНЬ** (Фронтальне опитування) – 5 хв.

1. Що називають складальним кресленням?

2. Про що можна дізнатися зі складального креслення виробу?

3. Що таке номери позицій і для чого їх вказують на складальних кресленнях?

4. Що називають специфікацією? Для чого вона призначена?

## **VII. ПІДБИТТЯ ПІДСУМКІВ УРОКУ** – 5 хв.

Викладач демонструє кращі роботи, узагальнює матеріал, оцінює результати практичної роботи.

#### **VIII.ДОМАШНЄ ЗАВДАННЯ** – 1 хв.

- 1. Прочитати та проаналізувати матеріал на С.275-280.
- 2. Прочитати та проаналізувати матеріал на С.181-186.
- 3. Підготувати аркуш формату А4 зі специфікацією.

#### **Список використаних джерел**

1. Сліпчишин Л.В. Психолого-педагогічні основи впровадження сучасних підходів до навчання у ПТНЗ: навчальнометодичний посібник. – Львів: СПОЛОМ, 2008. – 148 с.

2. Шевчук Л.Д. Методика застосування технологій прикладної інформатики в школі та вищому педагогічному навчальному закладі / Л.Шевчук // Переяслав-Хмельницький державний педагогічний університет імені Григорія Сковороди: наук.-теорет. збірник. – 2009. – Вип. 18. – С. 273-277.

3. Головань М.С. Зміст дидактичних принципів в умовах навчання на основі нових інформаційних технологій / М.С.Головань // Педагогічні науки. Збірник наукових праць. – Суми: СДПУ ім. Макаренка, 2000. – С.17-25.

4. Гуревич Р.С. Інформаційно-комунікаційні технології в навчальному процесі: посібник для педагогічних працівників; студентів педагогічних вищих навчальних закладів / Гуревич Р.С., Кадемія М.Ю. – Вінниця, ДОВ "Вінниця",  $2002. - 116$  c.

#### **Тетяна МОНТРЕЗОР,**

*викладач ДНЗ «Харківський регіональний центр професійної освіти поліграфічних медіатехнологій та машинобудування»*

# **Професійна підготовка сучасного верстатника широкого профілю**

*(тема «Токарні різці, їх класифікація. Елементи головки різця, кути різця»)*

Сучасний розвиток науки і техніки висуває складні вимоги до кваліфікованого робітника, який буде працювати у галузі виробництва. У процесі діяльності він повинен швидко та ефективно засвоювати нову техніку, творчо мислити, шукати нові рішення і вміти оперативно приймати їх, мати навички конструювання машин, агрегатів, сучасного обладнання. Творче ставлення до праці та виробництва являє собою невичерпний резерв підвищення продуктивності праці, економії матеріалів, трудових та енергетичних ресурсів тощо.

Фундаментальна підготовка сучасного верстатника широкого профілю ґрунтується на оволодінні особистістю новими теоретичними, техніко-технологічними, інформаційно-телекомунікаційними та іншими знаннями, змістом інноваційної професійної діяльності, уміннями системного структурування досвіду творчої, дослідно-пошукової роботи, ґрунтовного аналізу й осмислення результатів власної діяльності, творчий саморозвиток у ній. Тому при підготовці верстатників нового покоління треба брати до уваги, що компетентісний підхід висуває на перше місце не інформованість учня, а здатність виконувати конкретний вид професійної діяльності.

Інтелектуальна активність здобувачів освіти виявляється в інтересі до освітнього процесу. Викладачеві дуже важливо постійно підтримувати у них пізнавальний інтерес, а для цього необхідно знати показники їх інтелектуальної активності, тобто ті питання здобувачів освіти, які виражають пошук, прагнення знайти першопричину явища або процесу, що зацікавило їх.

Упровадження сучасних інтерактивних технологій на уроках технології верстатних робіт стає однією з актуальних проблем методики викладання предмета.

Вашій увазі пропонується методична розробка уроку за темою «Токарні різці, їх класифікація. Елементи голо-

вки різця, кути різця». Названа тема є однією з найважливіших тем програми з предмета «Технологія верстатних робіт», тому містить матеріал, під час вивчення якого здобувачів освіти потрібно запам'ятати нову термінологію, умовні позначення окремих елементів і кутів різців, їх класифікацію та призначення, а також вони повинні:

– Вміти самостійно виконати ескіз профілю головки різця і нанести на нього основні позначення поверхонь та кутів різця.

– Добре знати визначення і вміти чітко показати на натуральних зразках передню та задню поверхні, вершину та основні кути різця.

– Вміти візуально відрізнити правий і лівий різці.

– Вміти технічно грамотно розповісти про методи кріплення різальних пластин до державки різця.

– Добре розуміти, до чого призводить відхилення вершини різця від осі оброблюваної заготовки.

– Добре володіти теоретичними та практичними питаннями, пов'язаними з правильним загостренням різців.

– Мати широкі та повні загальні уявлення про стійкість і спрацювання різців.

Поняття, що підлягають засвоєнню: Класифікація різців. Конструктивні елементи різців. Робоча частина. Передня та задня поверхні. Різальні кромки. Вершина різця. Кути різця у плані. Головна січна площина. Головні кути різця: задній, передній, кут загострення, кут різання. Допоміжна січна площина. Допоміжні кути різця.

**Навчальна мета:** 

– забезпечити засвоєння загальних відомостей про токарні різці і сформувати знання щодо їх конструкції та класифікації;

– навчити здобувачів освіти обирати відповідні різці, залежно від матеріалу заготовки, що обробляється, виду обробки, від форми та розмірів заготовки;

– сформувати вміння і навички самостійного пошуку інформації, роботи з додатковими джерелами;

– навчити здобувачів освіти ставити цілі, оволодіти евристичними методами розв'язання задач.

#### **Розвиваюча мета:**

– розвинути у здобувачів освіти творче відношення до виконання операцій із заточення різців і до наукового підходу в раціональному виборі різців для конкретних умов обробки;

– розвивати у них потребу в знаннях, уміння використовувати інформацію в нестандартних умовах, вербальну взаємодію, комунікативні компетенції в процесі спілкування, уміння використовувати технічну лексику, під час формування знань при вивченні різних видів токарних різців; розвивати у здобувачів освіти здатність нестандартно мислити, приймати рішення при виникненні нестандартних ситуацій.

#### **Виховна мета:**

– виховувати ділову активність, здатність до позитивної взаємозалежності та індивідуальної відповідальності в процесі вибору відповідних різців.

– виховувати активно-пізнавальний інтерес до праці і прагнення до дбайливого використання різців.

**Тип уроку:** урок формування знань, умінь, навичок у процесі навчання.

**Форма організації навчальної роботи:** коопероване навчання.

**Потрібний рівень засвоєння:** репродуктивне відтворення і практичне застосування.

**Методи і прийоми навчання:** розповідь, бесіда, робота в малих групах.

**Дидактичне забезпечення:** презентація нового матеріалу за темою уроку, опорні конспекти, картки-завдання для контролю знань учнів, інструкція для учасників малих груп, завдання для малих груп, дидактичний матеріал для виконання практичного завдання.

**Матеріальне забезпечення:** ноутбук, проектор, екран, презентація на тему: «Будова різців та їх класифікація. Елементи та кути різця», відеоролики, натуральні зразки та дерев'яні макети токарних різців різного призначення

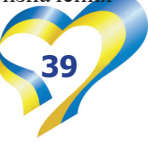

(прохідних, підрізних, відрізних, канавкових, різьбових, фасонних, розточувальних, лівих, правих з напаяною різальною частиною і з її механічним кріпленням); зразки різців з багатогранними непереточуваними пластинами (БНП), макети токарного різця з розбірними січними пластинами та цільні; плакати: «Основні поняття про різання», «Різець та його види за способом встановлення», «Типи токарних різців», «Види призматичних різців», «Дискові фасонні різці».

**Міжпредметні зв'язки:** матеріалознавство (теми: «Відомості про сталь і сплави»); допуски, посадки та технічні вимірювання (теми: «Допуски і посадки гладких циліндричних з'єднань», «Допуски форми і розташування поверхонь. Шорсткість поверхонь»); технічне креслення (теми: «Робочі креслення деталей», «Умовні позначення на кресленнях»); фізика (теми: «Види руху», «Види тертя»,); математика (теми: «Багатогранні кути», «Зображення просторових фігур на площині»), виробниче навчання (теми: «Обробка зовнішніх циліндричних і торцевих поверхонь»).

## **Інформаційні джерела:**

1. Стискин Г.М., Ревнивців М.П., Мелещик В.А. Технологія токарної обробки. – Київ: «Либідь», 2000.

2. Стискін Г.М., Ревнівцев М.П., Томашенко В.В., Берізко М.М. Технологія механічної обробки на металорізальних верстатах. – К.: «Техніка», 2005.

## **СТРУКТУРА УРОКУ**

#### **► 1. Установочно-мотиваційний етап**

1.1. Організаційна частина (3 хв.):

– психологічний настрій на продуктивну роботу: взаємне вітання викладача й здобувачів освіти, перевірка відсутніх; – організація уваги.

1.2. Актуалізація мотиваційних резервів (5 хв.):

– перевірка домашнього завдання;

– актуалізація і корекція опорних знань, практичного досвіду здобувачів освіти.

1.3. Вступна частина (2 хв.):

– повідомлення теми уроку та його мети.

– мотивація навчальної діяльності учнів.

**► 2. Змістовно-пошуковий етап**

2.1. Вивчення нового матеріалу(первинне засвоєння) (15 хв.):

– Будова різця та його елементи.

– Кути різця.

– Загальна характеристика різців.

– Види токарних різців та їх призначення.

**► 3. Контрольно-корегувальний етап** 

3.1. Осмислення нової інформації (15 хв.):

#### – Робота з картками-завданнями.

– Практичне завдання для учасників малих груп.

– Оцінювання розуміння набутих знань.

– Корекція адекватності оволодіння навчальною інформацією.

– Визначення ступеню оволодіння навчальним матеріалом, розуміння змісту навчального матеріалу.

#### **► 4. Системно-узагальнюючий етап**

4.1. Підсумкова частина (5 хв.).

– Зосередження уваги на нових ідеях, концепціях.

– Домашнє завдання:

*I рівень – обов'язковий:* Підручник Г.М.Стискін, М.П.Ревнівцев, В.А.Мелещик. – К.: «Либідь», 1998. – 176 с., С.13-15. Скласти і вивчити опорний конспект.

*ІІ рівень – творчий:* 

– *Для допитливих:* Підготувати повідомлення на тему: «Сучасні матеріали для виготовлення різців. Безвольфрамові тверді сплави».

– *Експериментальне завдання:* Запропонувати, як правильно встановити різець відносно осі центрів при чорновому зовнішньому точінні?

– *Завдання-проєкт:* Запропонувати раціональну конструкцію різальної частини різця з метою підвищення ефективності обробки прохідним різцем під час точіння з великою подачею і виготовити її на уроці виробничого навчання.

– Кольорова рефлексія;

– Анкетування учнів.

**Опорна карта для конструювання навчального заняття**

## **ХІД УРОКУ**

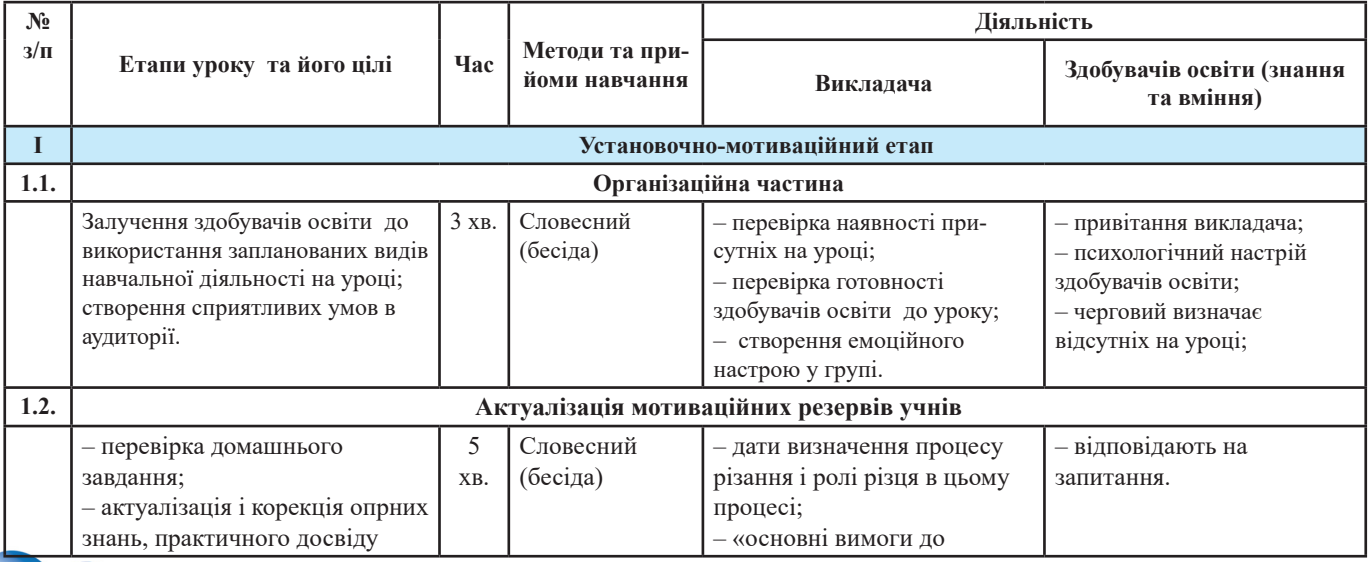

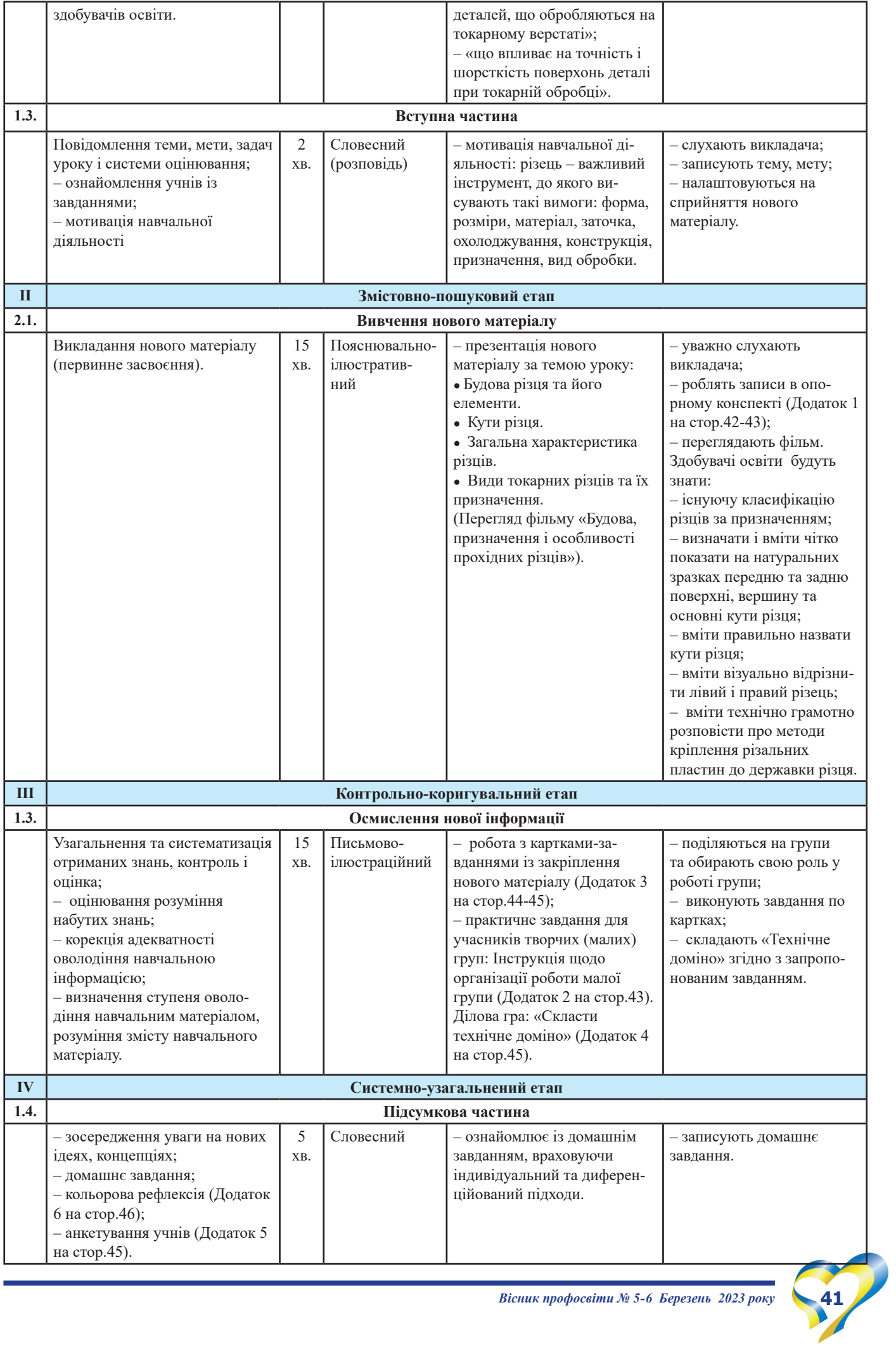

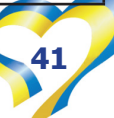

## **ОПОРНИЙ КОНСПЕКТ до теми: «Токарні різці, їх класифікація. Елементи головки різця, кути різця»**

1. Різці призначені для обточування

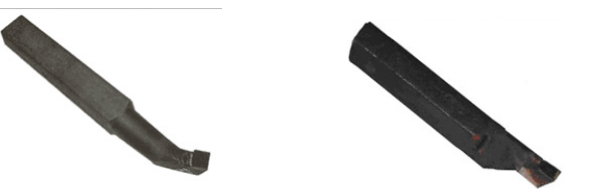

2. Різець складається з двох частин-

Головка складається з \_\_\_\_\_\_\_\_\_\_\_\_\_\_\_\_\_\_\_\_\_\_\_\_\_\_\_\_\_\_.

Різець має чотири головні кути:

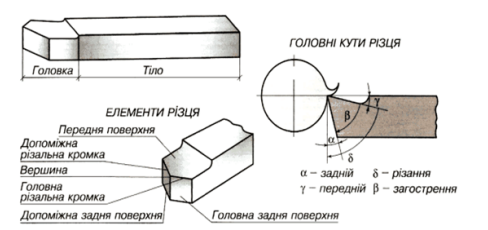

- 3. Основні кути різця: 4. Кути різця в плані:
	-

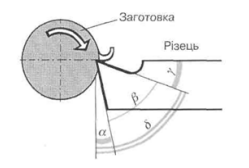

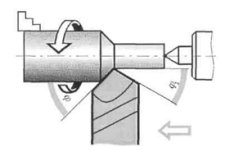

Передній кут – Кутами в плані називають

Головний задній кут – кути між різальною кромкою Кут загострення – різця і напрямом подачі: Кут різання – – головний кут в плані; –допоміжний кут в плані.

5. Кут нахилу головної різальної кромки λ

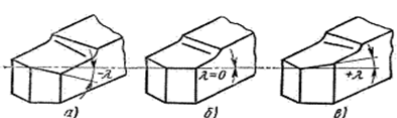

Якщо вершина різця є найвищою точкою головної різальної кромки, то кут λ додатний, стружка сходить  $\lambda = 0$ , то стружка сходить \_\_\_\_\_\_, а якщо кут λ від'ємний, тобто вершина різця є найнижчою точкою головної різальної кромки, то стружка сходить у напрямку, \_\_\_\_\_\_\_\_\_\_\_\_.

6. Для обробки заготовки на токарно-гвинторізних верстатах застосовують різноманітні різці, які класифікують за різними ознаками.

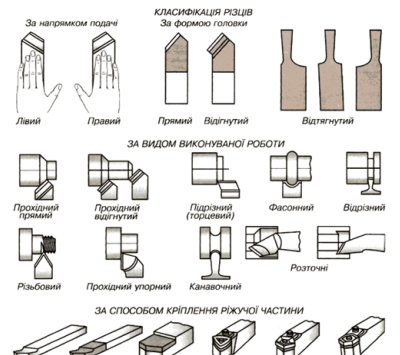

- **●** За напрямком подачі: \_\_\_\_\_\_\_\_\_\_\_\_\_\_\_\_\_\_\_\_\_\_\_\_\_\_\_\_
- За формою головки:
- **●** За видом роботи (призначення): \_\_\_\_\_\_\_\_\_\_\_\_\_\_\_\_\_\_\_
- **●** За способом кріплення ріжучої частини: \_\_\_\_\_\_\_\_\_\_\_\_
- **●** За характером обробки розрізняють \_\_\_\_\_\_\_\_\_\_\_\_\_\_\_\_
- **●** За матеріалом різальної частини розрізняють різці з \_\_  $\_$  , and the set of the set of the set of the set of the set of the set of the set of the set of the set of the set of the set of the set of the set of the set of the set of the set of the set of the set of the set of th

**●** Під час різання правостороннім різцем стружка зрізується з заготовки при переміщенні інструмента \_\_\_\_\_\_\_\_\_\_\_\_. При різанні лівостороннім різцем (головна різальна кромка розташована на місці допоміжної кромки правостороннього різця) інструмент рухається

7. Типи токарних різців

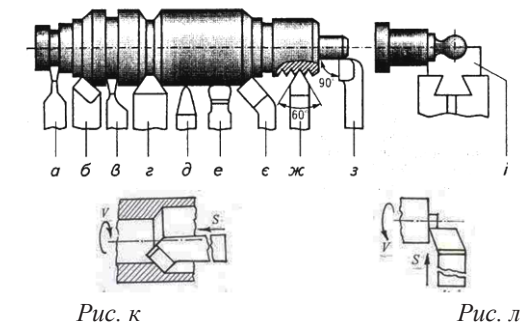

**● Прохідні різці** призначені для обточування \_\_\_\_\_\_\_\_\_.

**●** Прохідні різці (прямі або упорні) з головним кутом у плані φ = 90° (рис. з) застосовують для оброблення поверхонь (наприклад, при ви-

готовленні ступінчастих валів).

**●** Прохідний відігнутий різець (рис. є) – універсальний, дає змогу обробляти

**● Для чистової обробки** застосовують різці двох типів: із заокругленою верхівкою (рис. д) та широкі чистові різці з прямою головною різальною кромкою (рис. е). Перший тип застосовують для обробки \_\_\_\_\_\_\_\_\_\_\_\_\_\_\_\_\_\_\_\_, другий – для обробки поверхонь заготовок \_\_\_\_\_\_\_\_\_\_\_\_\_\_\_\_\_\_\_\_\_\_\_\_\_\_\_.

**● Відрізні різці** – для \_\_\_\_\_\_\_\_\_\_\_\_\_\_\_\_\_\_\_\_\_\_\_\_\_\_\_\_\_

(рис. а). Довжина головки цих різців повинна бути дещо більшою за радіус заготовки, що розрізають.

**● Нарізні різці** – для \_\_\_\_\_\_\_\_\_\_\_\_\_\_\_\_\_\_\_\_ (рис. ж) і . Форма різальної кромки таких різців повинна відповідати **прикутна з кутами 60°** і 55°, трапецеїдальна, прямокутна та ін.).

**● Канавочні різці** застосовують для \_\_\_\_\_\_\_\_\_\_\_\_\_\_\_\_\_

різного профілю: прямокутних (рис. в), подібних трапеції (рис. г) тощо.

**● Фасонні різці** (рис. і) застосовують для \_\_\_\_\_\_\_\_\_\_\_\_\_.

Профіль різальної кромки такого різця повинен відповідати профілю оброблюваної поверхні.

**● Розточувальні різці** (рис. к) застосовуються при розточуванні

**● Підрізні (торцеві) різці** (рис. л). застосовуються при

 $\mathcal{L}=\mathcal{L}^{\mathcal{L}}$  , where  $\mathcal{L}^{\mathcal{L}}$  , we have the set of the set of the set of the set of the set of the set of the set of the set of the set of the set of the set of the set of the set of the set of the set of **● Швидкорізальні різці** (марки різальної пластини – Р9, Р18, Р6М3, Р9К5, Р6М5К5), які працюють на підвищених швидкостях і зберігають різальні якості при нагріванні до 600о-6500.

**● Твердосплавні (металокерамічні) різці,** різальні пластини яких виготовлені з вольфрамокобальтових сплавів (група ВК – марки ВК2, ВК4, ВК6, ВК8) і титановольфрамокобальтових (групи ТВК або ТК – марки Т30К4, Т15К6,

**42** *Вісник профосвіти № 5-6 Березень 2023 року*

Т5К10), які працюють на високих швидкостях.

Сплави марок ВК2, ВК4, ВК6 і ВК8 застосовують для обробки па їх сплавів за наявності ударних навантажень на різці. Різальна кромка в них гостра.

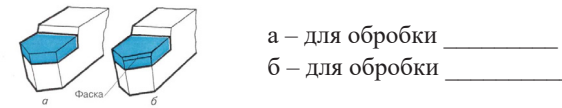

Сплави марок Т5К10, Т14К8, Т15К6, Т30К4 застосовують для обробки Вони мають кращу стійкість до зношування, але більш крихкі, ніж сплави групи ВК. На різальній кромці такого різця виконується фаска.

**● Мінералокерамічні різці,** різальні пластини яких марок ЦМ-322, ВОК-60, ВОК-63, та інші. Ці матеріали дозволяють підвищити швидкість різання, але мають велику крихкість, що виключає можливість їх використання на операціях, а тільки при високошвидкісному

безударному точінні.

**●** Великого поширення набули **різці з механічним закріпленням непереточуваних пластин з багатьма кромками,** які виготовляють з

\_\_\_\_\_\_\_\_\_\_\_\_\_\_\_\_\_\_\_, \_\_\_\_\_\_\_\_\_\_\_\_\_\_,.

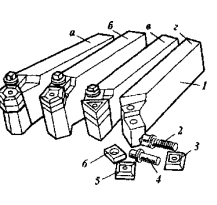

## **8. Різці закріплюють у різцетримачі супорта. Всього у різцетримачі можна закріпити \_\_\_\_\_\_\_\_ різці.**

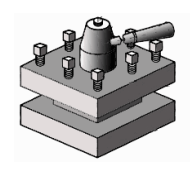

Вони можуть пересуватися вздовж, поперек та під кутом до осі обертання деталі. Поєднання таких рухів деталі та різального інструмента – різця дає змогу отримувати різноманітні поверхні: циліндричні, конічні, фасонні, гвинтові, торцеві площини.

*Додаток 2*

## **ІНСТРУКЦІЯ ЩОДО ОРГАНІЗАЦІЇ РОБОТИ МАЛОЇ ГРУПИ**

1. Учасники повинні пересісти по колу – «пліч-о-пліч, один проти одного». Усі члени групи мають добре бачити один одного.

2. Учасникам необхідно розподілити між собою ролі, які необхідно виконувати під час групової роботи:

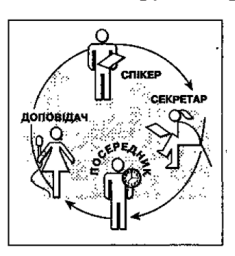

## • **Спікер, головуючий (керівник групи):**

- зачитує завдання групі;
- організовує порядок виконання;
- пропонує учасникам групи висловитися по черзі;
- заохочує групу до роботи;
- підбиває підсумки роботи;
- визначає доповідача.
- **Секретар:**
- веде записи результатів роботи групи;

– записи веде коротко й розбірливо;

– як член групи, повинен бути готовий висловити думки групи при підбитті підсумків чи допомогти доповідачу.

- **Посередник:**
- стежить за часом;
- заохочує групу до роботи.
- **Доповідач:**
- чітко висловлює думку групи;
- доповідає про результати роботи групи.

*Правила роботи: знайдіть у папці «Роздаткові матеріали»:*

1. У папці *«Роздаткові матеріали»* знаходяться 2 варіанти завдань, з яких Спікер обирає один, на який відповідають учасники групи.

*Критерії оцінювання першого завдання:* 

*За правильну відповідь на питання 1,3,4,5,6,7,8,9 – 1 бал. За правильну відповідь на питання 2 – 2 бали.*

*Всього за завдання – 10 балів.*

2. Друге завдання – творче: Переможе та команда, яка перша складе правильно всі картки доміно.

*Критерії оцінювання другого завдання: 2 бали за правильне рішення всього завдання.*

*За обидва правильно виконаних завдання учасники отримують 12 балів.*

Якщо група виконала обидва завдання і має час, то можна підготувати відповідь на додаткову картку-завдання.

3. На виконання обох завдань відведено 10 хвилин.

4. По закінченні роботи доповідач доповідає про її результати.

5. Учасники групи можуть доповнити відповідь доповідача.

6. Переможцем стає група, яка набере за відповідь більше балів.

7. Учням пропонується висловити свою думку щодо корисності даної роботи та чого вони навчилися.

### **Критерії оцінювання роботи малих груп** *(за виконання завдання)*

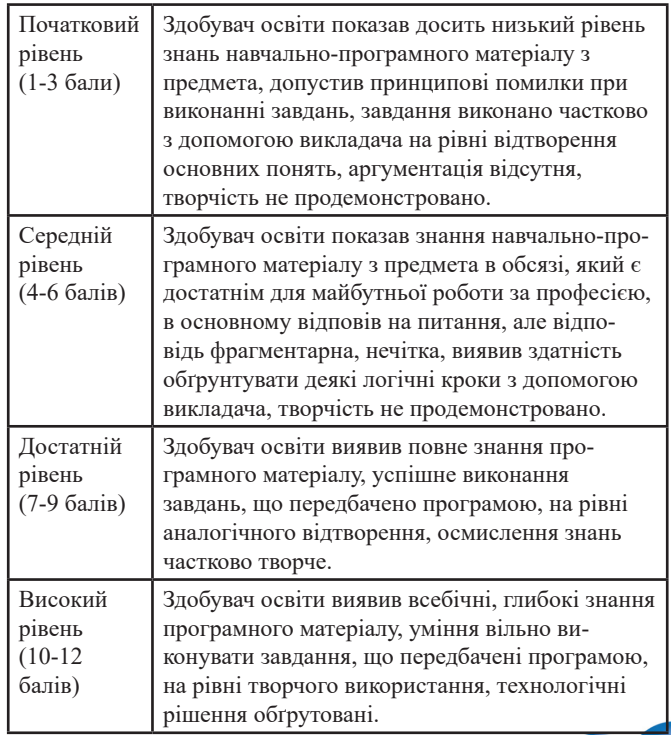

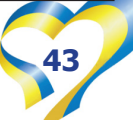

## **КАРТКА-ЗАВДАННЯ №1 для закріплення опорних знань з теми: «Токарні різці, їх класифікація. Елементи головки різця, кути різця»**

## Відповісти на питання:

1. Яку назву має різець, зображений на рисунку?

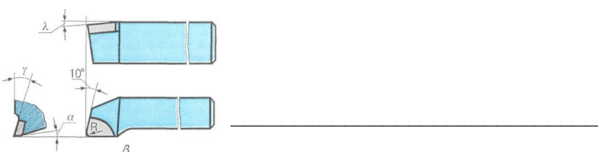

2. Які бувають різці за призначенням?

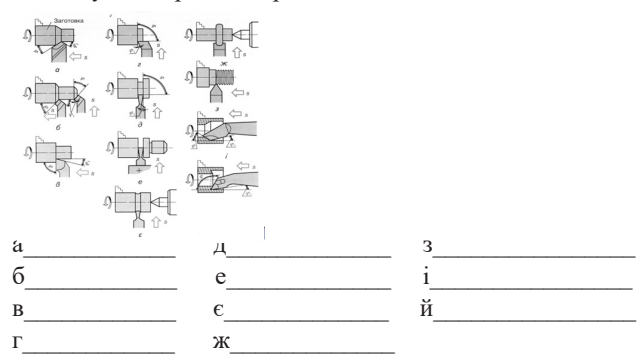

## 3. Назвіть кути різця:

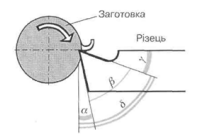

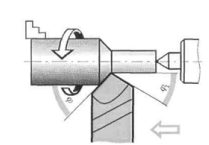

Форма відповіді:

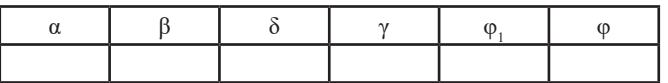

- 1. передній кут
- 2. задній кут
- 3. кут різання
- 4. кут загострення
- 5. головний кут в плані
- 6. допоміжний кут в плані
- 4. Укажіть призначення різців:
- а) твердосплавний для обробки чавуну;
- б) твердосплавний для обробки сталі.
- Форма відповіді:

а б

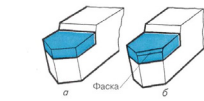

- 5. Який інструмент зображено на рисунку?
- а) циліндрична фреза;
- б) дисковий фасонний різець;
- в) протяжка;
- г) накатний ролик.

6. Визначити елементи головки різця:

- а) передня поверхня;
- б) вершина різця;
- в) головна задня поверхня;
- г) допоміжна задня поверхня;

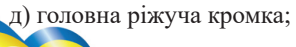

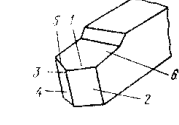

Форма відповіді:

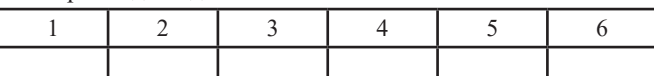

7. Якою літерою позначається головний передній кут різця?

а) α;

б) β;

в) φ; г) γ.

8. Як може кріпитися робоча частина різця до державки?

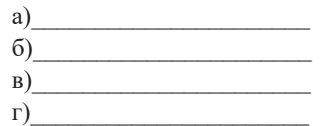

9. Які бувають різці залежно від форми різальної головки?

1\_\_\_\_\_\_\_\_\_\_\_\_\_\_\_\_\_\_\_ 2\_\_\_\_\_\_\_\_\_\_\_\_\_\_\_\_\_\_\_\_\_

## **КРИТЕРІЇ ОЦІНЮВАННЯ**

*За правильну відповідь на питання 1,3,4,5,6,7,8,9 – 1бал. За правильну відповідь на питання 2 – 2 бали. Всього за завдання – 10 балів.*

## **КАРТКА-ЗАВДАННЯ №2**

**для закріплення опорних знань з теми: «Токарні різці, їх класифікація. Елементи головки різця, кути різця»**

Відповісти на питання:

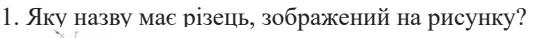

- а) прохідний відігнутий; б) різьбонарізний;
- 
- в) прохідний прямий;
- г) прохідний упорний

2. Назвіть технологічну класифікацію різців, зображених на малюнку:

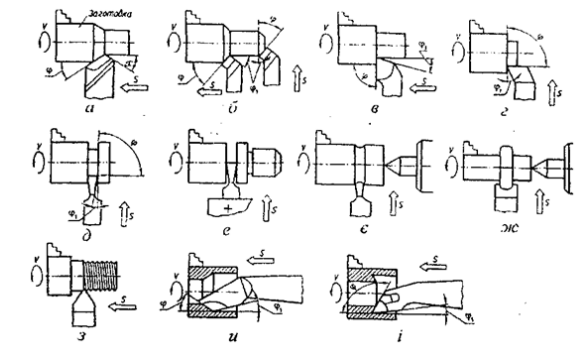

*Назва різця: 1. різьбовий; 2. фасонний; 3. підрізний; 4. прохідний відігнутий; 5. упорний; 6. прохідний прямий; 7. прорізний; 8. розточувальний прохідний; 9. розточувальний прохідний; 10. відрізний; 11. розточувальний упорний.*

Форма відповіді:

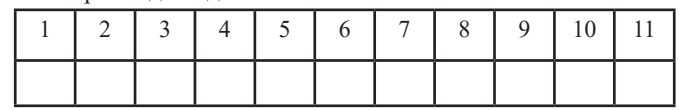

**44** *Вісник профосвіти № 5-6 Березень 2023 року*

3. Назвіть основні робочі рухи при точінні:

а) обертання шпинделя із заготовкою;

б) переміщення різця;

в) переміщення задньої бабки.

4. З яких матеріалів виготовляють робочу частину різця? а)\_\_\_\_\_\_\_\_\_\_\_\_\_\_\_\_\_\_\_\_ в)\_\_\_\_\_\_\_\_\_\_\_\_\_\_\_\_\_\_\_\_\_\_

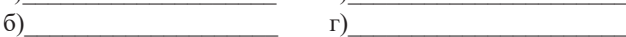

5. Чому дорівнює сума заднього, переднього кутів і кута загострення?

 $120^\circ$ ;  $180^\circ$ ;  $90^\circ$ .

6. Які бувають різці залежно від положення різальної кромки?

a)  $\qquad \qquad$  6)

7. Як називається кут між передньою поверхнею різця і площиною, перпендикулярною до площини різання? \_\_\_\_\_\_\_\_\_\_\_\_\_\_\_\_\_\_\_\_\_\_\_\_\_\_\_\_\_\_\_\_\_\_\_\_\_\_\_\_\_\_\_\_\_\_\_\_\_\_\_\_

8. Чим відрізняються чорновий і чистовий різці?

9. Робочу частину різця виготовляють з:

а) конструкційної сталі;

б) швидкорізальної сталі;

в) твердого сплаву.

10. Як величина кута нахилу головної різальної кромки λ впливає на напрямок сходу стружки?

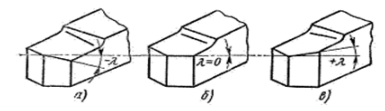

1. Стружка сходить у напрямку подачі.

2. Стружка сходить у напрямку, зворотному напрямку подачі.

3. Стружка сходить по осі різця.

Форма відповіді:

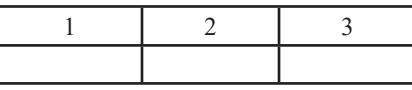

## **КРИТЕРІЇ ОЦІНЮВАННЯ**

*За правильну відповідь на питання 1,3,4,5,6,7,8,9 – 1 бал. За правильну відповідь на питання 2 – 2 бали. Всього за завдання – 10 балів.*

*Додаток 4*

## *1. Складіть «Технічне доміно», обравши тільки ті картки, які відповідають різцям, що представлені до роботи.*

Кожна картка доміно розділена на дві частини: у лівій частині зображено один з типів різця, а в другій – назва різця, але обидві частини різні за змістом. Учню необхідно підібрати таку картку, ліва частина якої буде відповідати назві попередньої картки.

**●** Примітка. Завдання виконано правильно і в повному обсязі, якщо використано всі запропоновані картки.

**●** Критерії оцінювання другого завдання: 2 бали за правильне рішення всього завдання.

Картки доміно: Прохідний прямий різець Відрізний різець

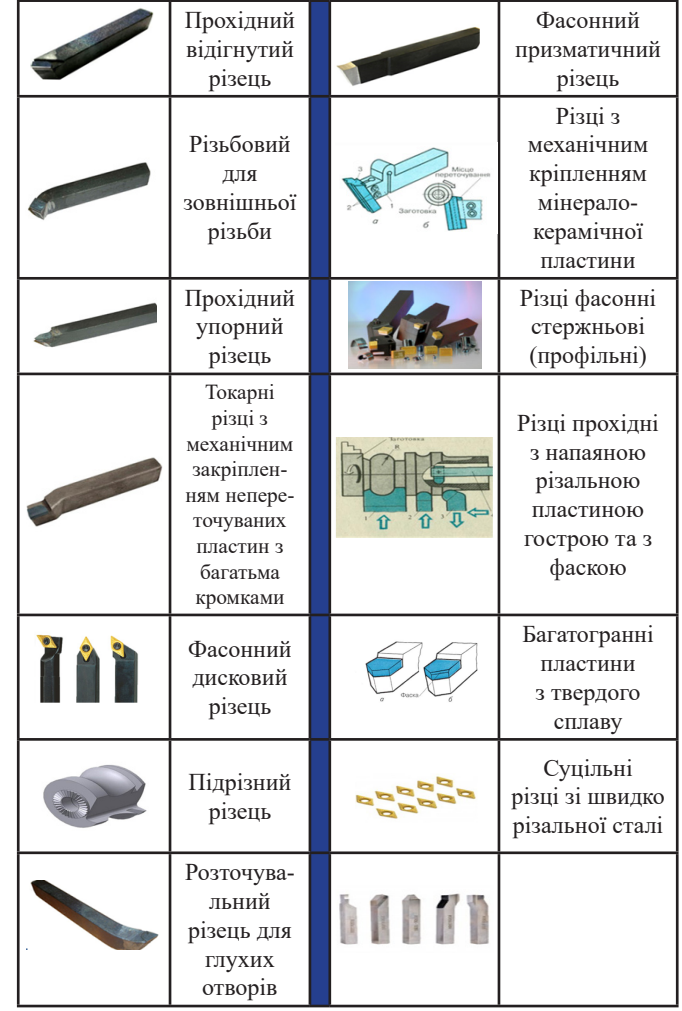

## *Додаток 5*

#### **Анкета «Оціни урок»**

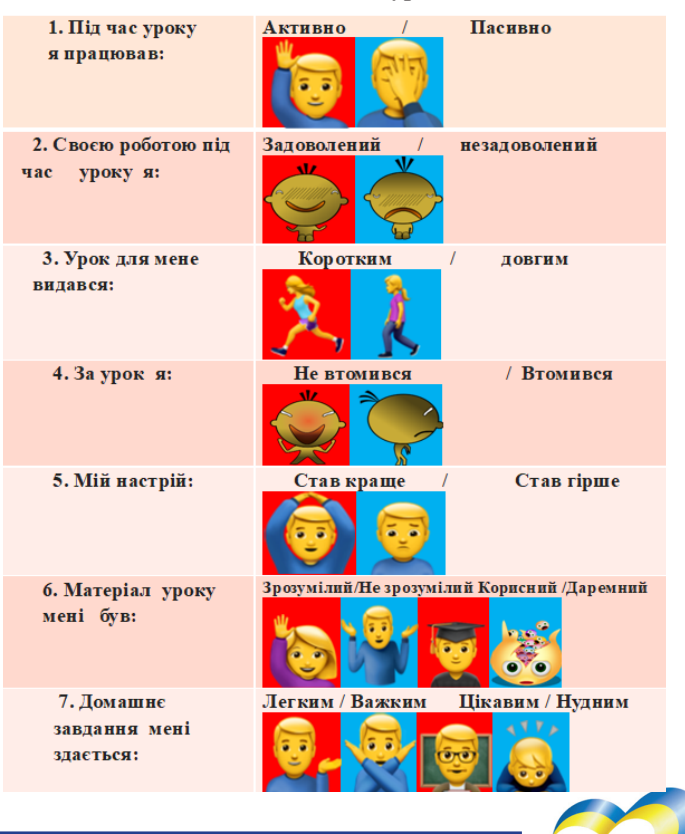

## **КОЛЬОРОВА РЕФЛЕКСІЯ**

Здобувачам освіти пропонується підняти рефлекторні картки і оцінити свою роботу на уроці.

– *Червоний* – працював добре, своєю роботою задоволений.

- *Зелений* виникли деякі труднощі.
- *Жовтий* було складно, потрібна допомога викладача.

У вступній частині уроку мала місце актуалізація опорних знань здобувачів освіти та мотивація навчальної діяльності, що сприяло їх налаштуванню на вивчення нового матеріалу.

Здобувачі освіти, присутні на уроці, мають різні здібності: одні можуть мислити образно, а інші – наочно. Тому під час пояснення нового матеріалу була використана форма презентації за темою уроку, що забезпечило ілюстративність викладання, а разом з фрагментами відеофільму, наочністю у вигляді плакатів, макетів та зразків різців дало можливість учням краще зрозуміти та запам'ятати запропоновану інформацію.

Застосована форма самостійної роботи з використанням опорного конспекту під час викладання нового матеріалу, що також сприяло кращому розумінню матеріалу уроку.

Контрольно-корегувальний етап уроку містить роботу у малих групах, тобто була застосована інтерактивна форма кооперованого навчання. Щоб робота із закріплення матеріалу була більш динамічною, учасникам освітнього процесу запропоновано поділитися на групи та обрати свою роль в їх роботі. З метою узагальнення та систематизації знань здобувачам освіти була запропонована робота з різнорівневими картками-завданнями. Вони самостійно обрали завдання, наведені в папці «Роздаткових матеріалів». Для того, щоб активізувати їх роботу, крім оцінок за виконання контрольного завдання за картками, було запропоновано змагання між групами на переможця у діловій грі «Склади технічне доміно».

Крім головної дидактичної мети уроку, мною була по-

ставлена розвиваюча мета: розвинути творче відношення до виконання операцій із заточення різців і до наукового підходу в раціональному виборі різців для конкретних умов обробки. А також виховна мета: виховувати ділову активність, здатність до позитивної взаємозалежності та індивідуальної відповідальності в процесі вибору відповідних різців; виховувати активно-пізнавальний інтерес до праці і прагнення до дбайливого використання різців.

Для досягнення поставленої мети були використані такі дидактичні принципи: наочність, науковість, проблемність, систематичність і послідовність, доступність. На уроці здійснювався індивідуальний підхід: кожен мав змогу обрати самостійно зручну для себе форму роботи за своїми здібностями і при цьому проявити свою участь у спільній роботі групи і зробити свій вагомий внесок у перемогу.

Контроль знань здійснювався на всіх етапах уроку, також мали місце елементи взаємоконтролю, оскільки крім викладача в контролі брали участь і самі здобувачі освіти. Контроль здійснювався у вигляді усних і письмових відповідей на питання завдань. Оцінювання знань учнів проведено згідно з критеріями оцінювання знань за 4-ма рівнями для даної теми.

Працездатність на уроці реалізована завдяки опорним знанням з теми та пізнавальному практичному інтересу до неї. Під час викладання теми мали місце міжпредметні зв'язки з технічним кресленням, матеріалознавством, допусками та технічними вимірюваннями, математикою, фізикою.

Було зроблено акцент на важливості теоретичних знань з даної теми в практичному застосуванні під час виконання токарних робіт при точінні. Підтвердження цьому – домашнє завдання, яке містить проблему та спонукає до творчості.

На уроці була створена належна психологічна атмосфера доброзичливого відношення до учасників навчального процесу, а тому і їх бажання активно працювати.

## **Людмила ГОЛОСКОКОВА,**

*викладач ДНЗ «Харківський регіональний центр професійної освіти поліграфічних медіатехнологій та машинобудування»*

### *З досвіду роботи*

# **Організація самостійної роботи здобувачів професійної освіти під час воєнного стану**

Під час війни заклад освіти стає осередком, який дає змогу учням отримувати не лише знання, але й психологічну підтримку, не втрачати відчуття приналежності до спільноти. Тому надзвичайно важливо гнучко підходити до організації роботи та налаштовувати освітній процес так, щоб він був комфортним і безпечним для здобувачів освіти та педагогів.

Інформаційне середовище дистанційного навчання стає основою для розвитку навчальної діяльності здобувачів освіти. Головна задача педагога полягає у тому, щоб розвивати самостійну пізнавальну, творчу, пошукову діяльність здобувачів освіти. Самостійна навчальна діяльність здобувачів освіти стає важливим компонентом освітнього процесу.

Самостійна робота – це робота, що планується і виконується за завданнями і під керівництвом педагога, але без його безпосередньої участі.

Мета самостійної роботи: оволодіння матеріалом по даній дисципліні, формування навичок самостійної роботи, розвиток самостійності, завершення

задач всіх інших форм навчальної діяльності.

Найбільш оптимальна та безпечна форма організації освітнього процесу в умовах воєнного стану – дистанційна. Корисними у цій ситуації будуть напрацьовані раніше моделі змішаного та дистанційного навчання.

Під час онлайн-занять педагогу варто проводити консультації зі здобувачами освіти, інтегровані уроки, навчальні заняття-бесіди та творчі заняття.

Водночас в умовах війни варто оптимізувати навчальне навантаження.

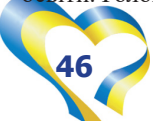

Заняття в онлайн-режимі важливі для здобувачів освіти, проте більше в соціально-психологічному аспекті, ніж у навчальному. Тому їх кількість на день має бути принаймні вдвічі меншою, ніж під час дистанційного навчання в мирний час. Решту часу варто присвятити роботі в іншому режимі:

- **●** спілкування у месенджерах;
- **●** робота з онлайн-ресурсами;

**●** виконання учнями вправ та завдань, що передбачають психологічне розвантаження.

Завдання можуть передбачати:

**●** роботу з навчальною літературою;

- **●** розв'язання кросвордів;
- **●** робота з інтернет-джерелами;
- **●** складання схем;
- **●** заповнення таблиць;

**●** онлайн-ігри та інші творчі заняття, що можуть допомогти зняти психічне та емоційне напруження.

Методи роботи слід добирати відповідно до навчального предмета. Перевагу варто надавати проблемним, пошуковим, творчим методам роботи. В умовах воєнного стану бесіда або діалог кращі за інструкції чи розповіді, а творче завдання – за вправи.

Обираючи методи роботи, важливо пам'ятати, що здобувачі освіти обмежені в ресурсах. Тому досліди, проєкти, творчі завдання варто застосовувати обережно, враховуючи наявність у них необхідного обладнання. Я практикую складання схем в зошиті з подальшою їх перевіркою.

Оскільки освітній процес здійснюється переважно із застосуванням технологій дистанційного навчання, не зайвим буде повторити правила роботи з онлайн-платформами, взаємодію у хмарних сервісах, інструменти спільної роботи з документами та засоби групової діяльності й комунікації.

У своїй діяльності при вивченні загальнопрофесійного блоку «Оволодіння основами електротехніки»:

**●** в ході актуалізації опорних знань пропоную здобувачам освіти при вивченні теми «Електричне коло. Елементи кола» відповісти на тестові запитання (додаток 1);

**●** під час мотивації навчальної діяльності пропоную переглянути відео за посиланням:

https://www.youtube.com/ watch?v=vcbSDyMrUaQ https://www. youtube.com/watch?v=vcbSDyMrUaQ https://www.youtube.com/watch?v=\_ QtXeWW0uNc та ін.;

## **ТЕСТОВІ ЗАВДАННЯ**

- 1. Резистор це:
	- a) пристрій, що накопичує електричного поля;
	- b) пристрій, що має електричний опір;
	- c) пристрій, що накопичує енергію магнітного поля.
- 2. Конденсатор це:
	- a) пристрій, що накопичує електричного поля;
		- b) пристрій, що має електричний опір;
	- c) пристрій, що накопичує енергію магнітного поля.
- 3. Котушка індуктивності це
	- a) пристрій, що накопичує електричного поля;
	- b) пристрій, що має електричний опір;
	- c) пристрій, що накопичує енергію магнітного поля.
- 4. Одиниця вимірювання напруги:
	- a) Ом;
	- b) В (Вольт);
	- c) А (Ампер).
- 5. Одиниця вимірювання опору:
	- a) Ом;
	- b) В (Вольт);
	- c) А (Ампер).
- 6. Одиниця вимірювання сили струму:
	- a) Ом;
	- b) В (Вольт);
	- c) (Ампер).

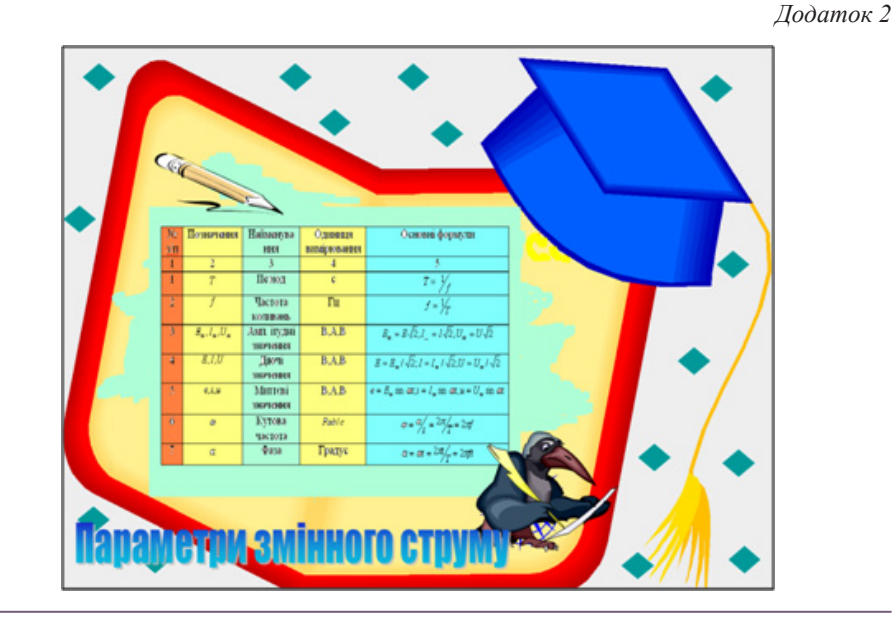

**●** під час засвоєння нового матеріалу пропоную переглянути відео:

– https://www.youtube.com/ watch?v=Z-TAYa52xfw https://www. youtube.com/watch?v=kAupN59Ia9w https://www.youtube.com/ watch?v=tlATKaX4ONw

– https://www.youtube.com/ watch?v=-I7G45- $XZg0$  https://www. youtube.com/watch?v=G8tTfbiCX9U https://www.youtube.com/ watch?v=rDnFeO2OVqg та ін.;

**●** при вивченні теми «Одержання

змінного струму» пропоную заповнити таблицю (додаток 2);

**●** при вивченні теми «Електричні кола постійного струму» пропоную скласти схеми в зошиті (додаток 3 на стор.48), заповнити таблицю (додаток 4 на стор.48 ), розв'язати задачу (додаток 5 на стор.48);

**●** на етапі закріплення нового матеріалу при вивченні теми «Основні закони електричних кіл» пропоную з поданих слів і термінів скласти означення, які пов'язані з основними

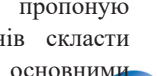

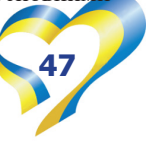

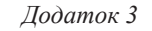

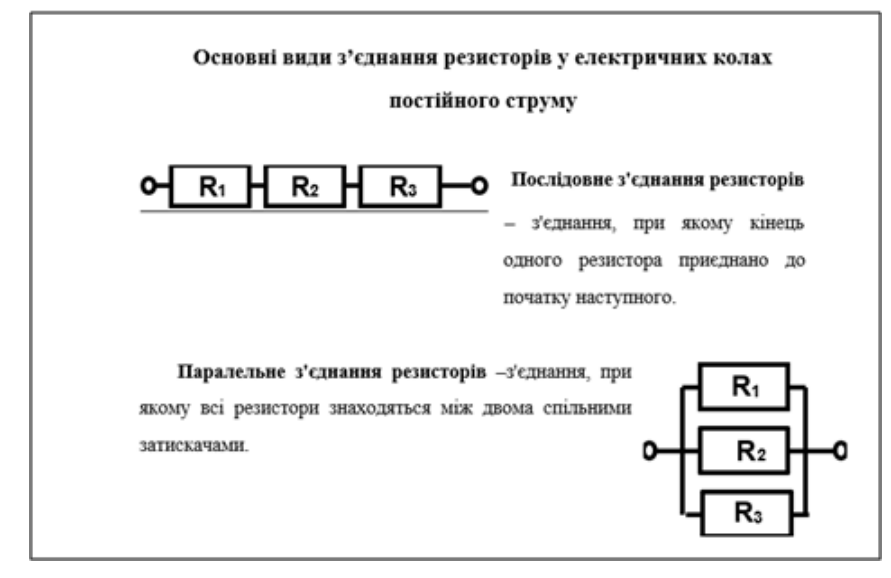

*Додаток 4*

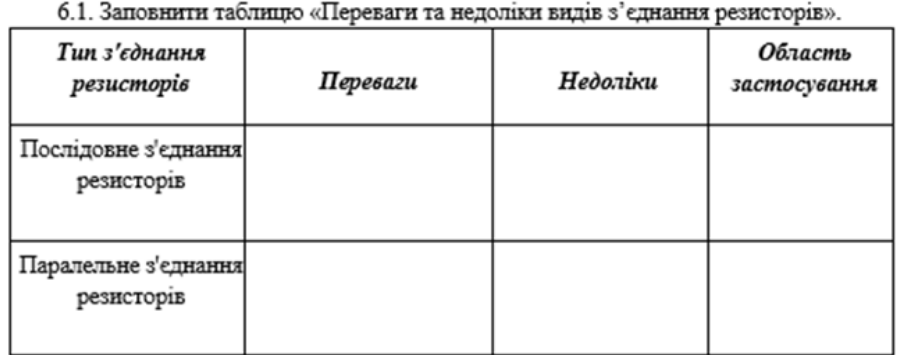

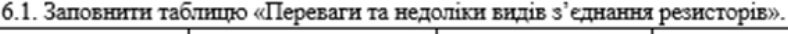

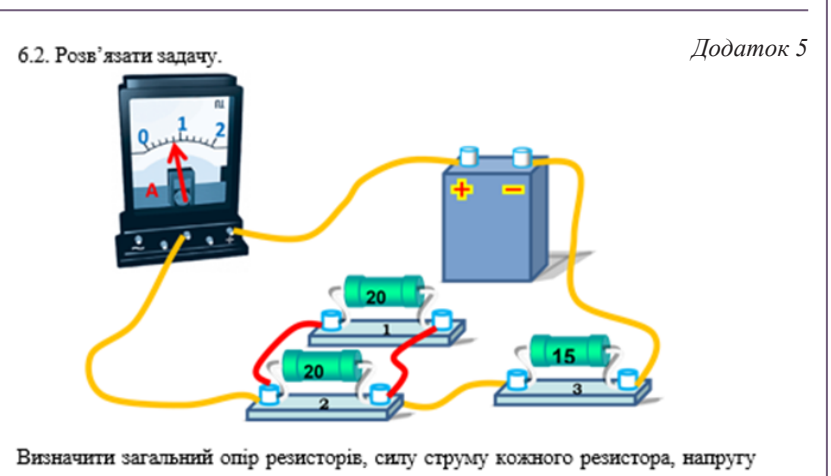

на кожному резисторі та загальну напругу. Накресліть електричну схему.

законами електричних кіл постійного струму та записати їх назви (додаток 6);

**●** домашнє завдання намагаюсь зробити цікавим:

– розгадати кросворд (додаток 7 стор.49);

– попрацювати з величинами за посиланням: https://uahistory.co/ pidruchniki/pistyn-physics-8-class-2016/ pistyn-physics-8-class-2016.files/ image279.jpg https://subject.com.ua/ textbook/physics/8klas\_1/8klas\_1.files/ image154.jpg

– підготувати цікаве повідомлення. При перевірці знань на контрольноперевірочному уроці пропоную пройти тести за посиланням:

https://naurok.com.ua/test/ testing/74a43f57-1de8-4a0a-8d69- 98ec277f768a https://naurok. com.ua/test/kontrolna-robota-zelektrotehniki-653660.html

**Електронні ресурси:**

https://lib.imzo.gov.ua/pdruchnikita-navchaln-posbniki-dlya-zdobuvachvprofesyno-profesyno-tekhnchno-osvti/ pdruchnik-yelektrotekhnka-ta-osnovielektronki-gurzhy-am-meshchannov-sknelga-at-spvak-vm/

При дистанційному навчанні здобувач освіти у зручний для нього момент вільний заходити на платформу навчального сайта та вивчати новий матеріал, виконувати домашні завдання, контрольні та самостійні роботи. До кожного уроку розміщую презентації (додаток 8 на стор. 49), опорні конспекти, тестові завдання.

Правильно організована самостійна робота здатна неабияк урізноманітнити освітній процес та мотивувати до навчання.

## **Віта ЮРЧЕНКО,**

*викладач предмета «Електротехніка з основами промислової електроніки» ДНЗ «Регіональний механіко-технологічний центр професійної освіти Харківської області»*

#### *Додаток 6*

З поданих слів і термінів складіть означення, які пов'язані з основними законами електричних кіл постійного струму, запишіть їх назви.

## **Закони електричних кіл:**

1. ввімкнений при Послідовним якому називається почергово коло. з'єднання, кожен із приймачів в одне замкнене електричне

2. сума кола сил струмів у вузлі електричного нулеві. Алгебраїчна дорівнює

3. елементи, Паралельно з'єднаними самою напругою називаються що під перебувають однією й тією.

4. струму в замкненому колі прямо Сила силі пропорційна електрорушійній й пропорційна опорові всього кола. обернено

5. струму поділеній на ділянці електричного кола дорівнює Сила напрузі на її затискачах, на опір цієї ділянки.

6. Режим, за практично кола опір зовнішнього дорівнює нулеві, називається замиканням якого коротким

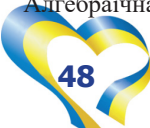

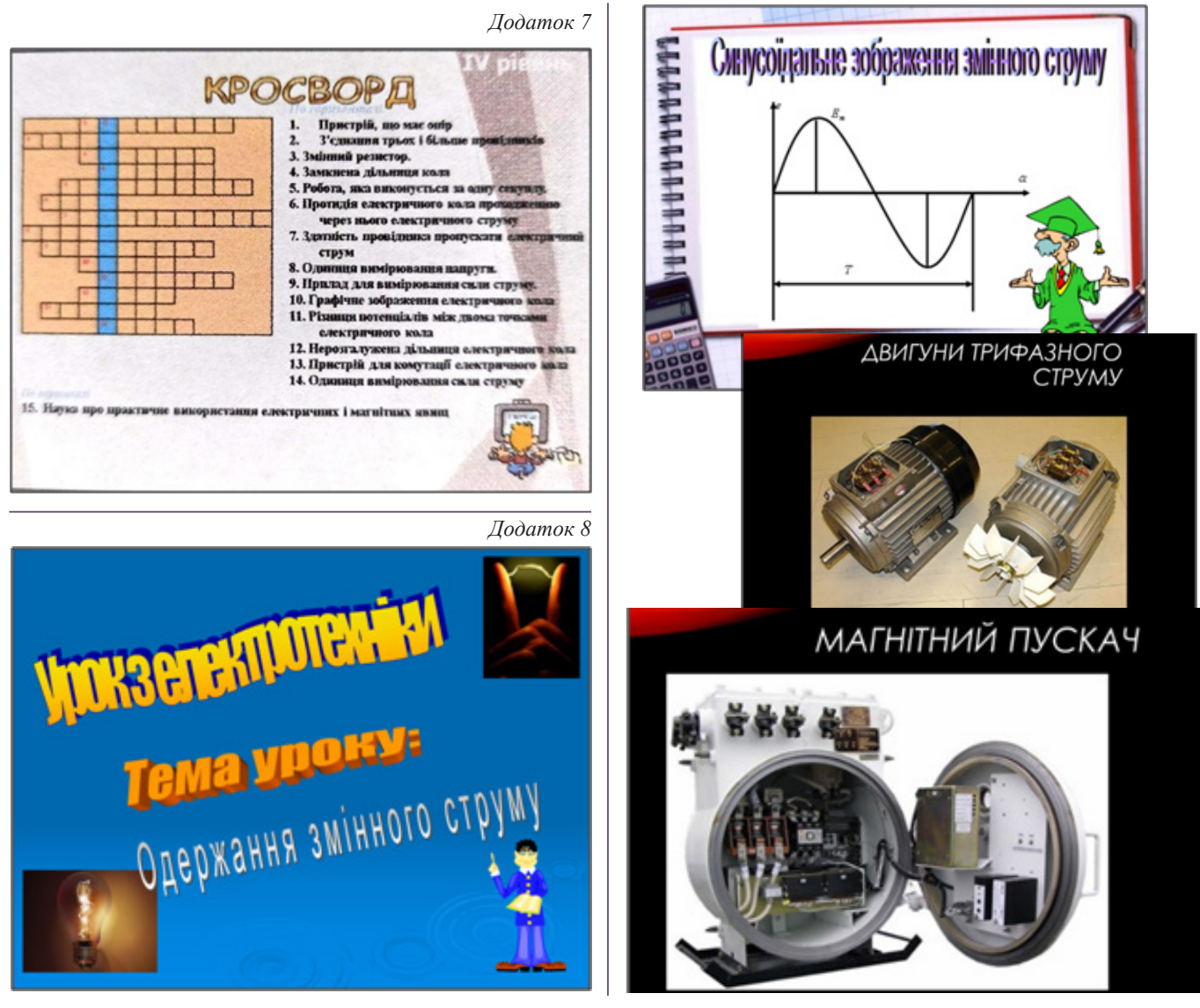

## *Спортивне життя ЗП(ПТ)О*

# **Турнір з волейболу, присвячений пам'яті Героям**

Рік повномасштабної агресії російської федерації, рік повномасштабної незламності непереможного українського народу! Уже минуло більше 365 днів від 24 лютого 2022 року, вони увійдуть в історію як рік стійкості і незламності українців у 9-річній війні. Це ще раз доказує, що Україна – вільна країна справжніх Героїв, які борються не тільки за себе, а й за весь цивілізований світ.

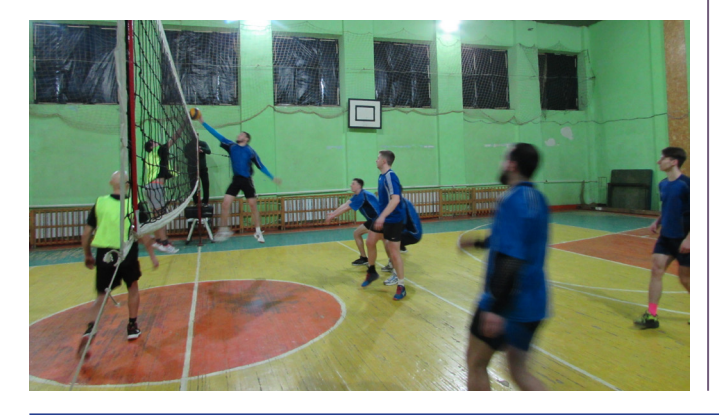

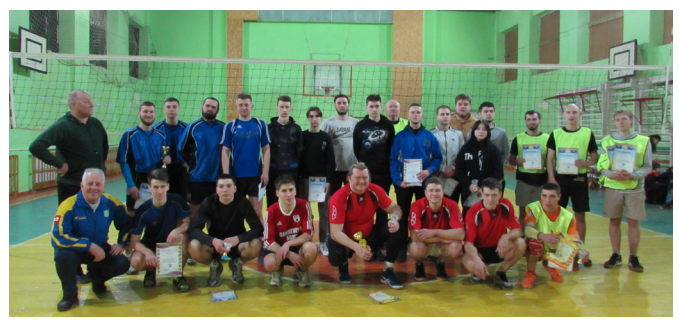

У суботу 04 березня 2023 року спортсмени м. Люботина і смт Пісочина, ветерани спорту зібралися на спортивному майданчику Люботинського професійного ліцею залізничного транспорту, щоб провести волейбольний турнір серед чоловіків, присвячений пам'яті Героїв, які віддали своє життя за Україну в боях з російським агресором.

Брали участь команди: «Метеор» (I місце), збірна Люботина (II місце), «Люботинський професійний ліцей залізничного транспорту» (колишні випускники, III місце),

«Пісочин» та «Прем'єр».

Суддівство і матеріальне забезпечення змагань (кубки, грамоти, статуетки) здійснювали Юрій УДЯНСЬКИЙ, директор Комунального закладу-міського центру фізичного здоров'я населення «Спорт для всіх» Люботинської міської ради Харківської області, та Сергій СИДОРЕНКО, керівник фізичного виховання Люботинського професійного ліцею залізничного транспорту.

5-ть волейбольних команд під музичний супровід заспівали Гімн України, а потім вшанували хвилиною мовчання загиблих Героїв!

Наша громада теж втратила багато воїнів-захисників, серед волейбольної спільноти – трьох спортсменів. Тому цим турніром ми згадали наших Героїв, які загинули, і підтримуємо та дякуємо тим захисникам, які мужньо б'ються за нашу землю, волю та вражають весь світ своєю стійкістю.

Усі призери отримали кубки, командні й індивідуальні грамоти; кращі гравці у кожній команді – статуетки і грамоти, а всі учасники турніру – індивідуальні грамоти відповідних ступенів.

**Вічна пам'ять Героям! Слава українським воїнам! Слава Україні!**

## **Юрій УДЯНСЬКИЙ,**

*директор Комунального закладу-міського центру фізичного здоров'я населення «Спорт для всіх» Люботинської міської ради Харківської області;*

## **Сергій СИДОРЕНКО,**

*керівник фізичного виховання Люботинського професійного ліцею залізничного транспорту*

#### *Спортивне життя ЗП(ПТ)О*

## **Велика шана нашим захисникам**

01.03.2023 в Люботинському професійному ліцеї залізничного транспорту в навчальній групі ПМТЕ-21 з метою вшанування мужності та героїзму захисників незалежності й територіальної цілісності України, військових традицій і звитяг українського народу керівник фізичного виховання Сидоренко С.О. та класний керівник Підченко Л.М. провели для здобувачів освіти позаурочний онлайн-захід «Нація незламних».

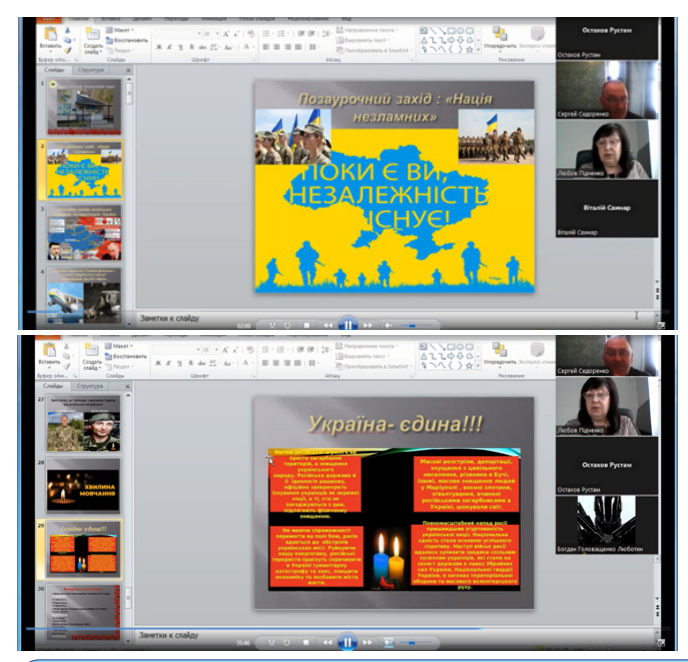

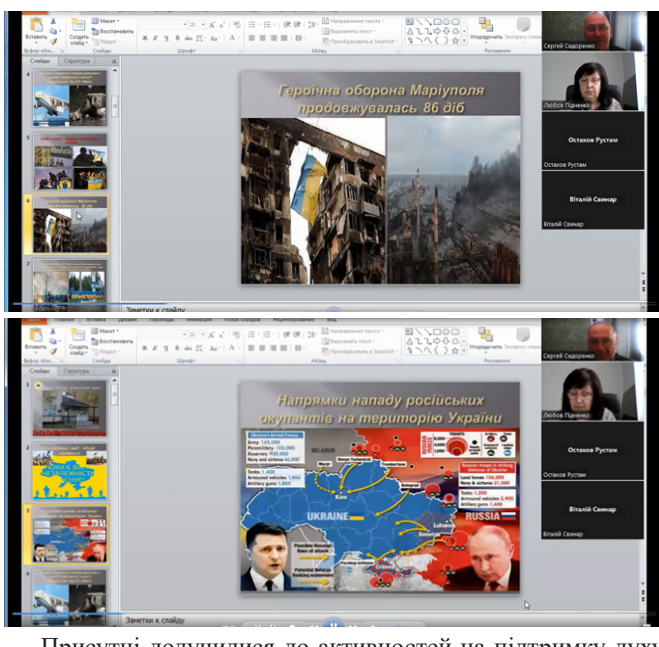

Присутні долучилися до активностей на підтримку духу української нації у боротьбі з ворогом, пригадали події, що відбулися протягом року повномасштабної війни, героїчні приклади боротьби нашого народу, а також загиблих воїнівлюботинців, які віддали життя за мирне життя, за світле майбутнє.

#### **Сергій СИДОРЕНКО,**

*керівник фізичного виховання Люботинського професійного ліцею залізничного транспорту*

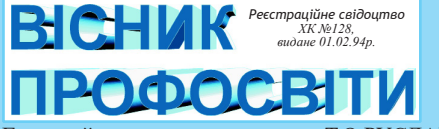

Головний редактор Т.О.РУСЛАНОВА Редактор Н.Г.СОЛОГУБ Літературний редактор О.І.ГОРЄНКОВА Технічний редактор, верстка О.В.ЯКОВЕНКО

Зверстано та надруковано в лабораторії науково-методичного забезпечення та моніторингу якості НМЦ ПТО за адресою: 61121, м.Харків, вул.Владислава Зубенка, 37 Електронна версія газети розміщується на інформаційно-освітньому порталі "ПТО Харківської області" ptu.org.ua

**Адреса редакції та видавця:** 61121, м. Харків, вул. Владислава Зубенка, 37, 4 поверх, Науково-методичний центр професійно-технічної освіти у Харківській області Тел. (0572) 69-32-79

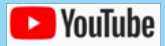

**EXPOUTUBE** https://www.youtube.com/channel/UCdcfmCAExXxFMNdAVpttCNg

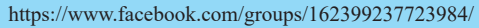

Рукописи не повертаються і не рецензуються. Відповідальність за зміст інформації несе її автор. Точка зору авторів матеріалів може не збігатись з позицією редакції.

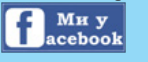